## **CSE 442** - Data Visualization **Mapping & Cartography**

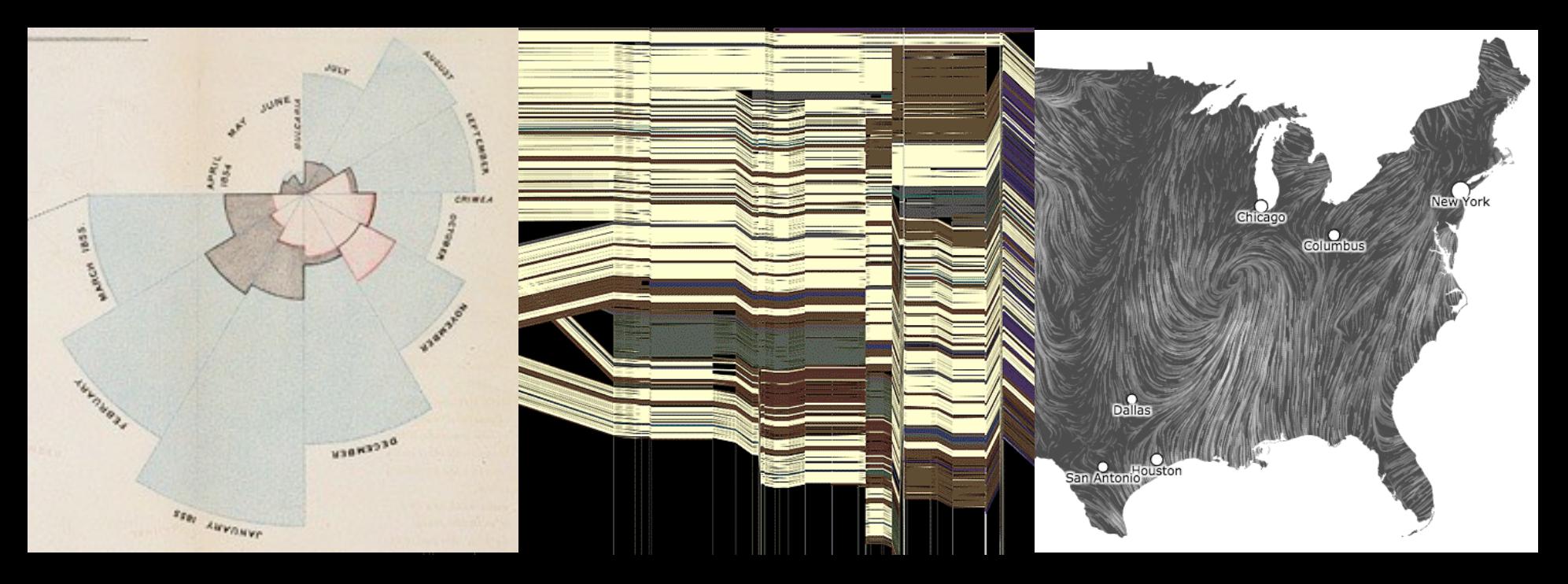

Jeffrey Heer University of Washington (with significant material from Michal Migurski)

**Ptolemy's Geographica** Original ~150AD, This Map ~1300AD

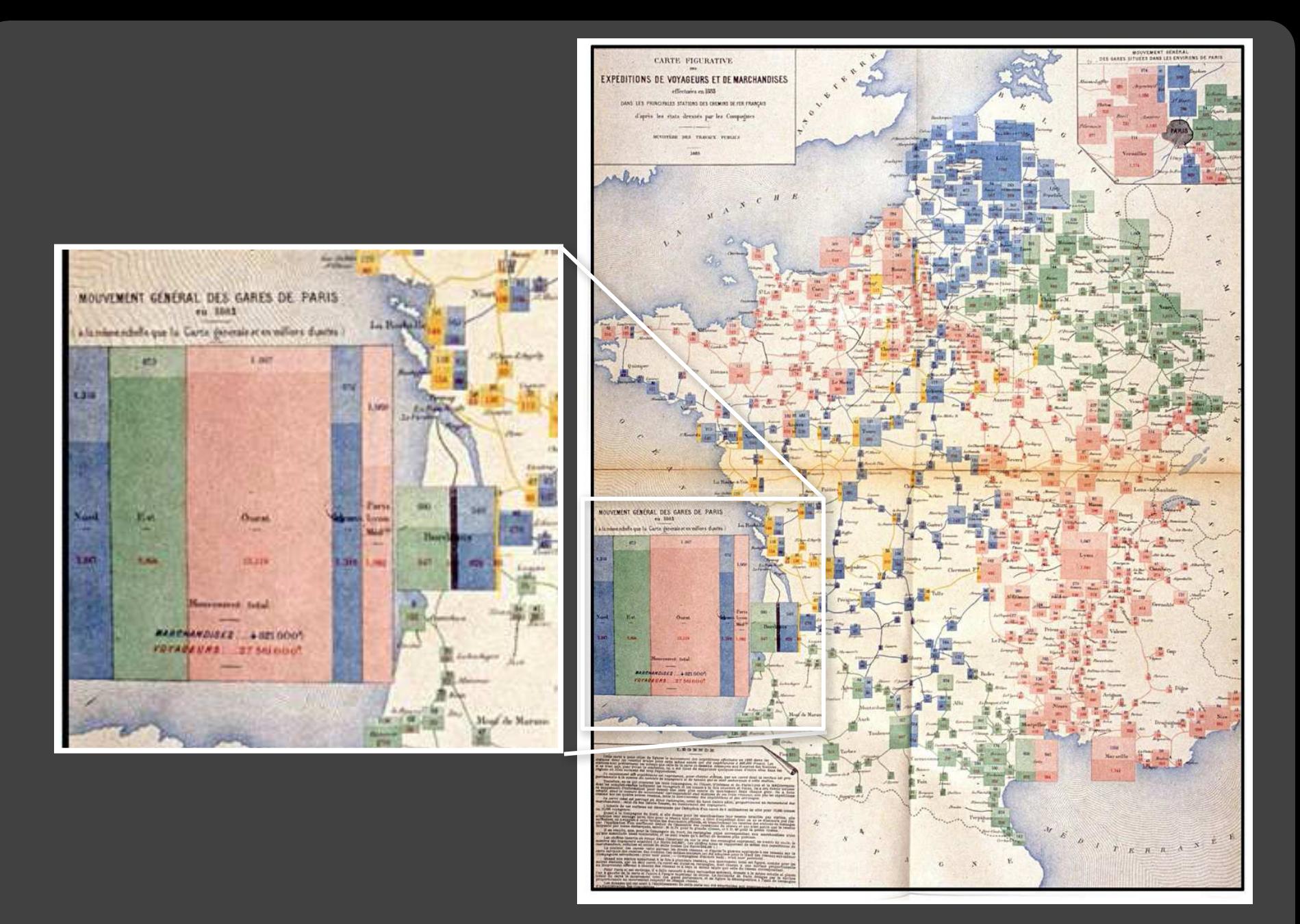

#### Rail Passengers and Freight from Paris 1884

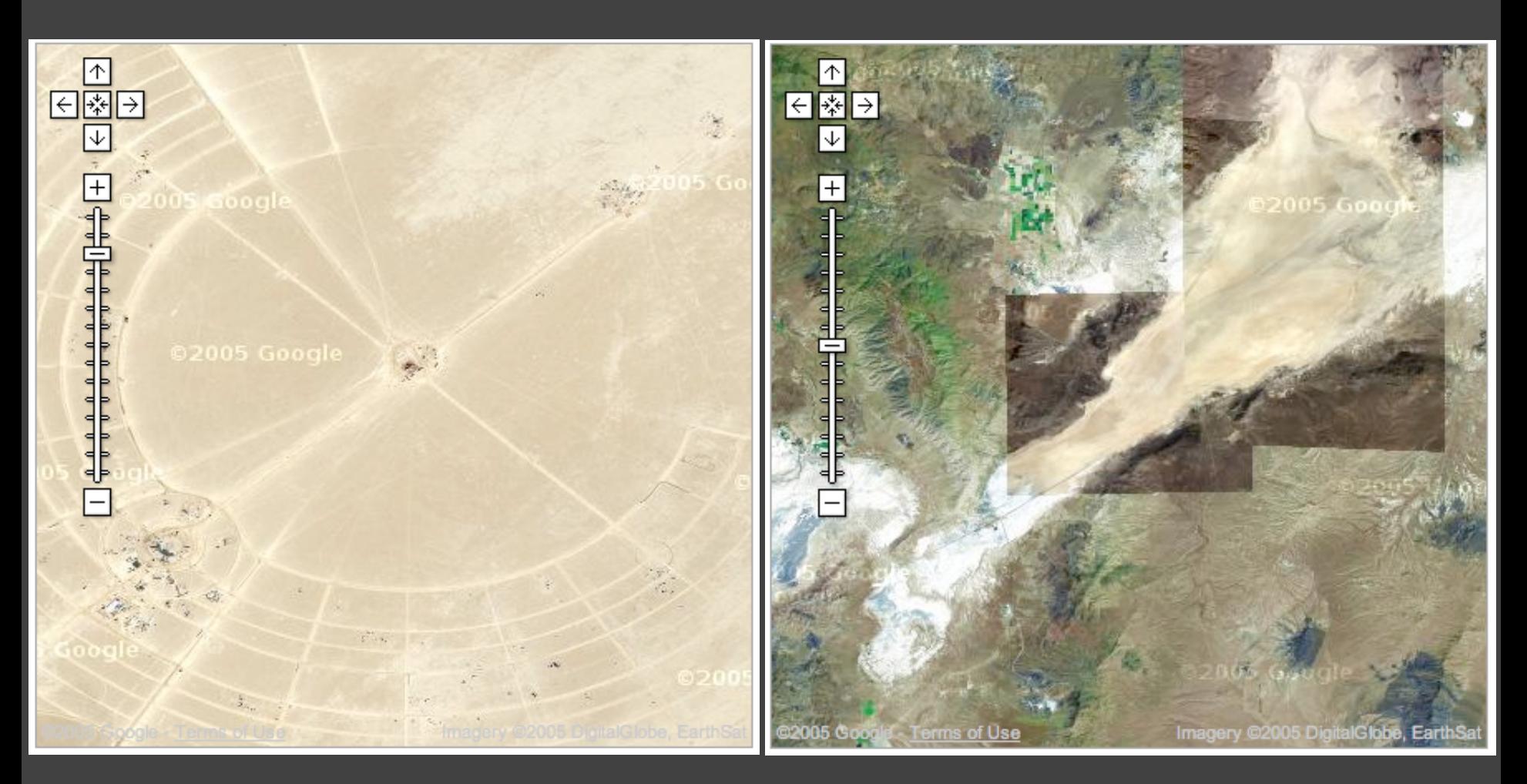

Black Rock City, Nevada<br>
Google Maps 2005 (Burning Man)

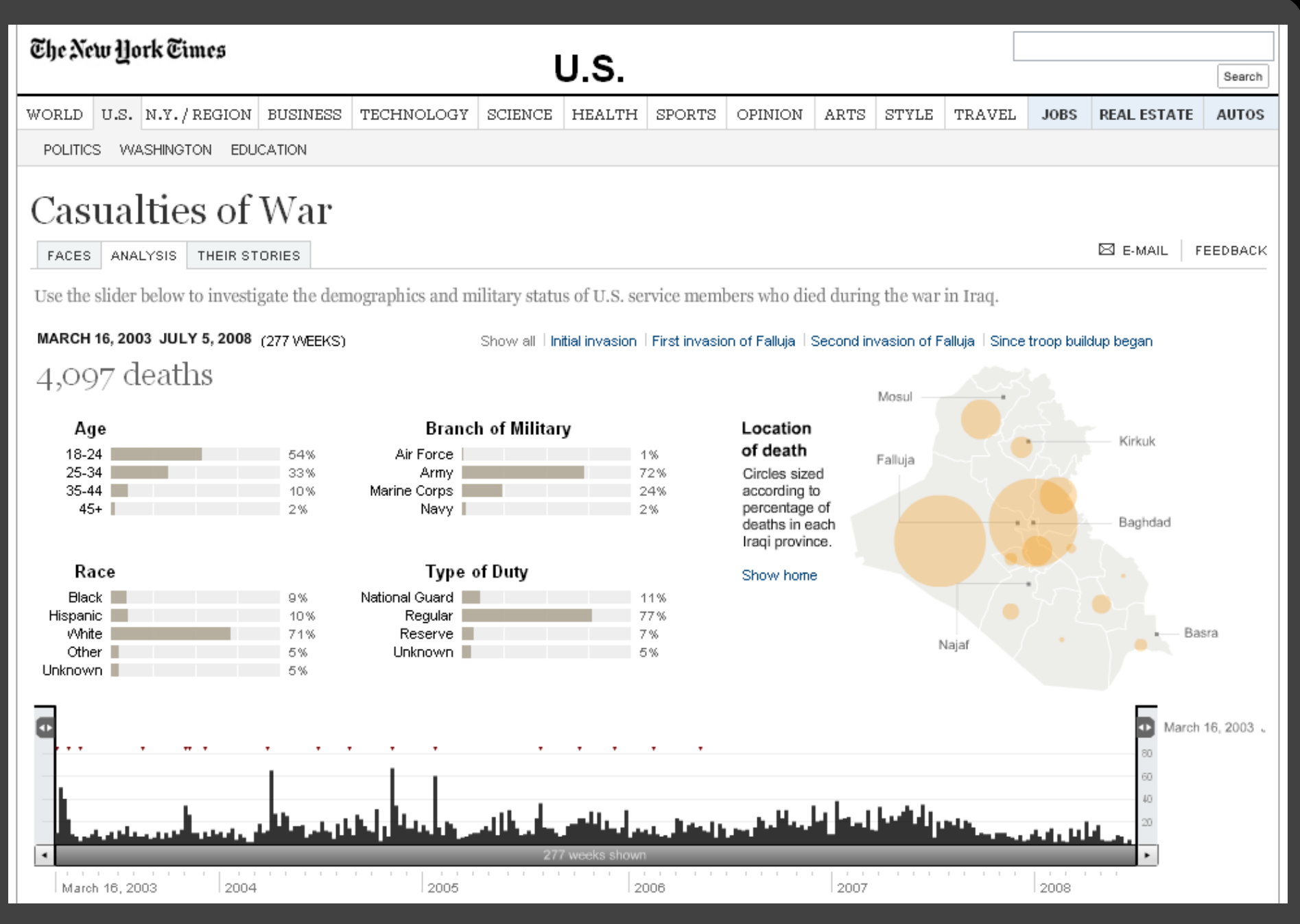

#### Casualties of War, New York Times 2006

#### **Ramadi: The Government Provides an Opening for ISIS (SIS Control)**

Tensions between this city's residents, who are mostly Sunni, and the central government had been brewing here for at least a year. Then in December, Iraq's prime minister, Nuri Kamal al-Maliki, ordered security forces to dismantle a protest camp - an outlet for disenchanted Sunnis angered at their treatment by the Shiite-dominated government. The action ignited days of violence and created the opening ISIS needed to seize parts of the city, the provincial capital.

#### **Falluja: A Symbolic Fall (ISIS Control)**

Just days after the raid on the camp in Ramadi, ISIS fighters destroyed the Police Headquarters and mayor's office here, planted their flag on government buildings and decreed the city to be theirs. Ten years earlier, American forces had captured this city from Qaeda-style insurgents at a considerable cost of American lives.

**Tharthar** 

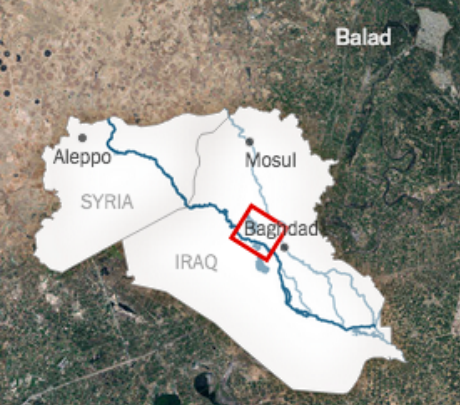

#### **NY Times** 2014

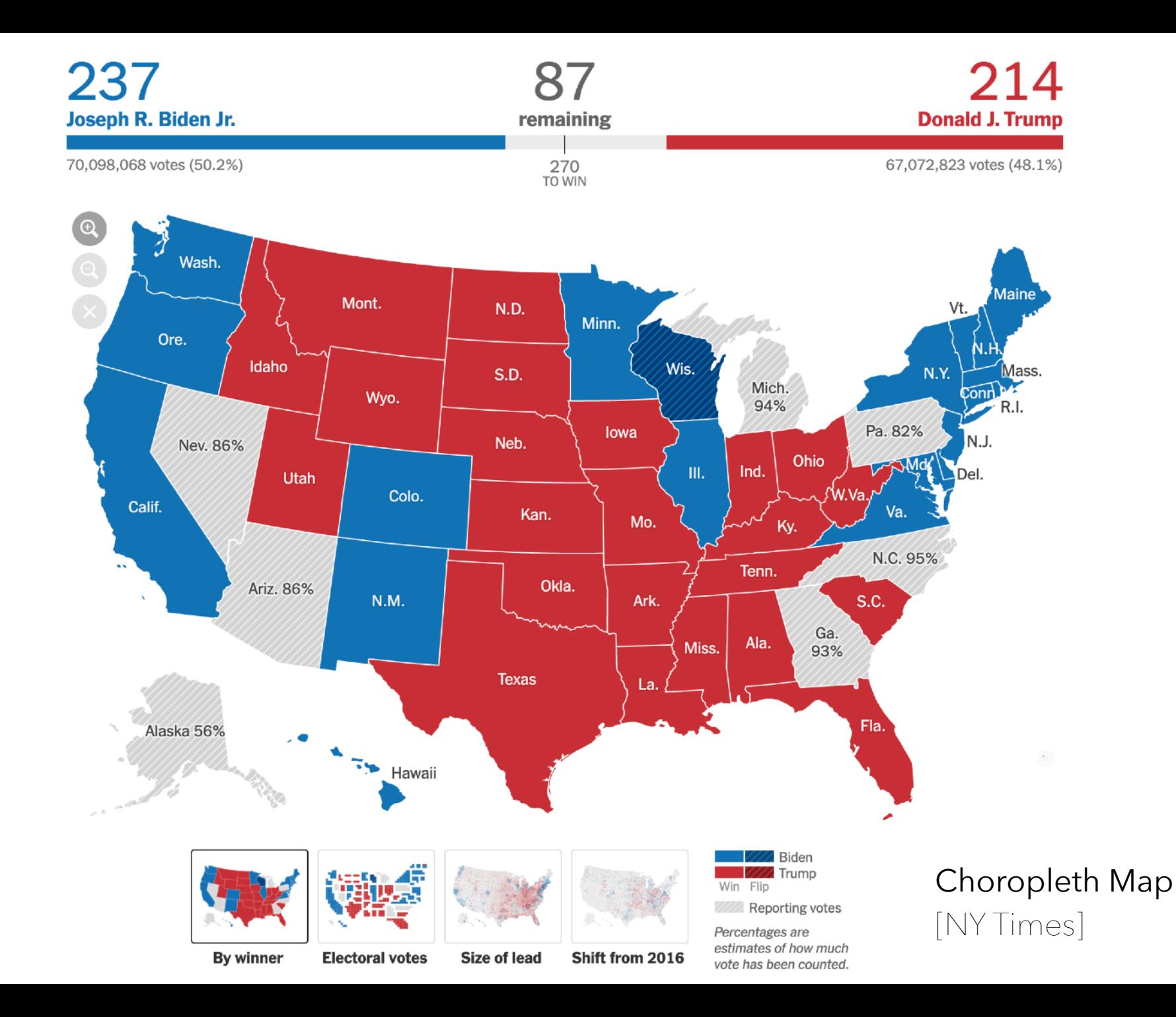

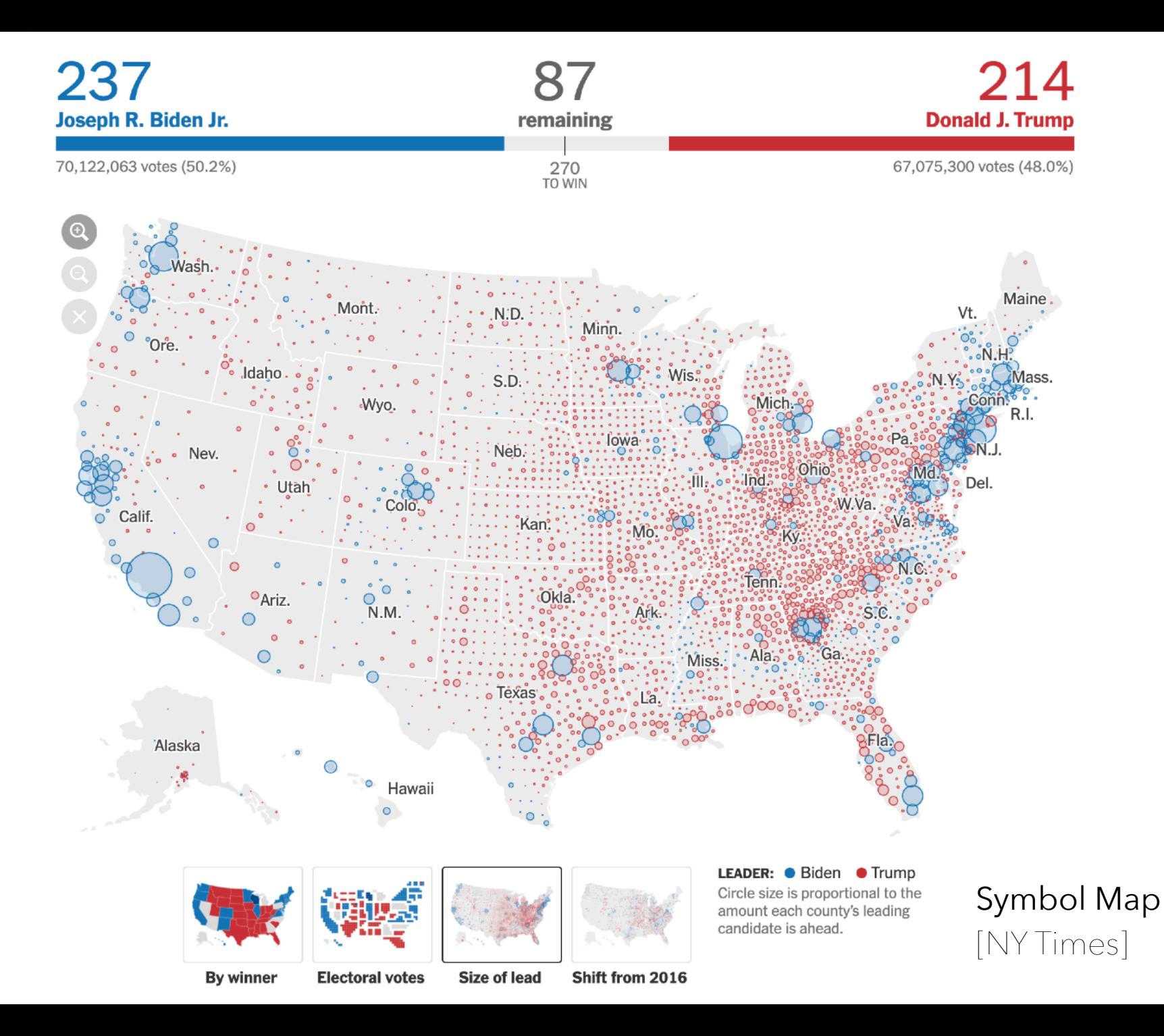

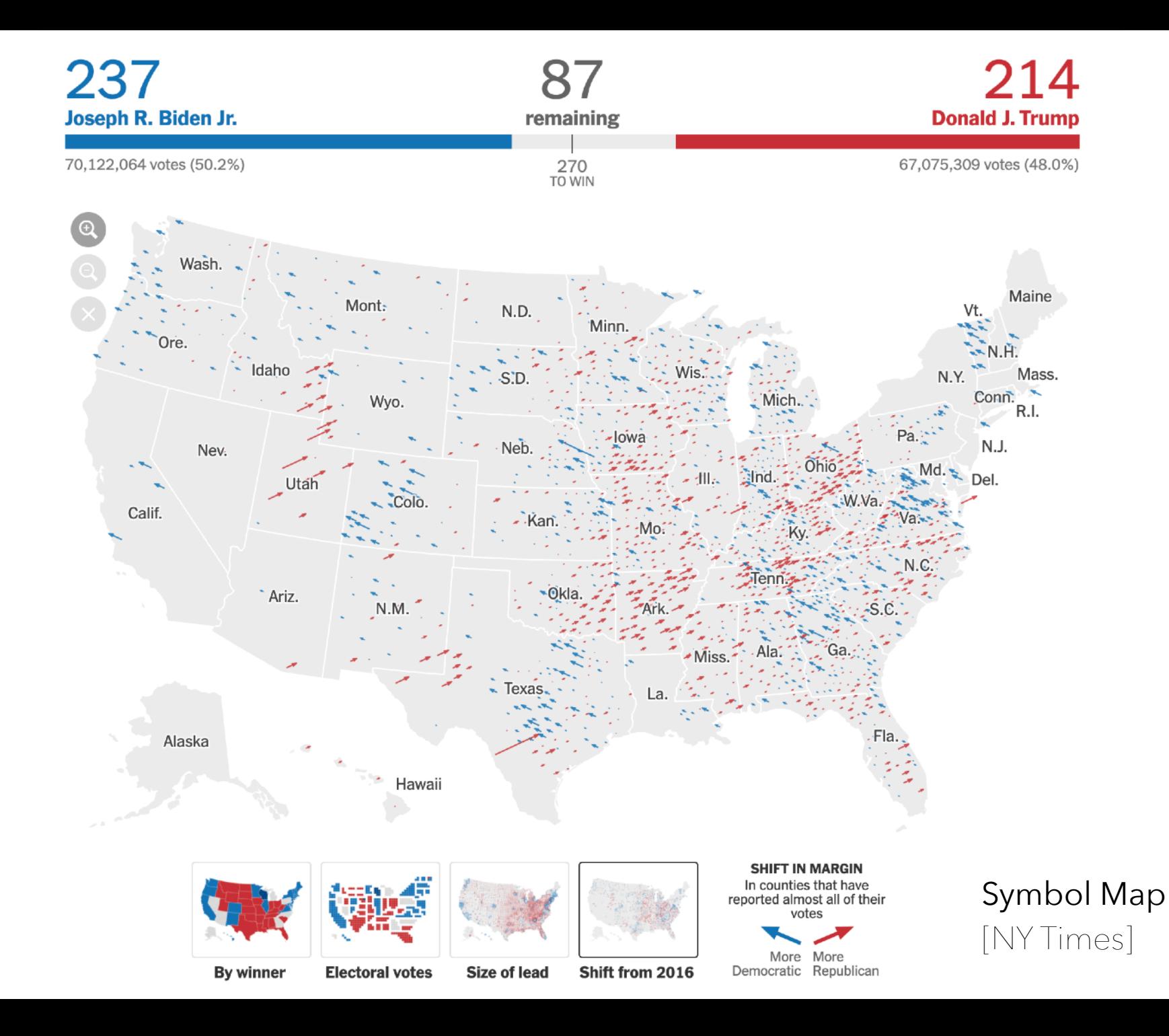

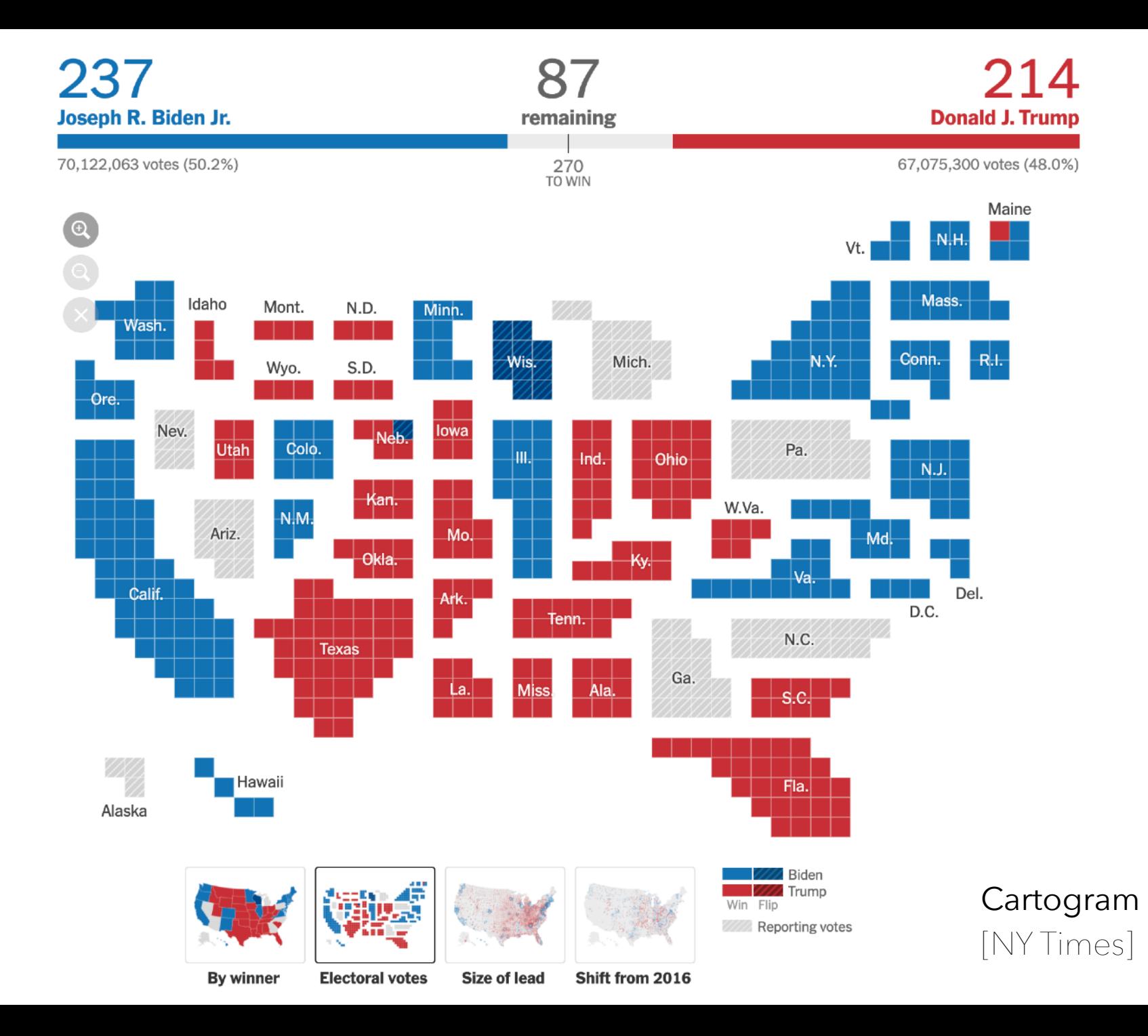

**Cartography** The Making of Maps **Projections**

## **Latitude, Longitude**

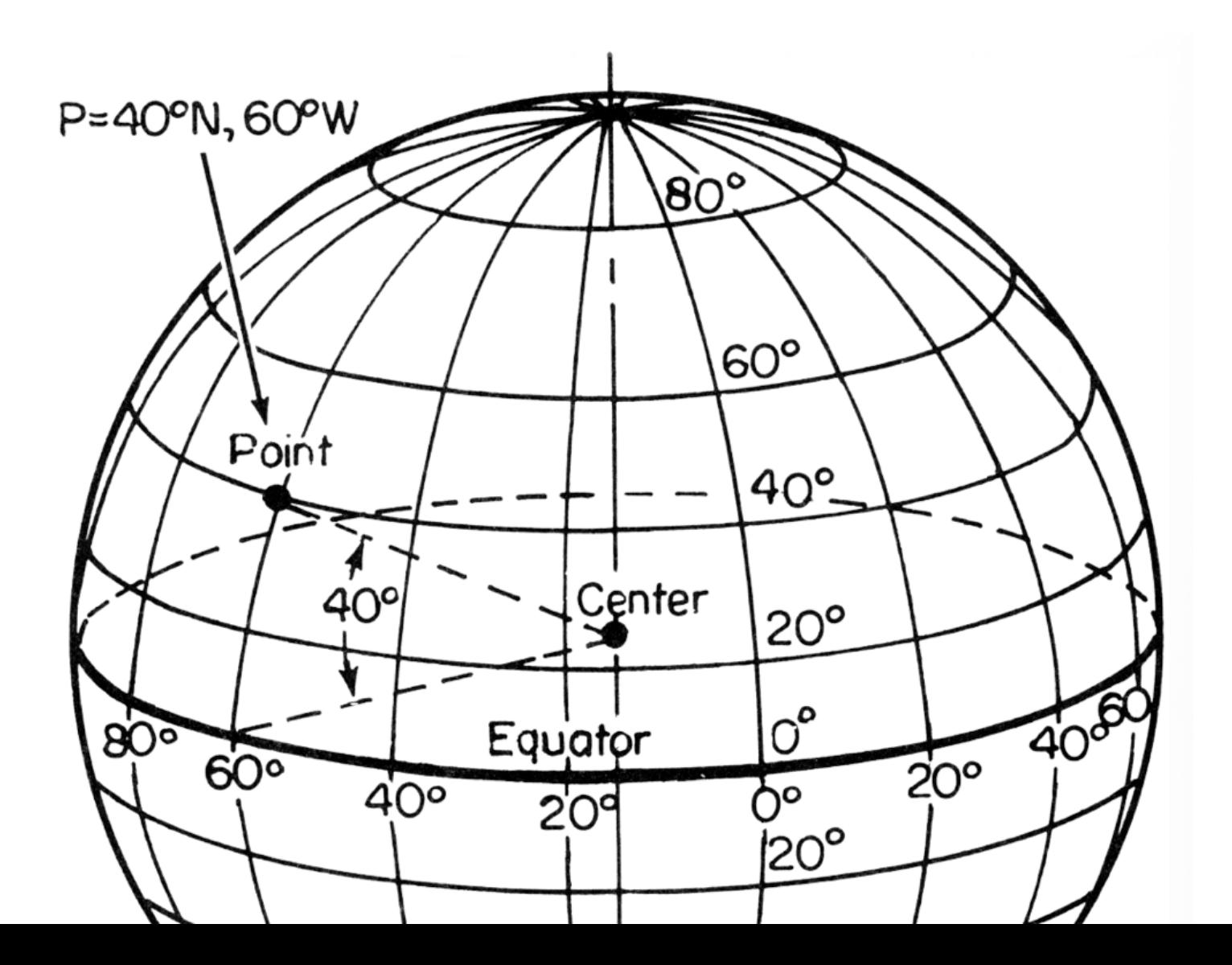

## **A sphere tears when you flatten it**

## **Projections**

# $f(\varphi, \lambda) \rightarrow (x, y)$

## **Projections**

# $f(\varphi, \lambda) \leftrightarrow (x, y)$ **??**

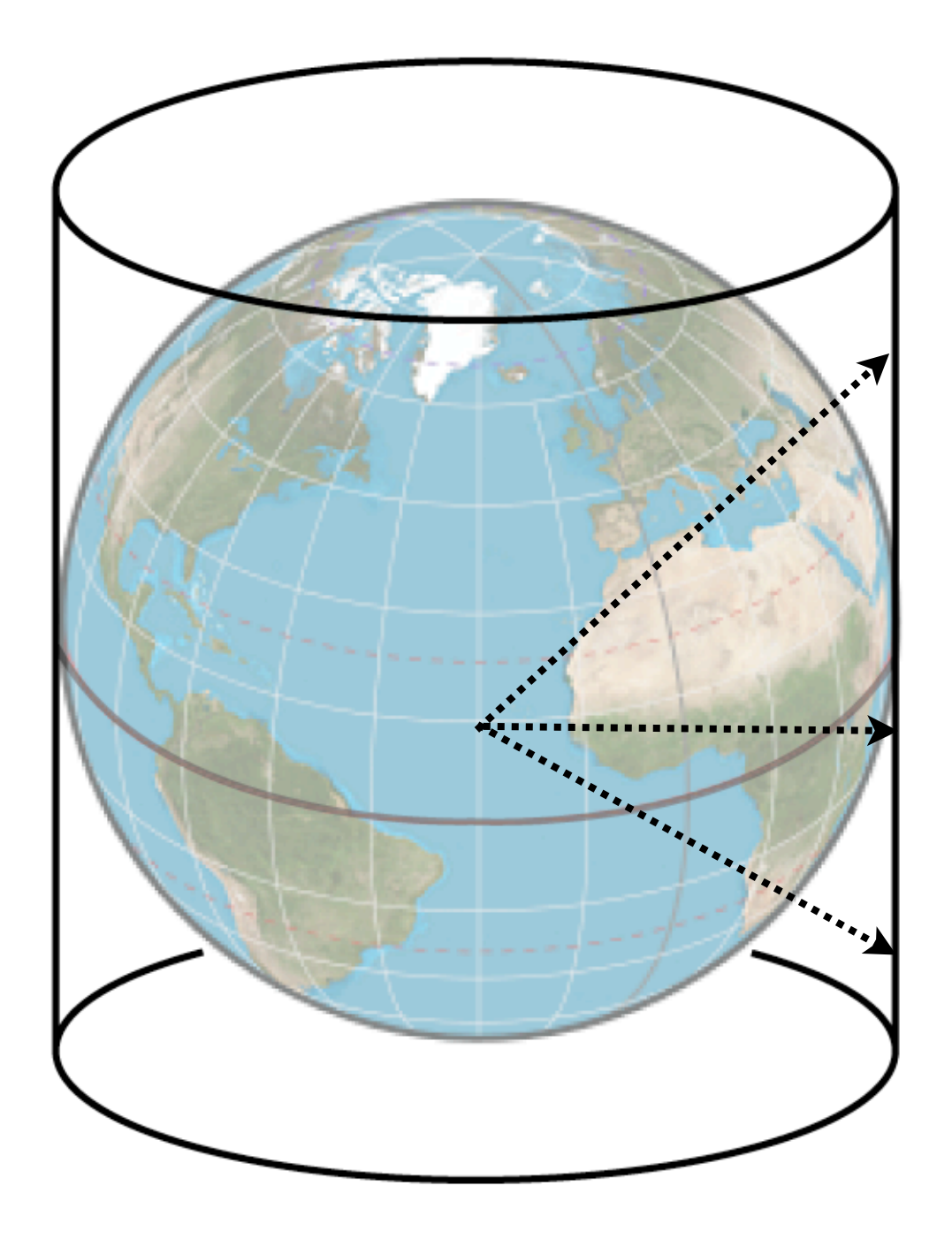

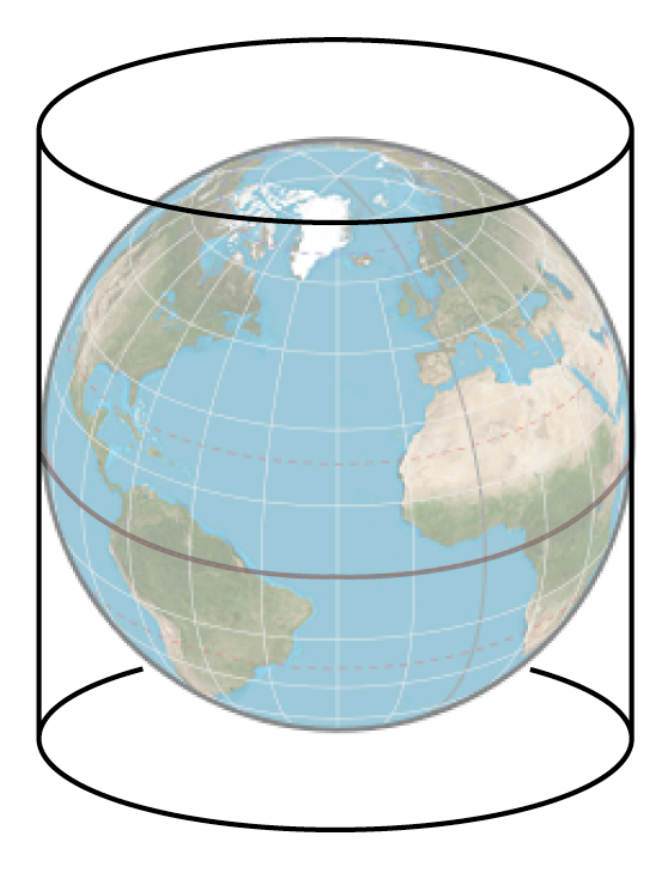

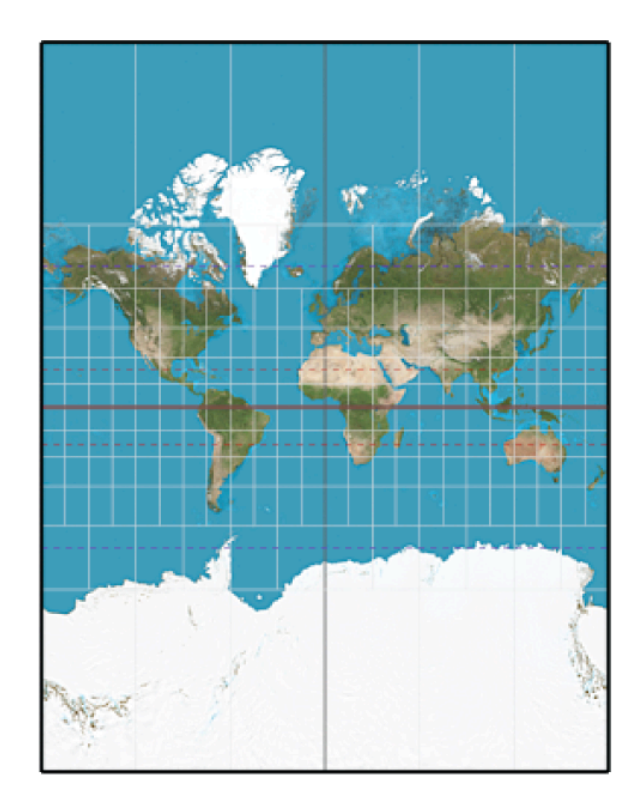

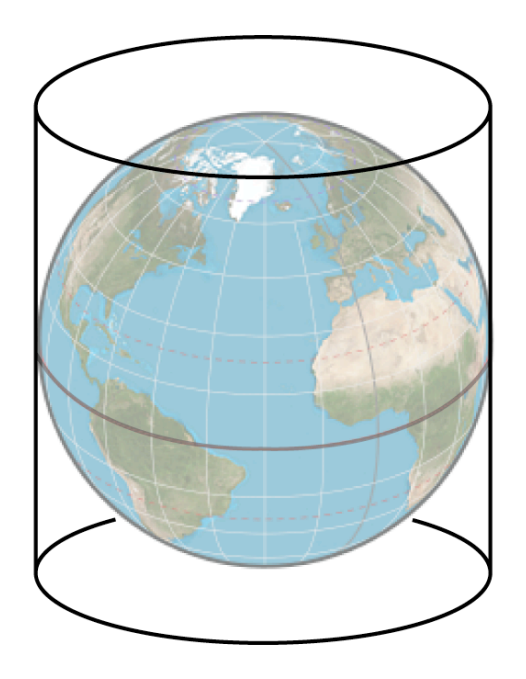

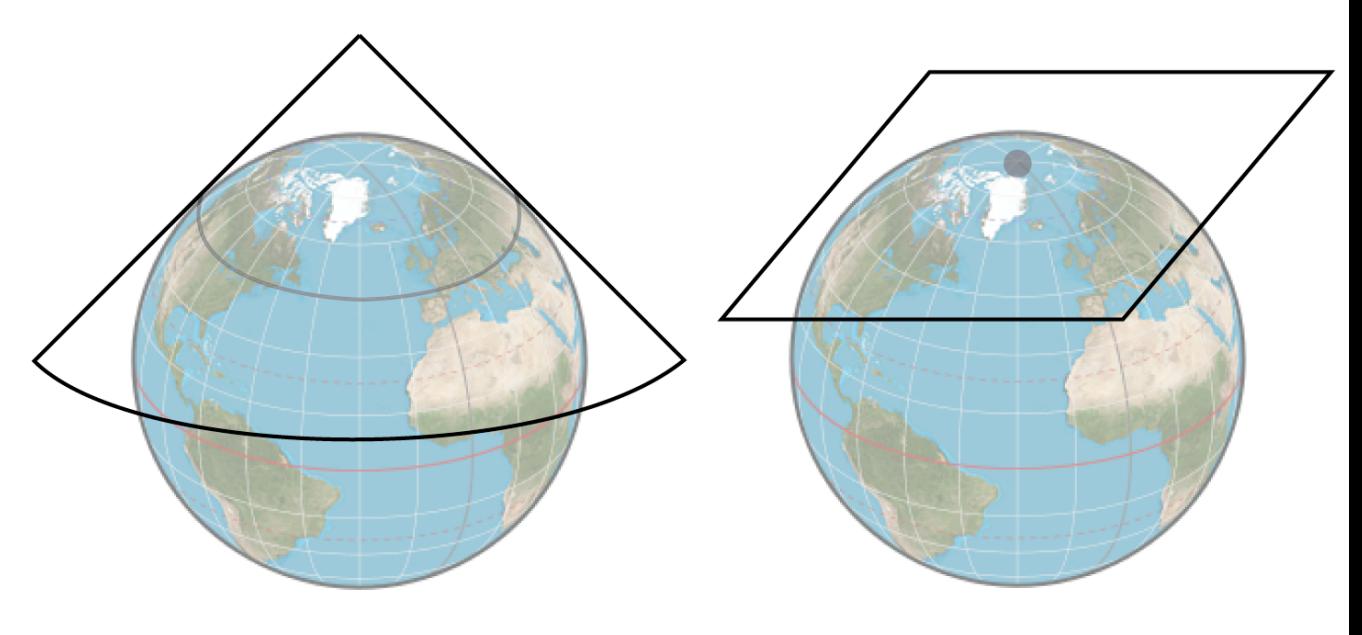

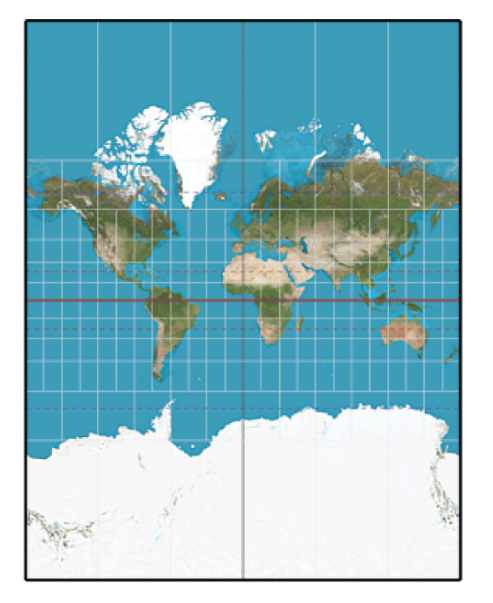

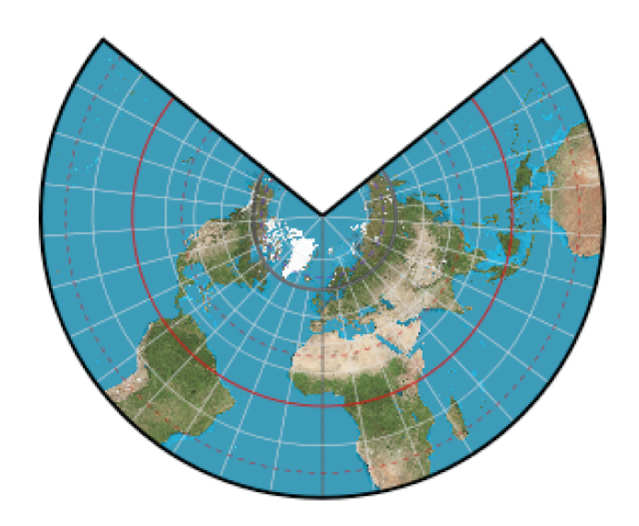

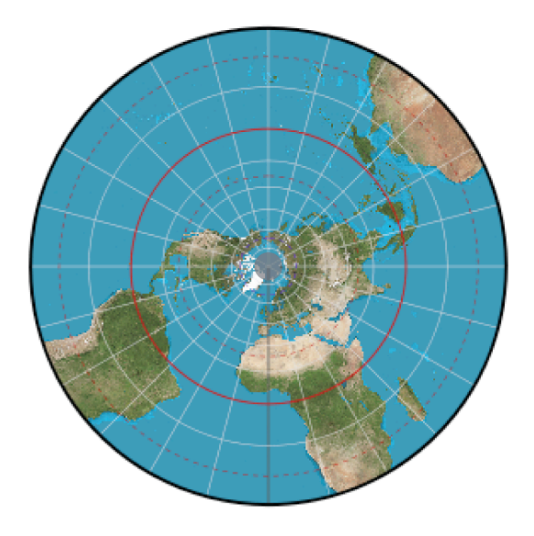

Cylindrical Conical Azimuthal

## **Exploring Projections…**

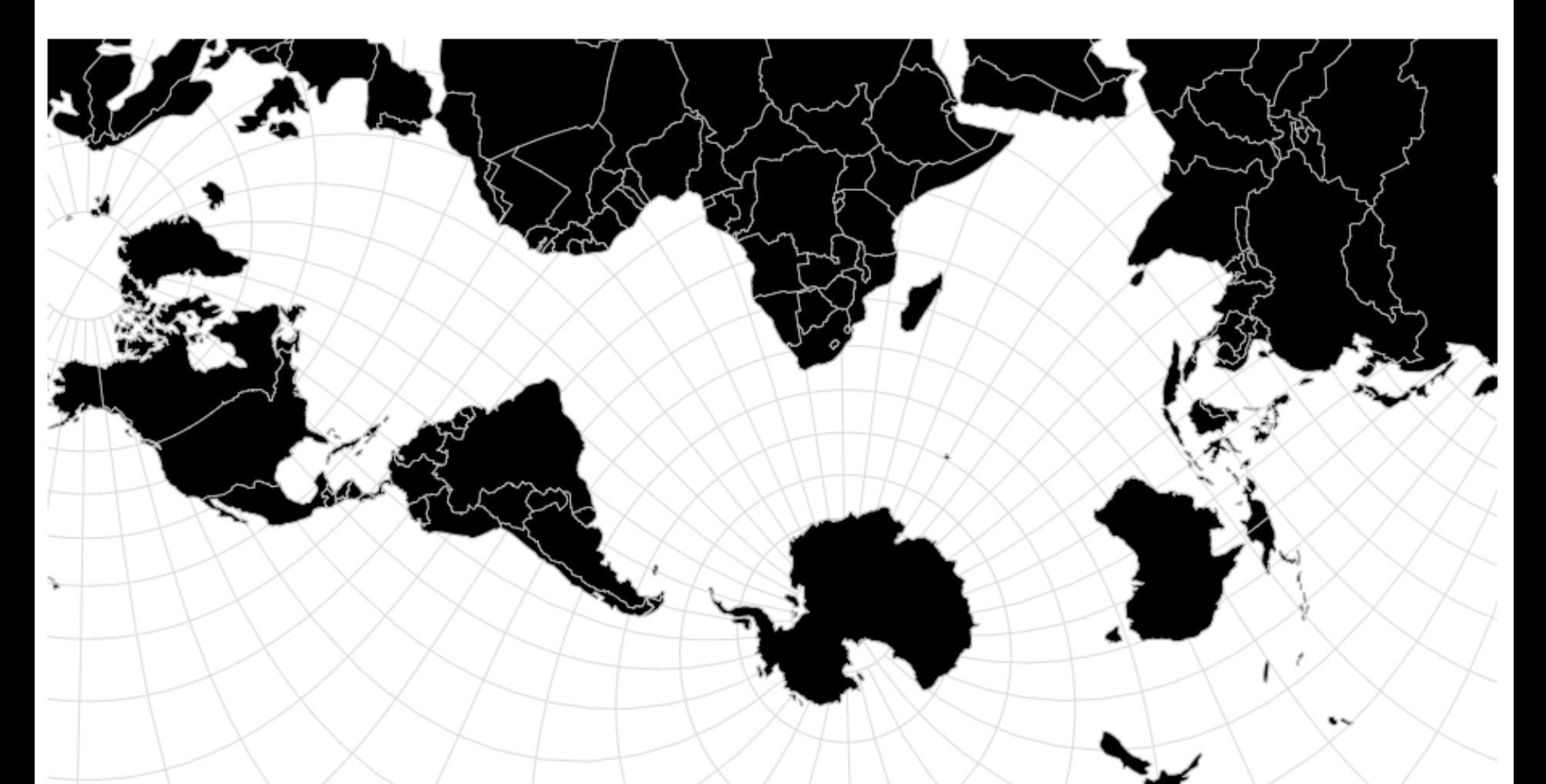

**[https://observablehq.com/@vega/vega-lite-cartographic-projections](https://vega.github.io/vega/examples/world-map/)**

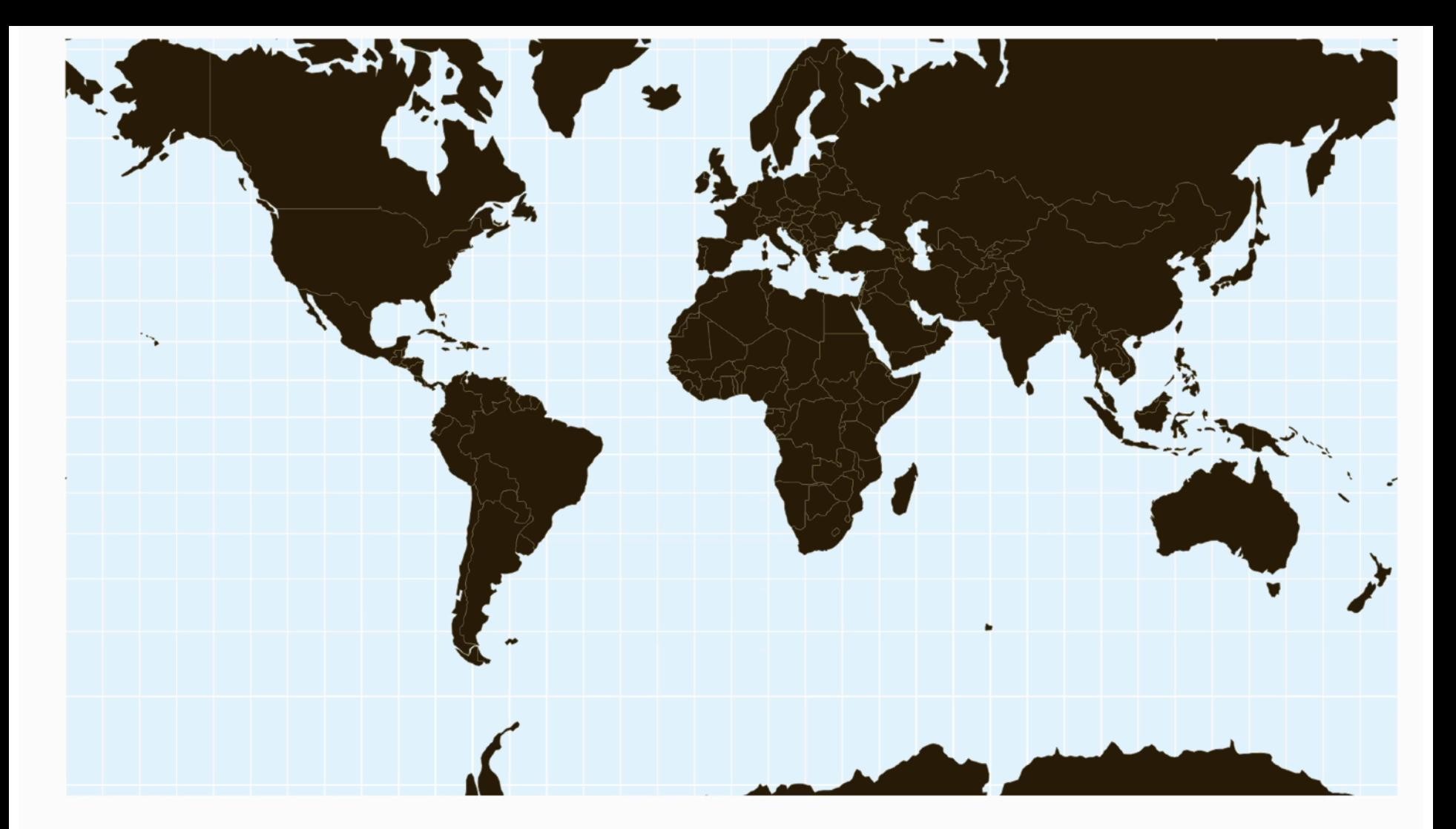

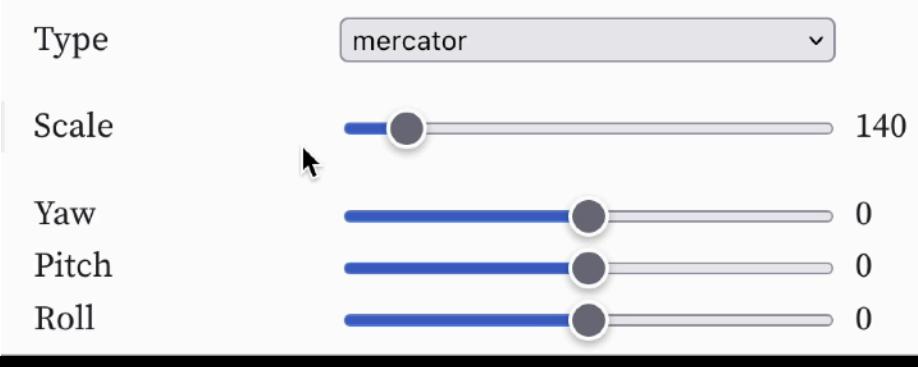

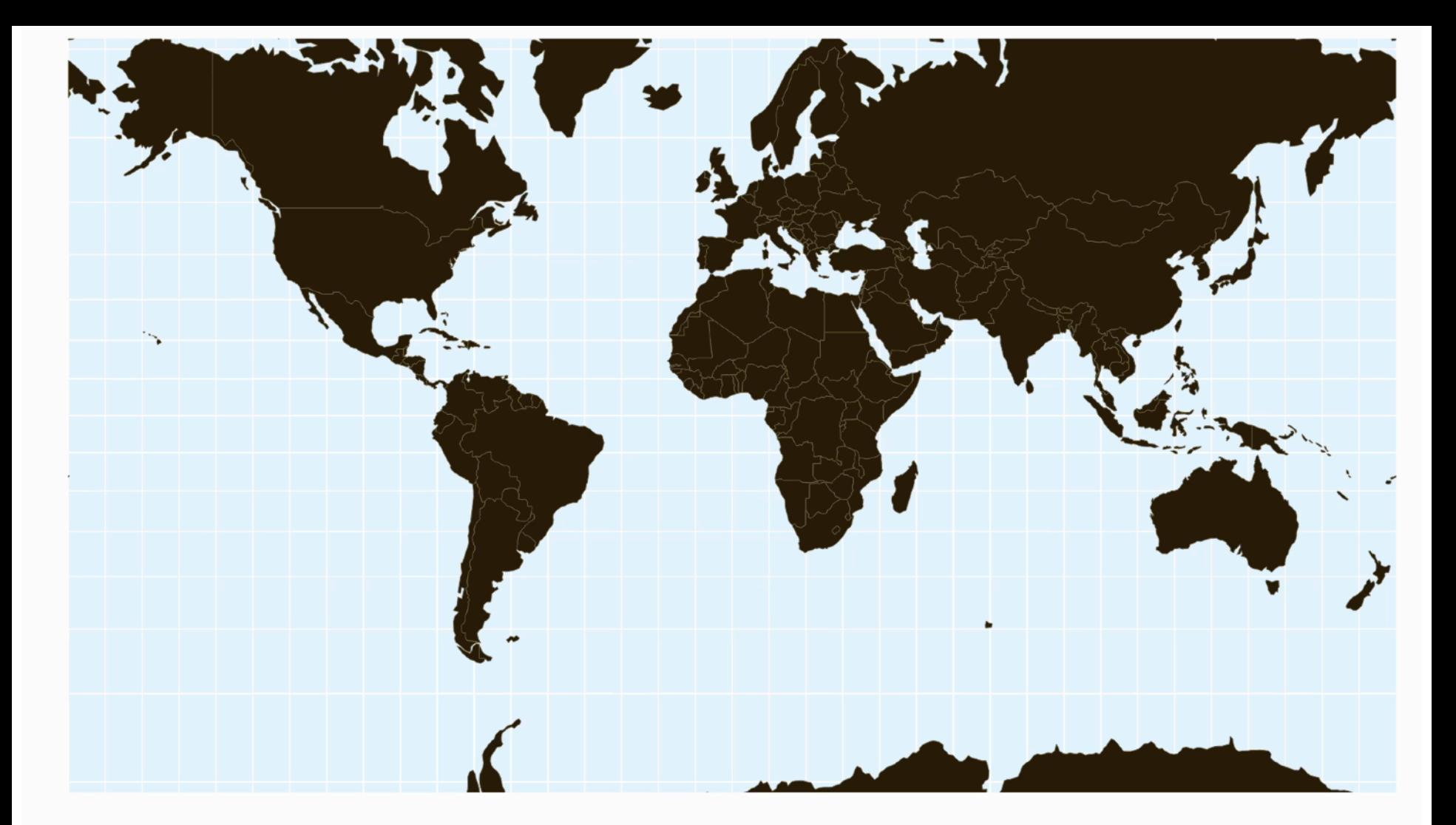

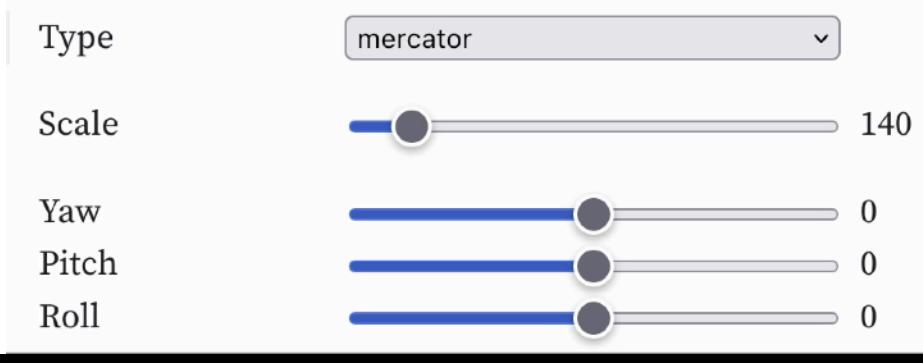

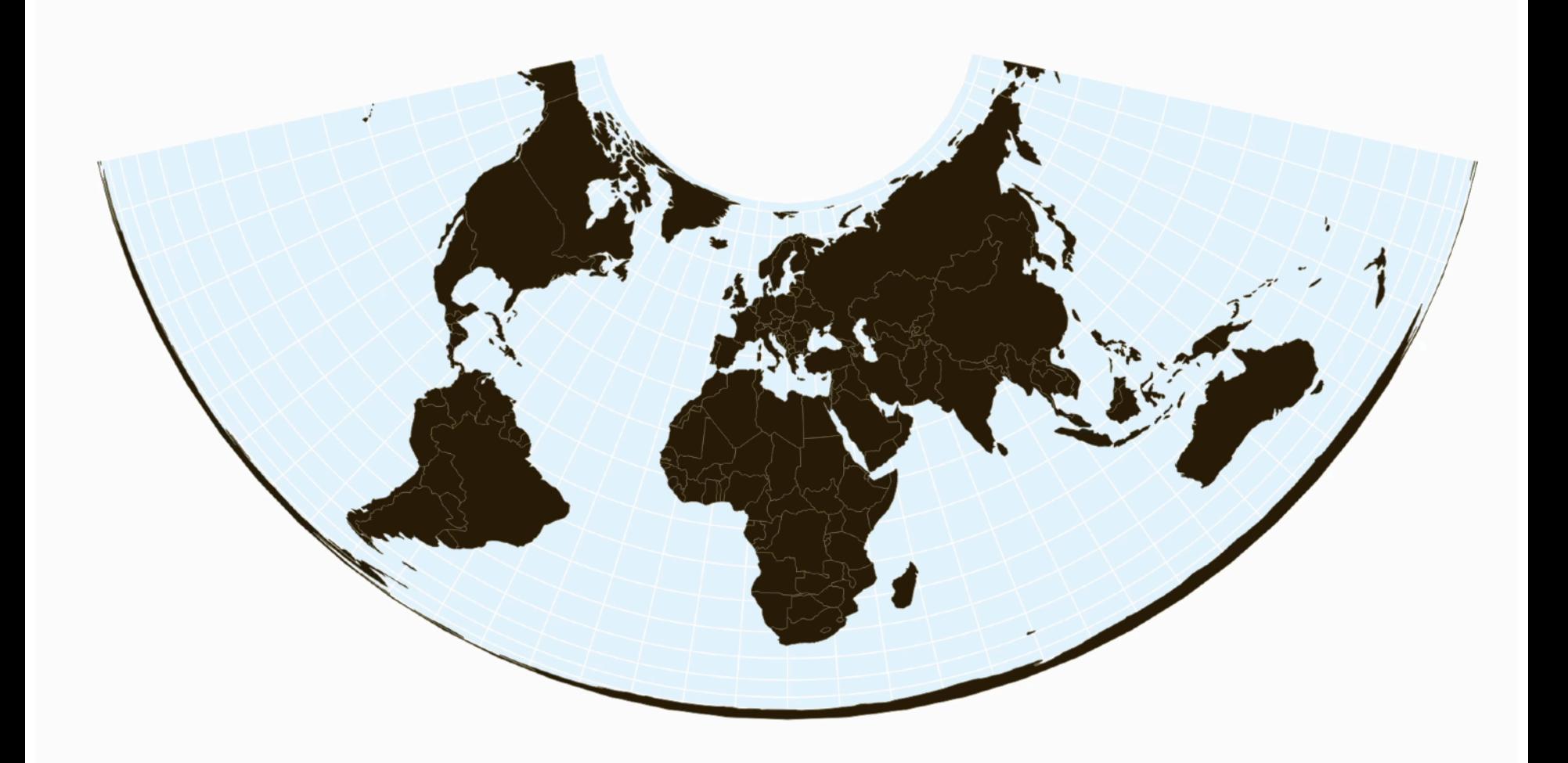

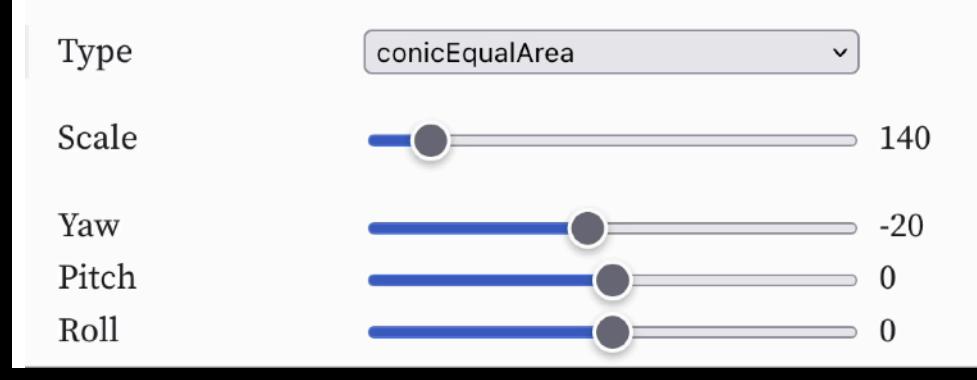

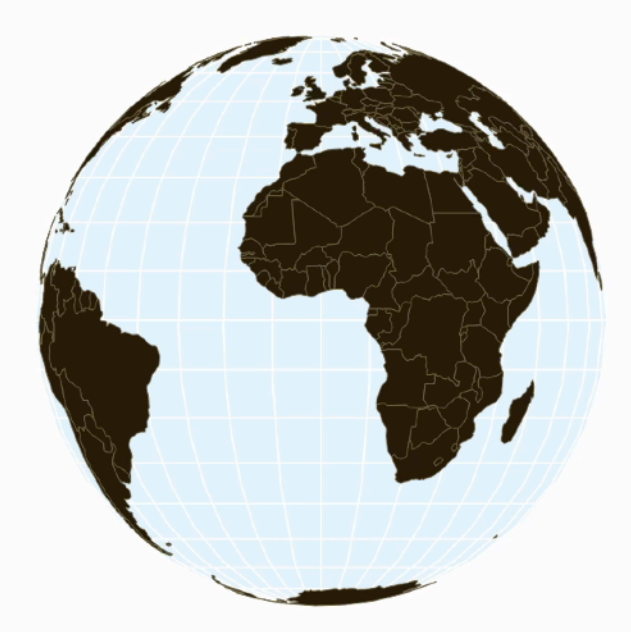

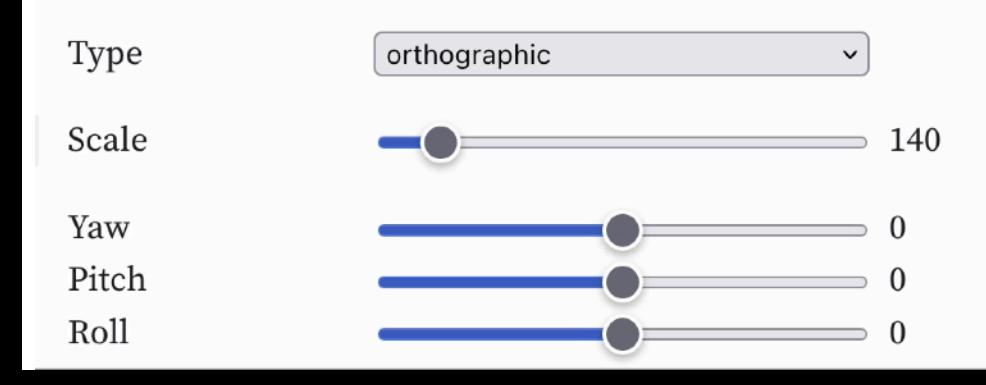

# **We can categorize projections by what they preserve…**

### **Distance**

ា

 $R^{s'}$ 

### **Preserve distance / direction from center and**

أحجرج

### **Azimuthal Equidistant**

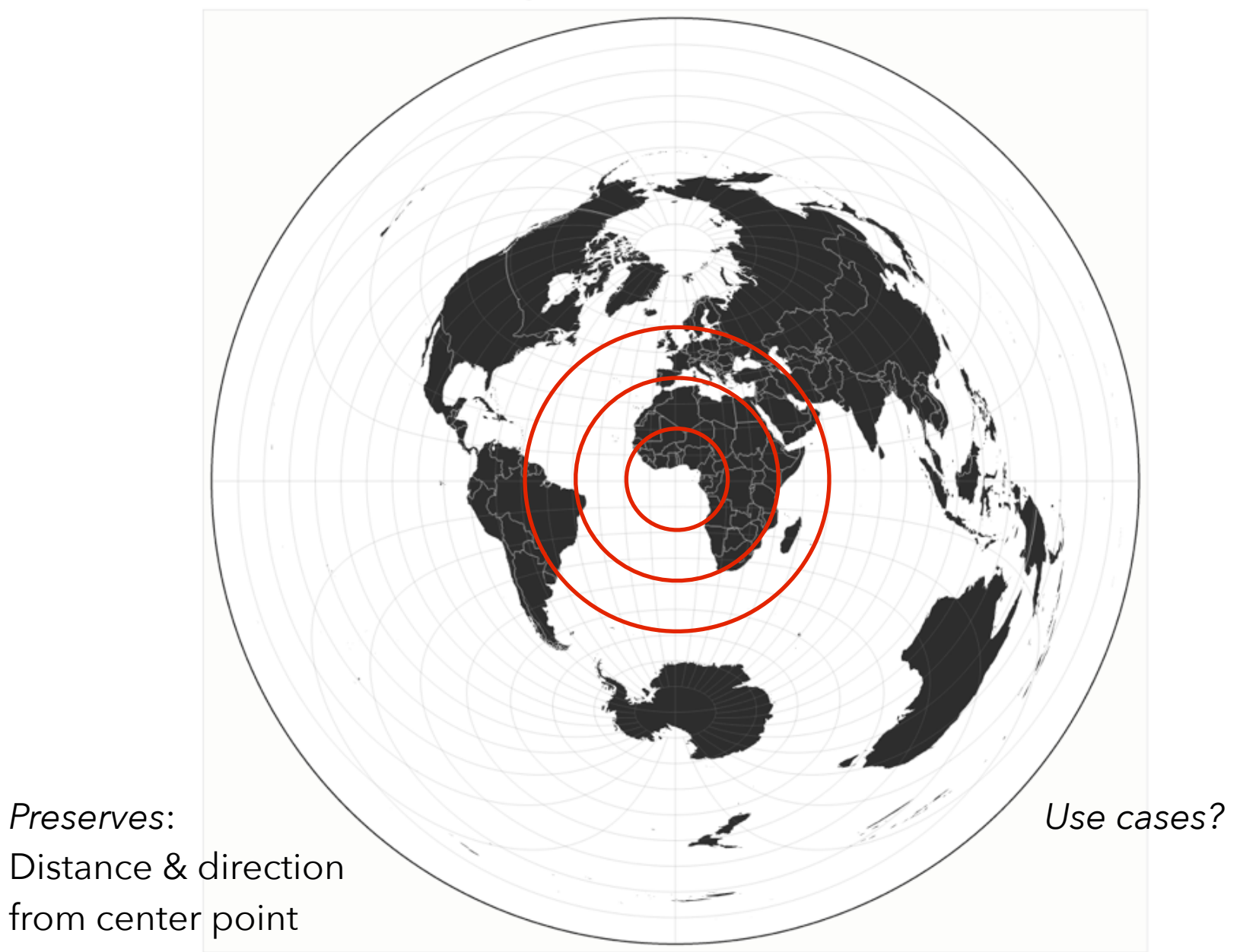

### **Azimuthal Equidistant**

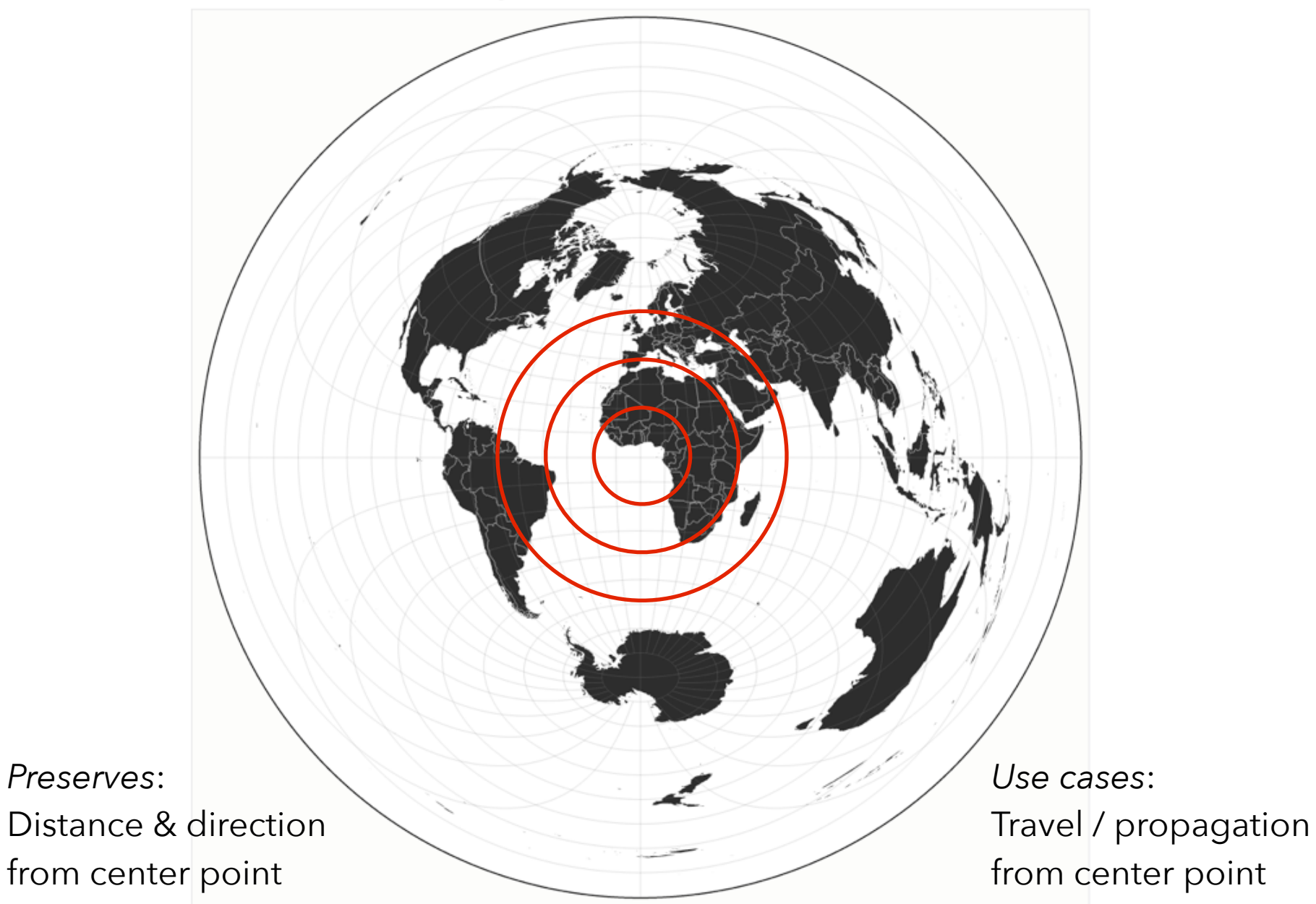

## **Equal-Area**

### **Preserve proportional areas**

SS.

## Albers Equal-Area Conic

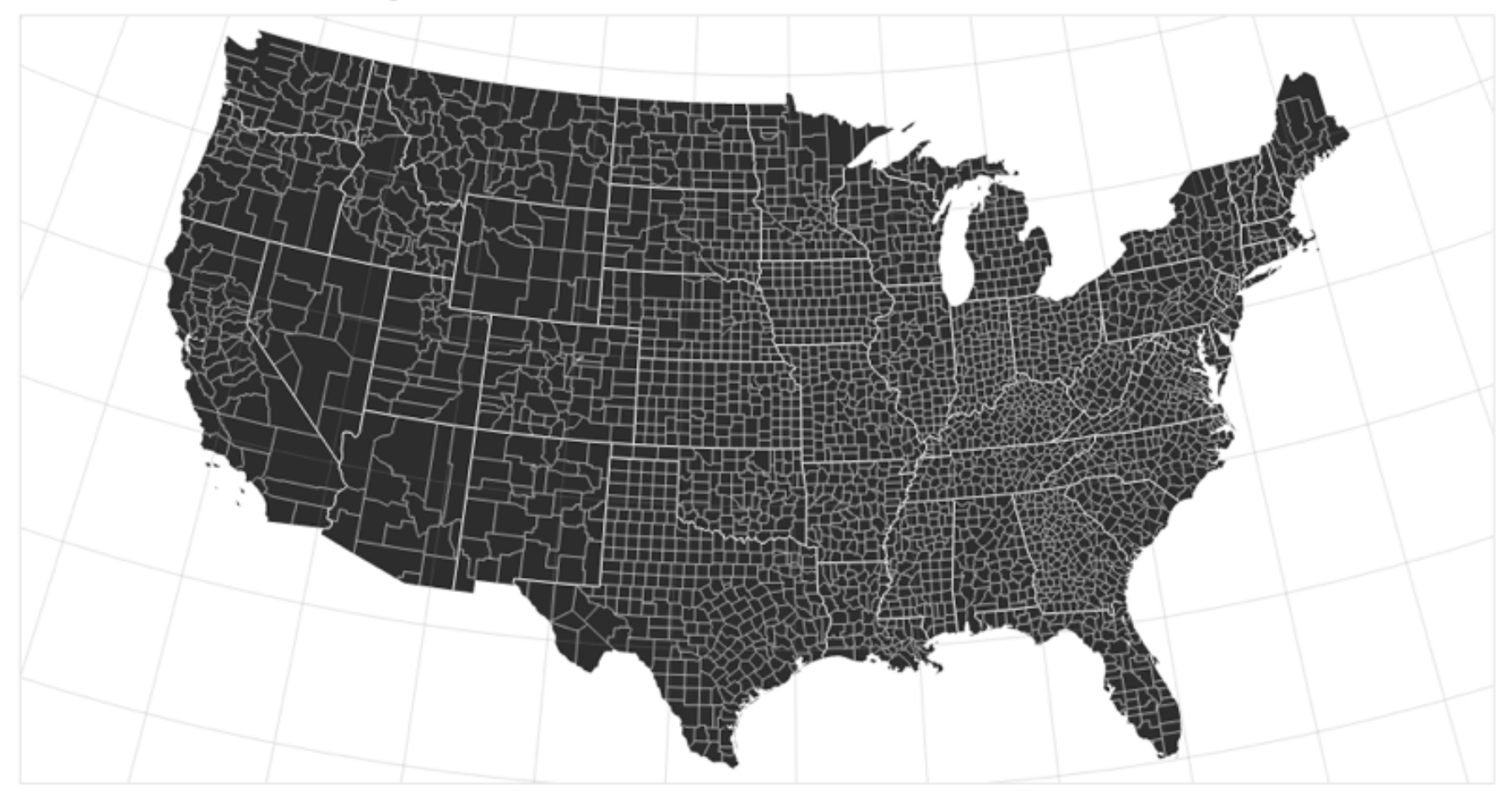

*Preserves*: Proportional area of geographic regions

*Use cases?*

## Albers Equal-Area Conic

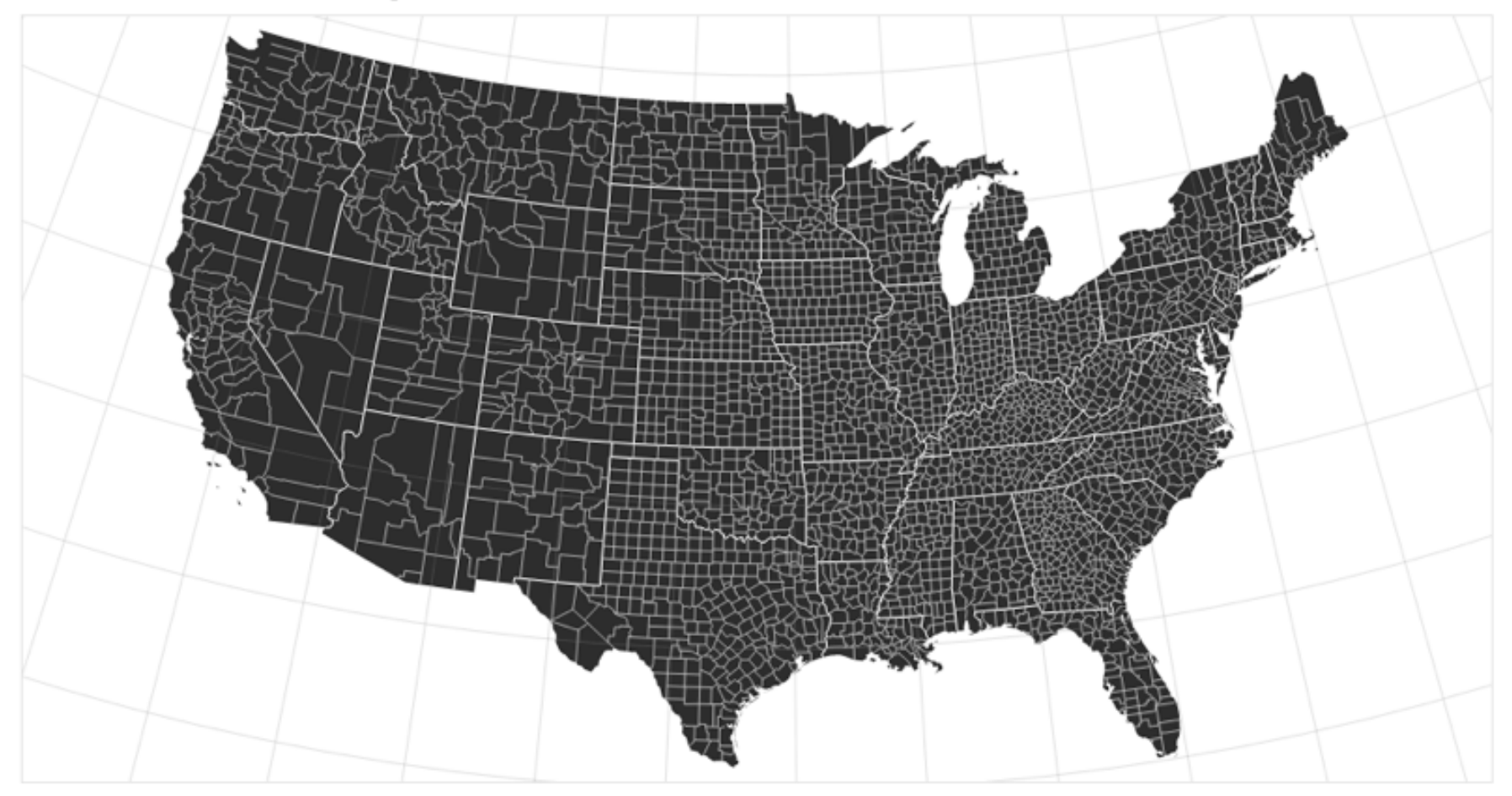

*Preserves*: Proportional area of geographic regions *Use cases*: Land surveys, choropleth (shaded) maps

## **Conformal**

**Preserve local angles ("shape")**

 $\Delta \rightarrow \infty$ 

### **Spherical Mercator**

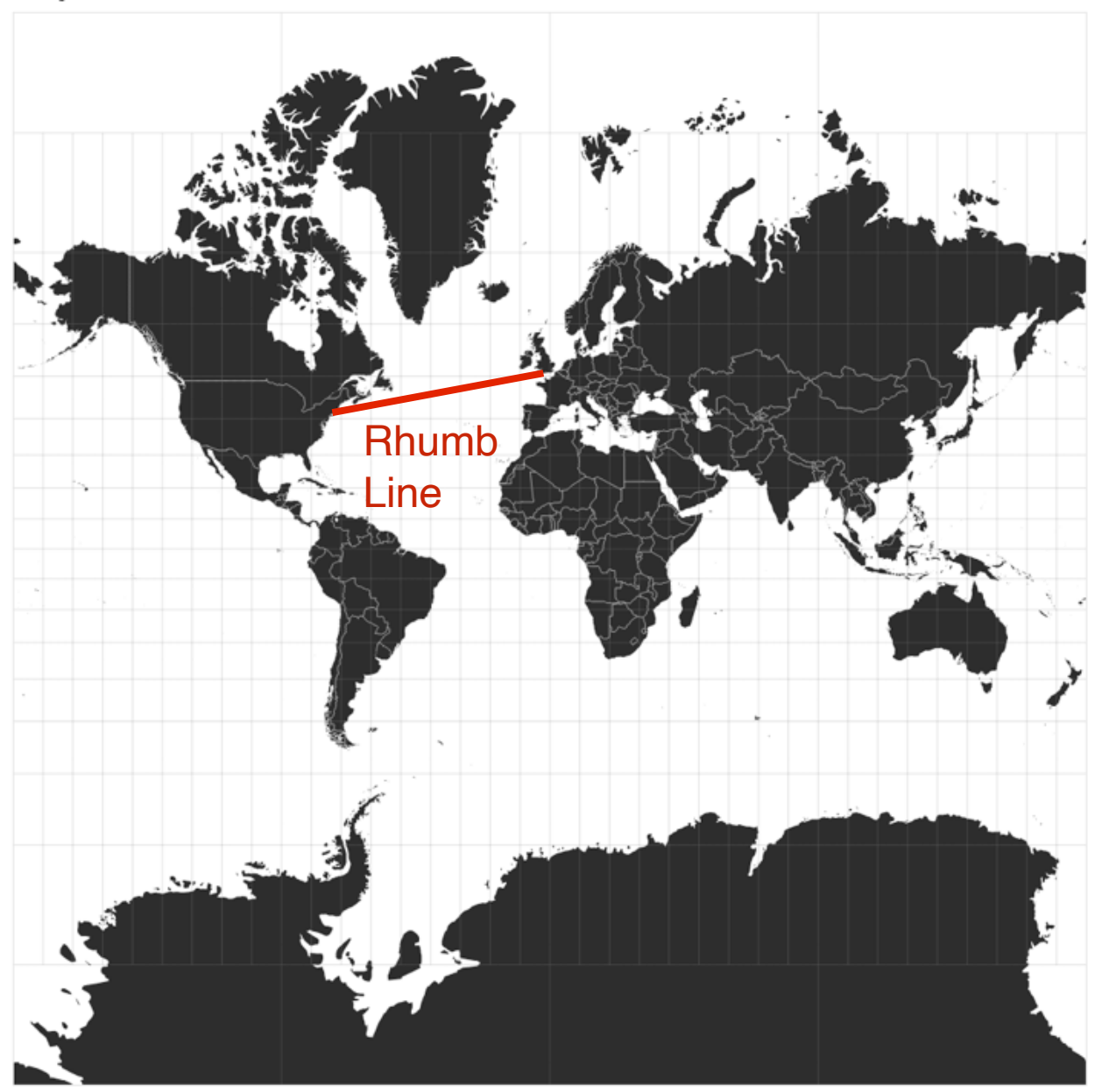

*Preserves* : Compass bearing as a straight line

*Use cases?*

### **Spherical Mercator**

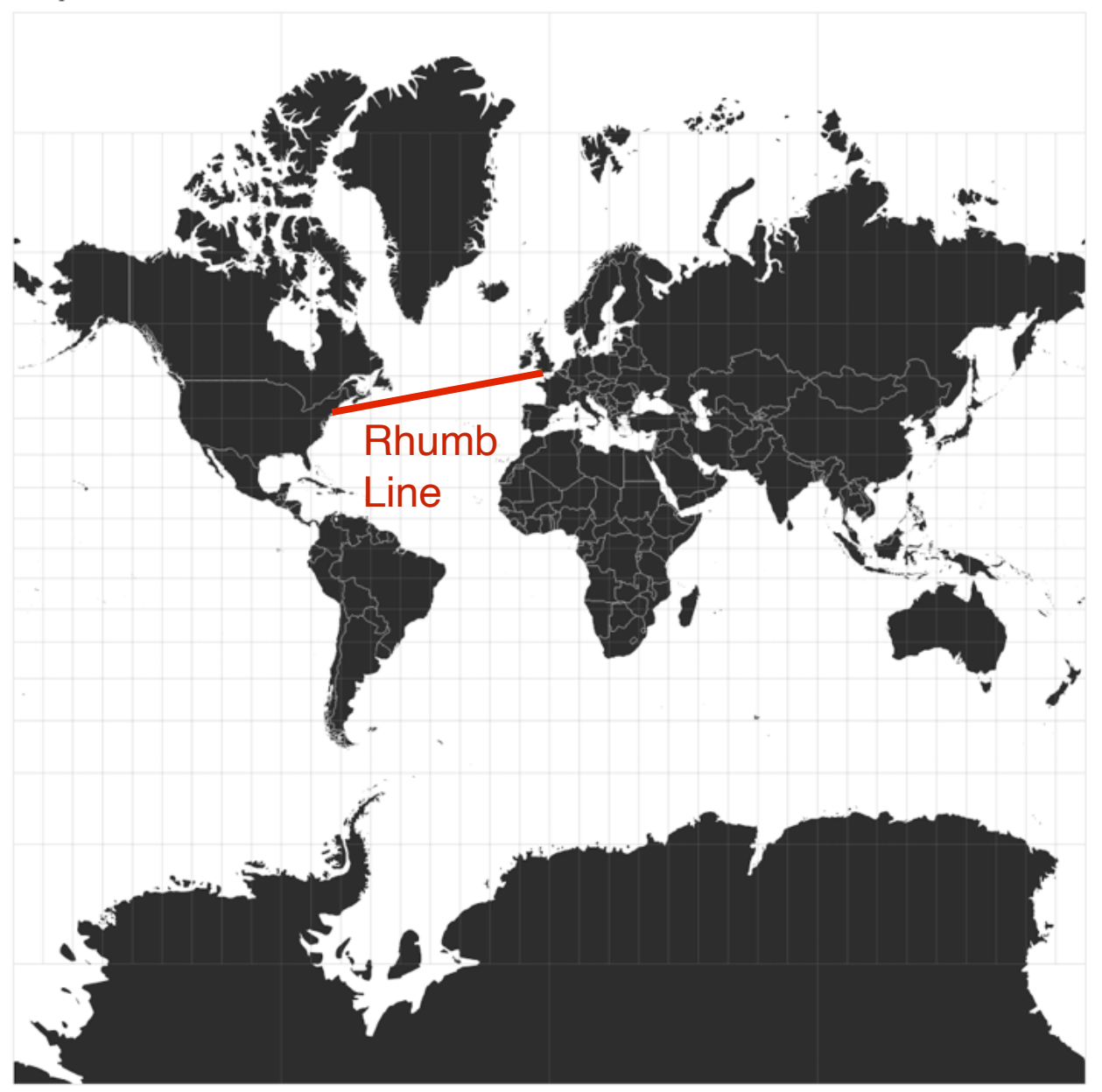

*Preserves* : Compass bearing as a straight line

*Use cases* : Navigation

Circle size indicates the amount of area distortion

**[Tissot's Indicatrix](http://en.wikipedia.org/wiki/Tissot%27s_indicatrix)**

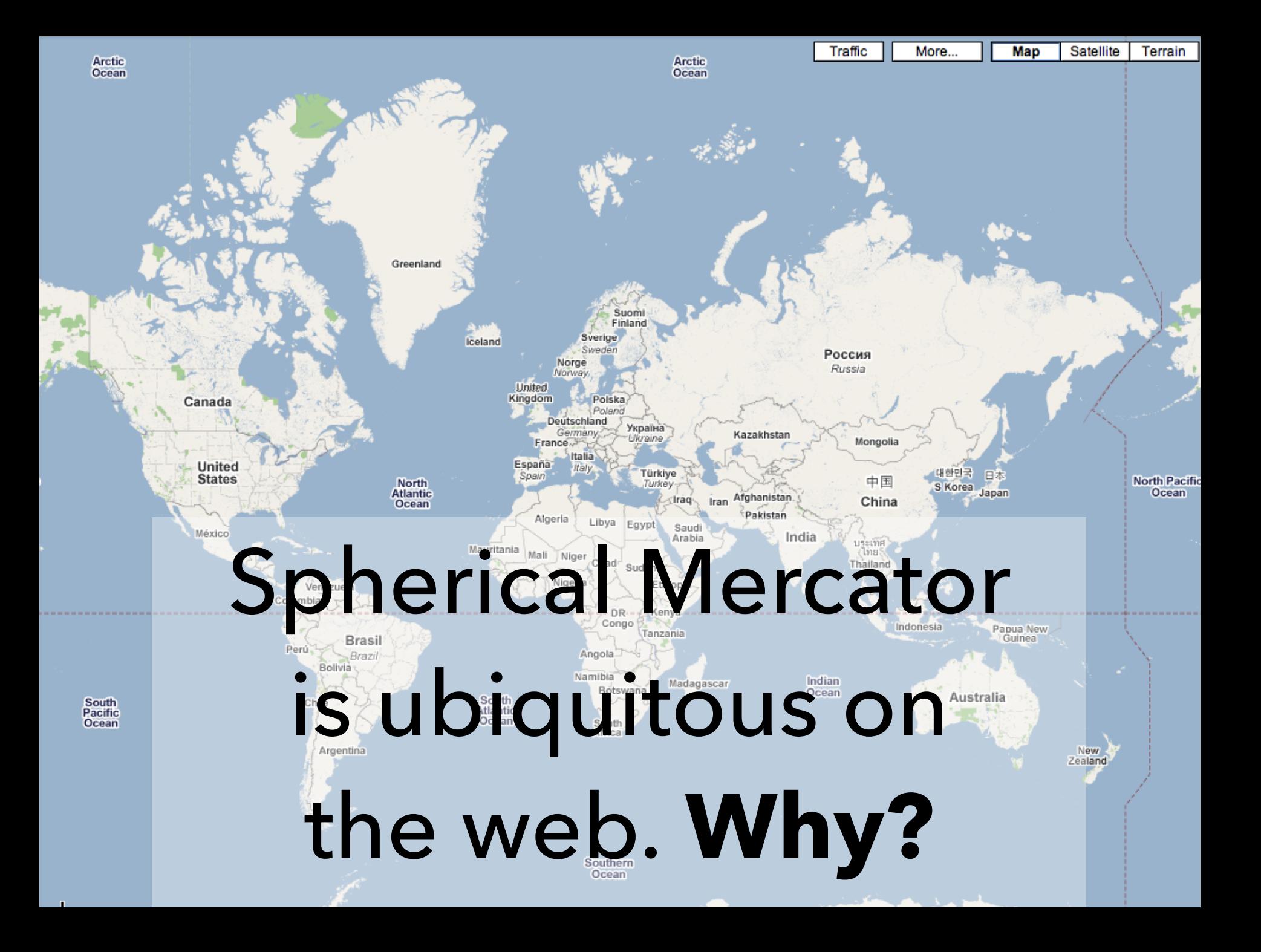
# **The Earth as a Square**

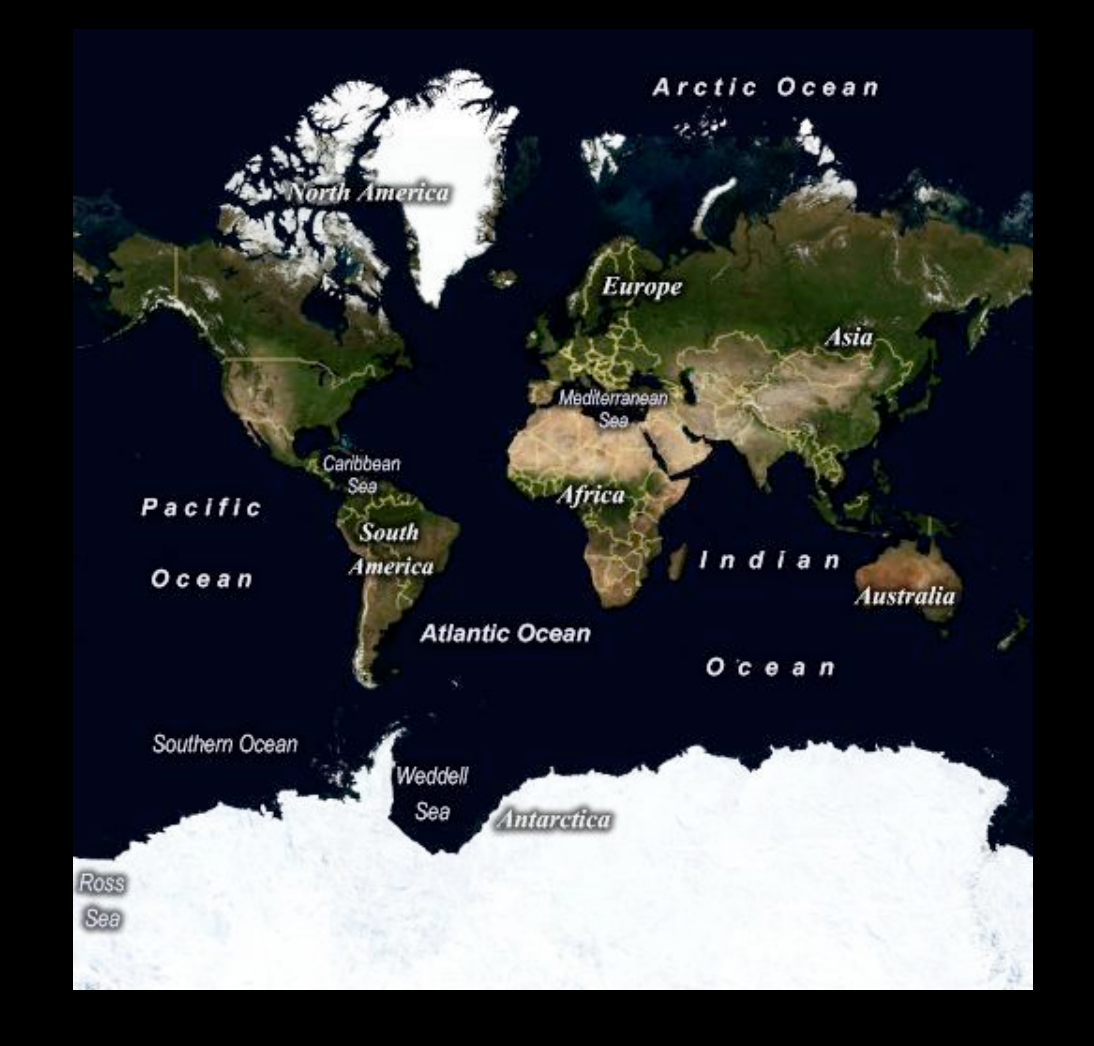

## **Web Mercator**

$$
x = \frac{128}{\pi} 2^{\text{zoom level}} (\lambda + \pi) \text{ pixels}
$$

$$
y = \frac{128}{\pi} 2^{\text{zoom level}} (\pi - \ln \left[ \tan \left( \frac{\pi}{4} + \frac{\varphi}{2} \right) \right]) \text{ pixels}
$$

World coordinates adjusted to map to 256 x 256 pixels.

**Latitude cut-offs** at 85.051129 degrees: the exact point at which the projection frames the world in a square.

## Peirce Quincuncial

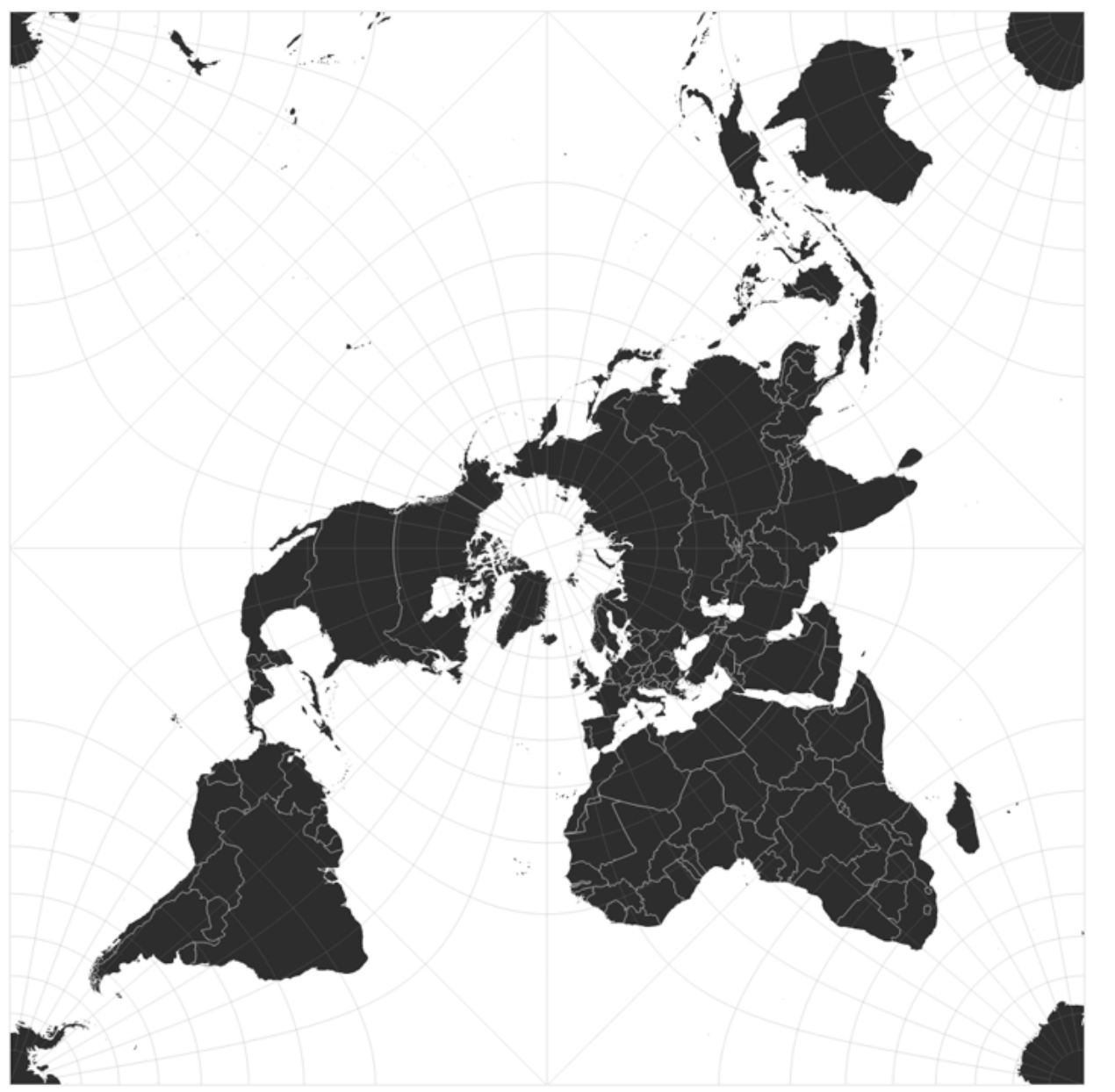

But there are other ways to fit the Earth into a square...

# Projections usually **have a home**

حمدح

K

## Increased Border Enforcement, With Varying Results

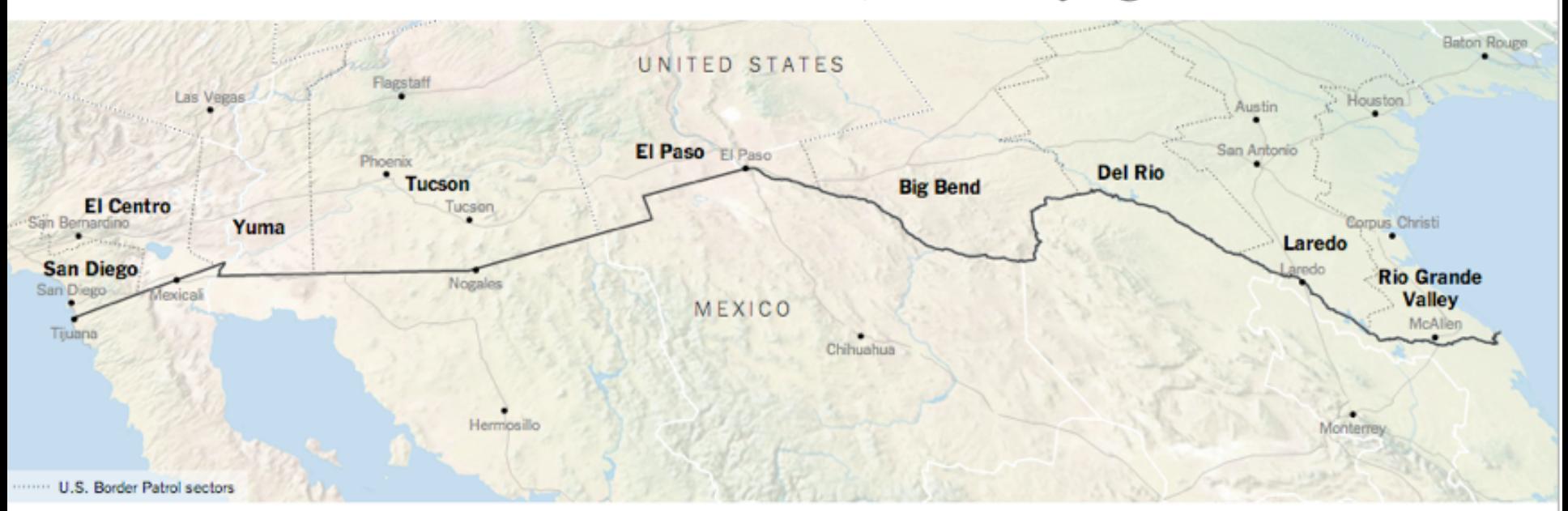

#### There are now more agents along the 1,954 mile-long border than ever before...

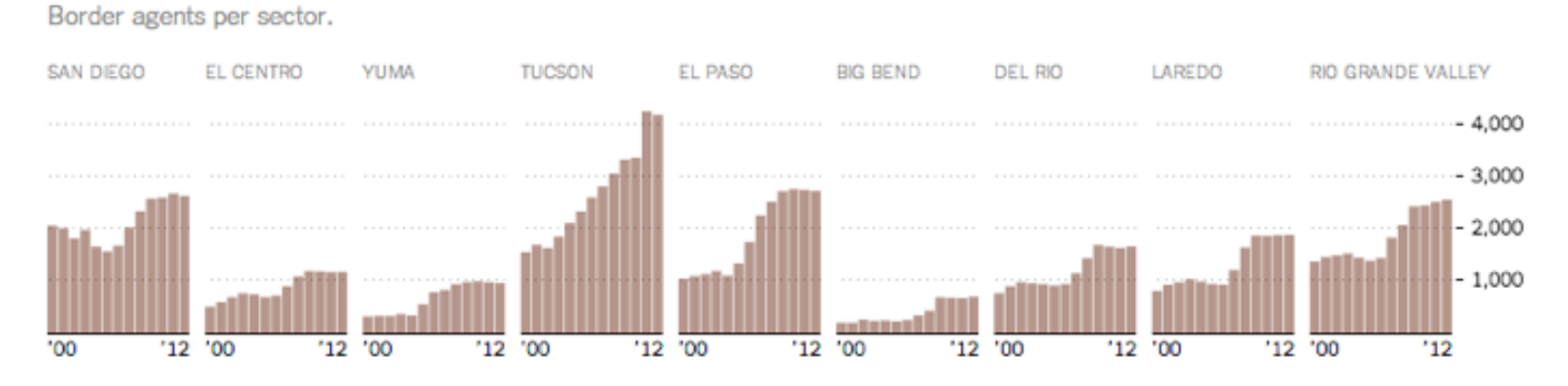

Satellite Projection, NY Times<br>
Not appropriate for the whole Earth, but fits the chosen focus region!

## **[http://xkcd.com/977](http://xkcd.com/977/)**

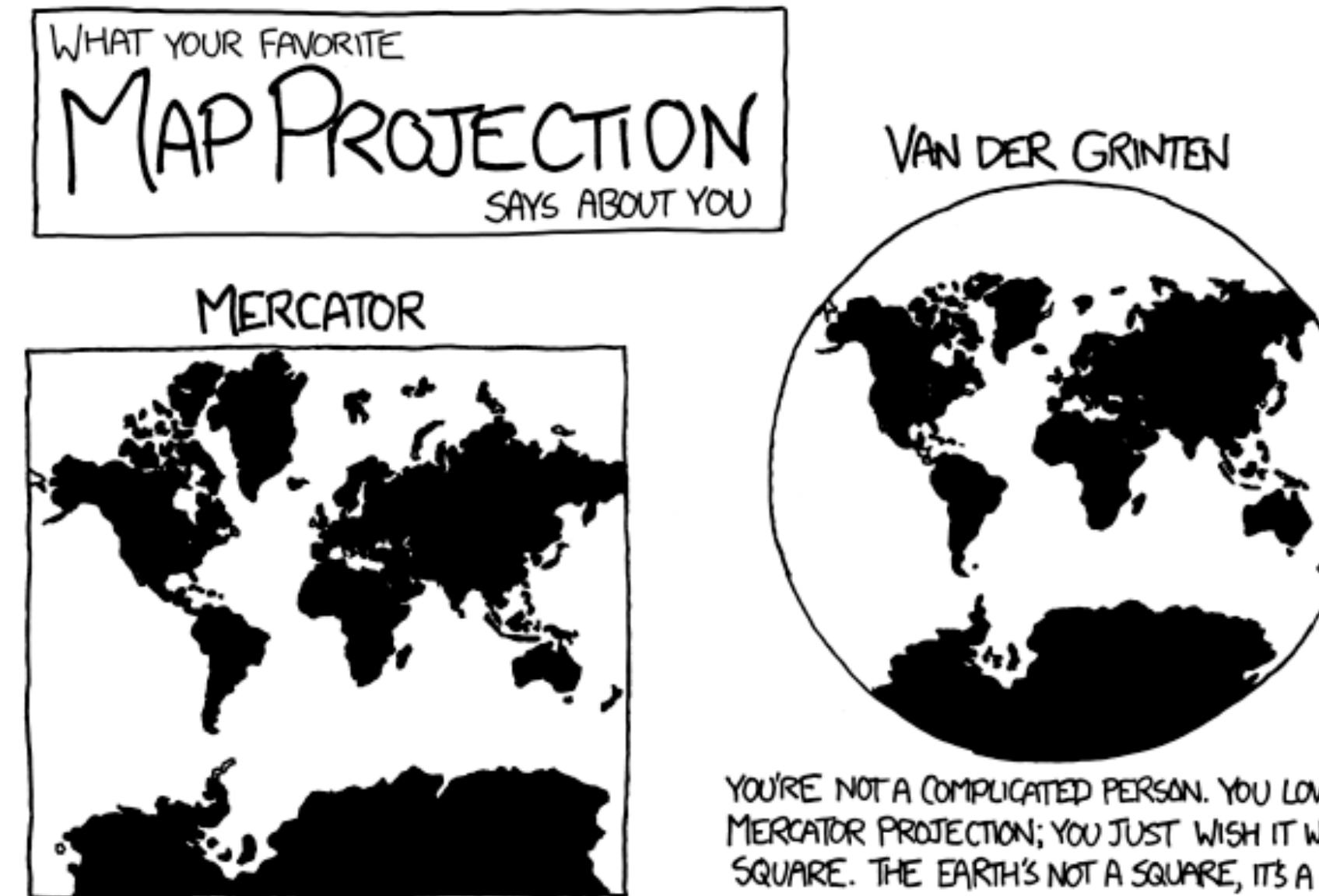

YOU'RE NOT REALLY INTO MAPS.

YOU'RE NOT A COMPUGATED PERSON. YOU LOVE THE MERCATOR PROJECTION; YOU JUST WISH IT WEREN'T SQUARE. THE EARTH'S NOT A SQUARE, IT'S A CIRCLE. YOU LIKE CIRCLES. TODAY IS GONNA BE A GOOD DAY!

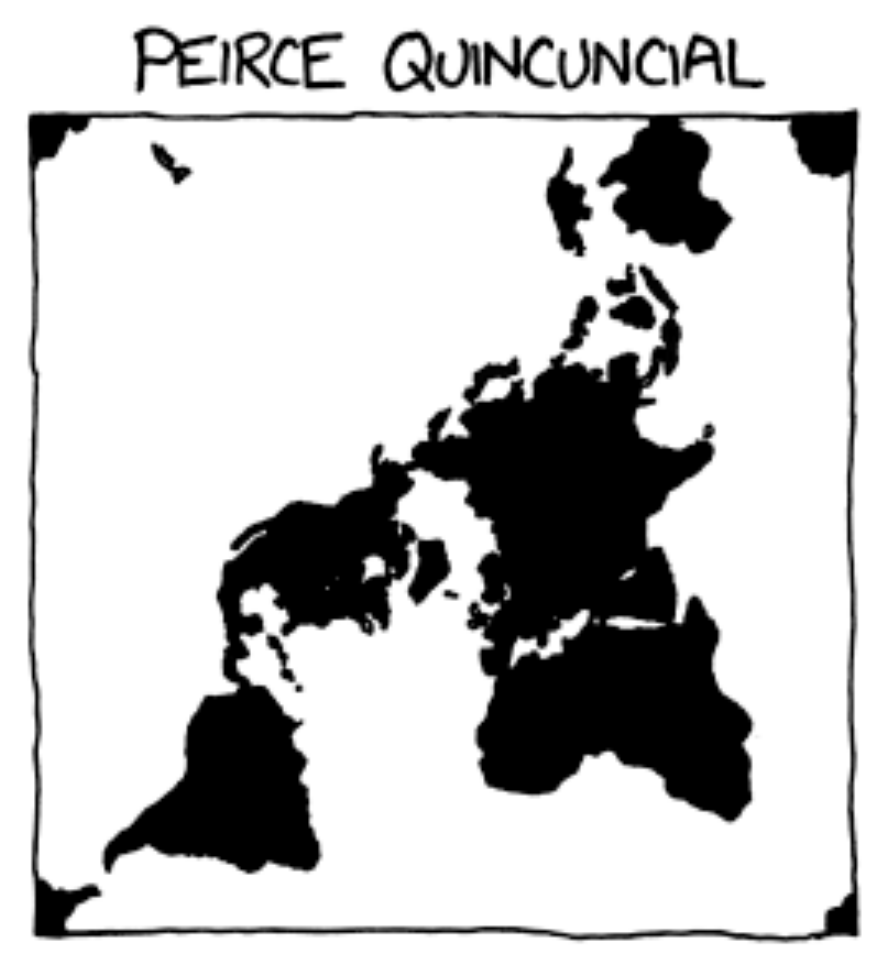

YOU THINK THAT WHEN WE LOOK AT A MAP, WHAT WE REALLY SEE IS OURSELVES. PETER YOU FIRST SAW INCEPTION, YOU SAT SILENT IN THE THEATER POR SIX HOURS. IT FREAKS YOU OUT TO REAUZE THAT EVERYONE AROUND YOU HAS A SKELEJON INSIDE THEM. YOU HAVE REALLY LOOKED AT YOUR HANDS.

# **[There are interesting](https://www.youtube.com/watch?v=b1xXTi1nFCo)  ways to tear spheres**

# **One notable interesting way to tear a sphere**

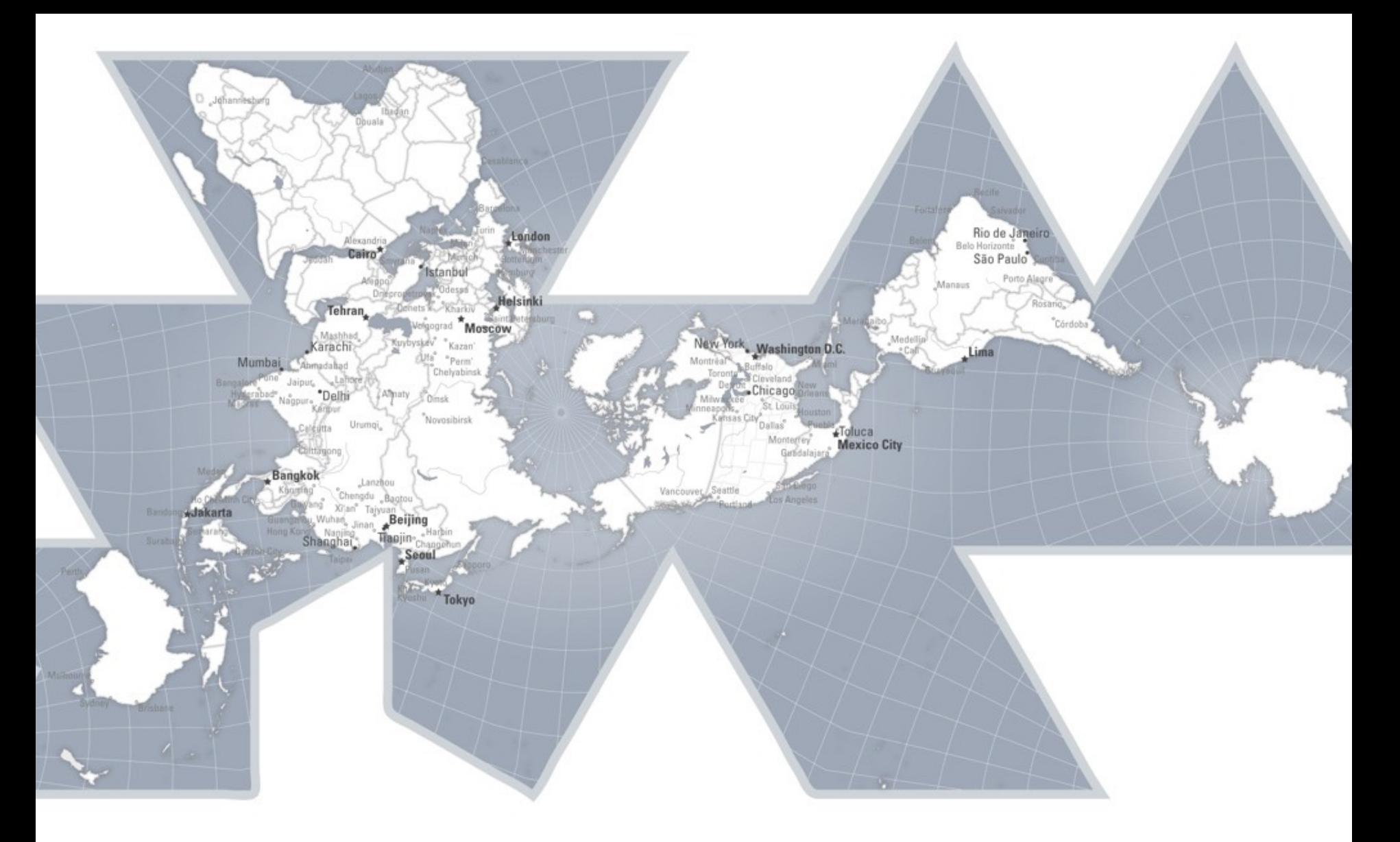

Balances preservation of area and shape. *Provides different ways of thinking about the world!*

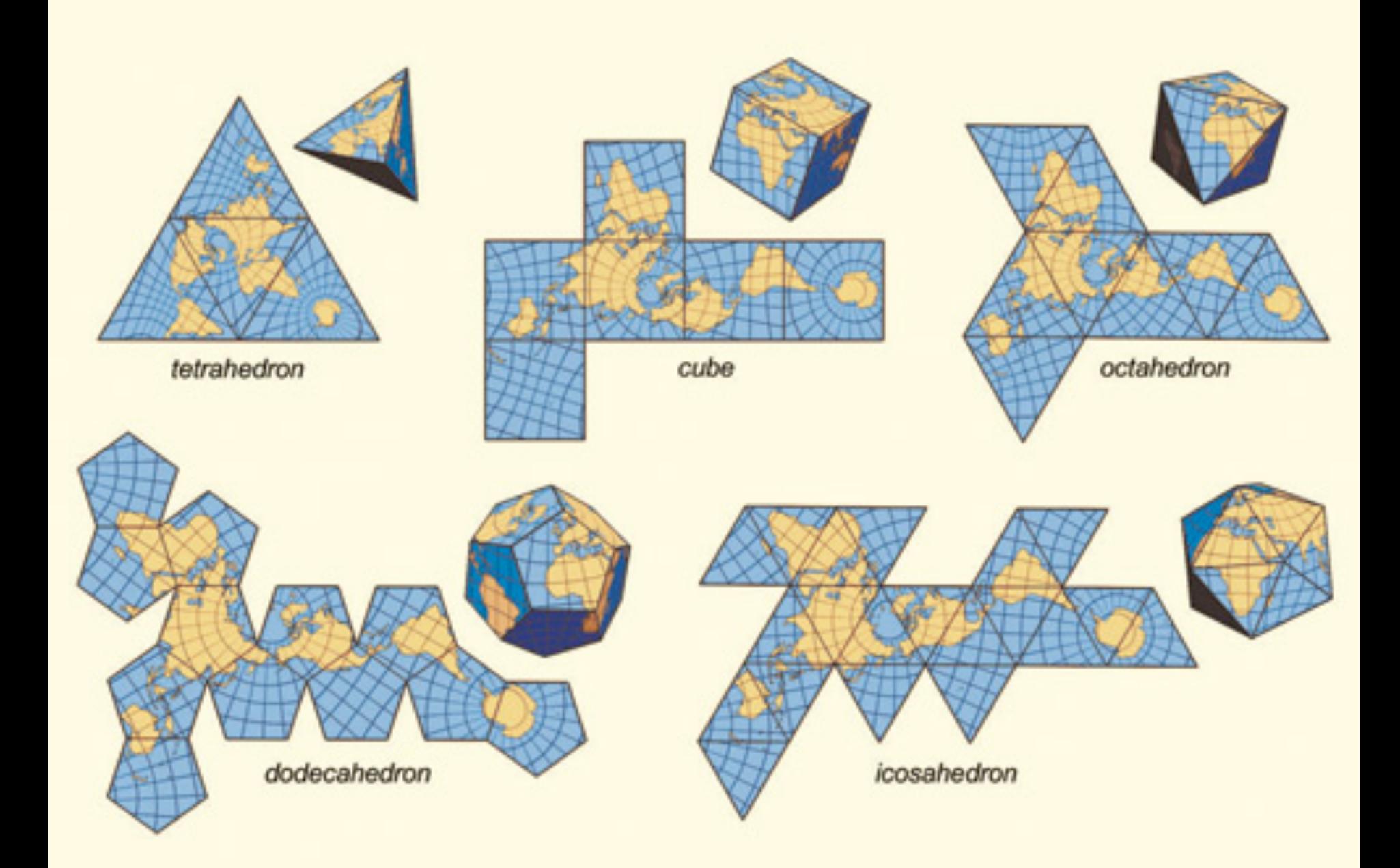

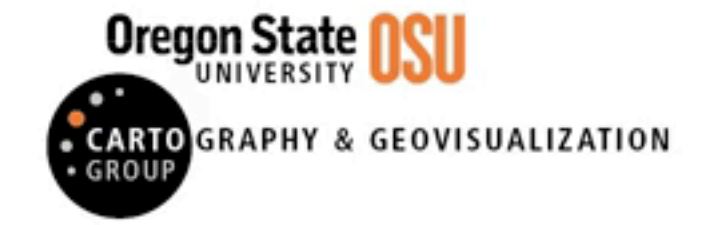

#### **ADAPTIVE COMPOSITE MAP PROJECTIONS**

Idea: switch *between* projections by location and zoom level

## **Mapping** Visualizing Geospatial Data

**Symbol Maps** Convey Locations & Magnitudes

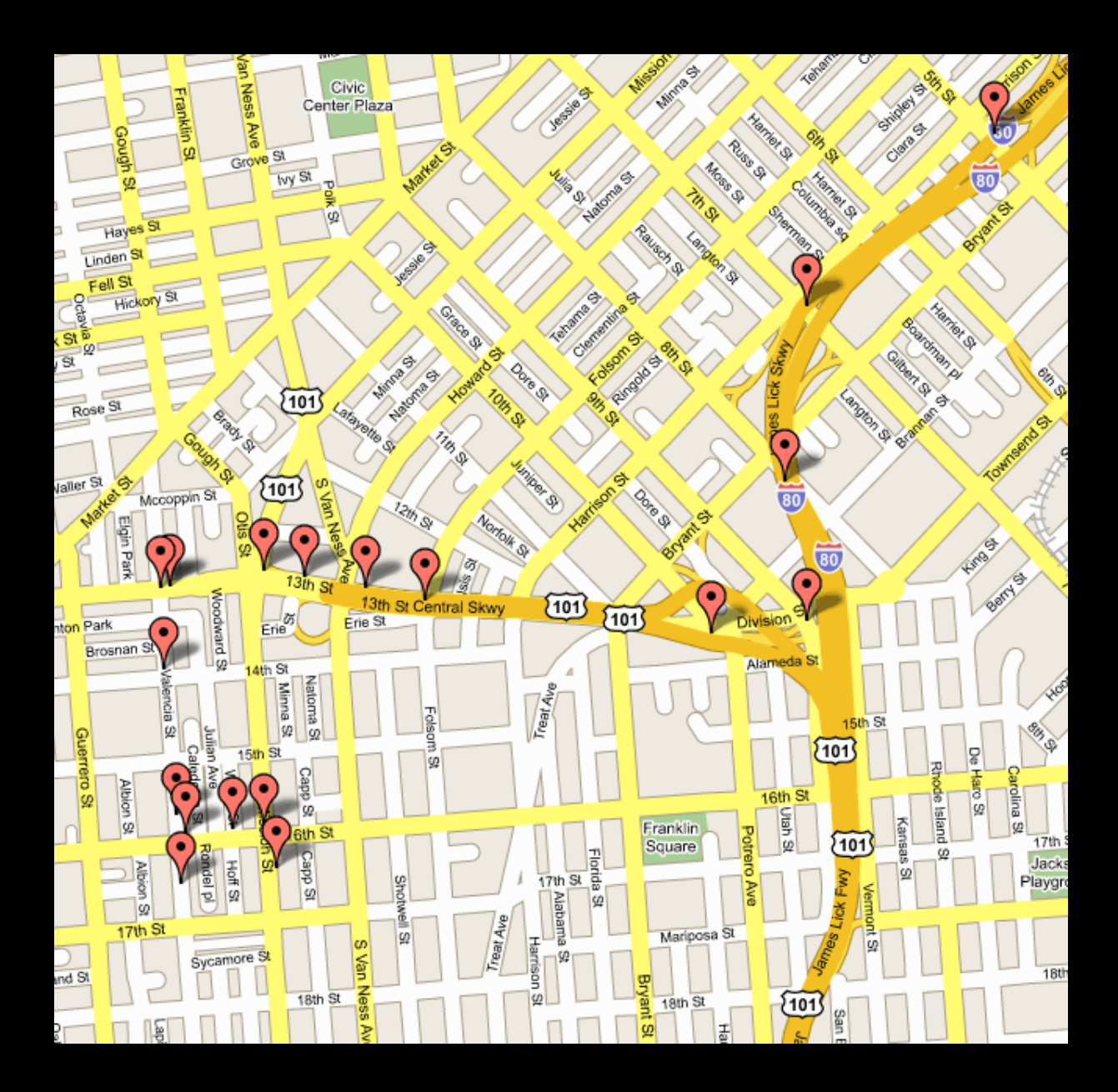

# **Dots are ubiquitous**

 $\boldsymbol{\mathsf{D}}$ 

# **Dots can be symbols**

 $\begin{picture}(130,10) \put(0,0){\line(1,0){155}} \put(15,0){\line(1,0){155}} \put(15,0){\line(1,0){155}} \put(15,0){\line(1,0){155}} \put(15,0){\line(1,0){155}} \put(15,0){\line(1,0){155}} \put(15,0){\line(1,0){155}} \put(15,0){\line(1,0){155}} \put(15,0){\line(1,0){155}} \put(15,0){\line(1,0){155}} \put(15,0){\line(1,0){155}}$ 

圈

Ξk

☜

ŏ

õ

**Di** Di Di

国国

 $\ddot{\mathbf{a}}$ 

SNOW PARK

ë

G

ఉ

õ

**ISTH ST** 

**CAMERON** 

Ŧ

White R.

ıſ

**BROADWAY** 

**PARK** 980

**VER KING JR WEL** 

MARTIN

õ

**MARK** 

FRANKLIN ST **HASSER ST** LINCOLN SQUARE

Ø

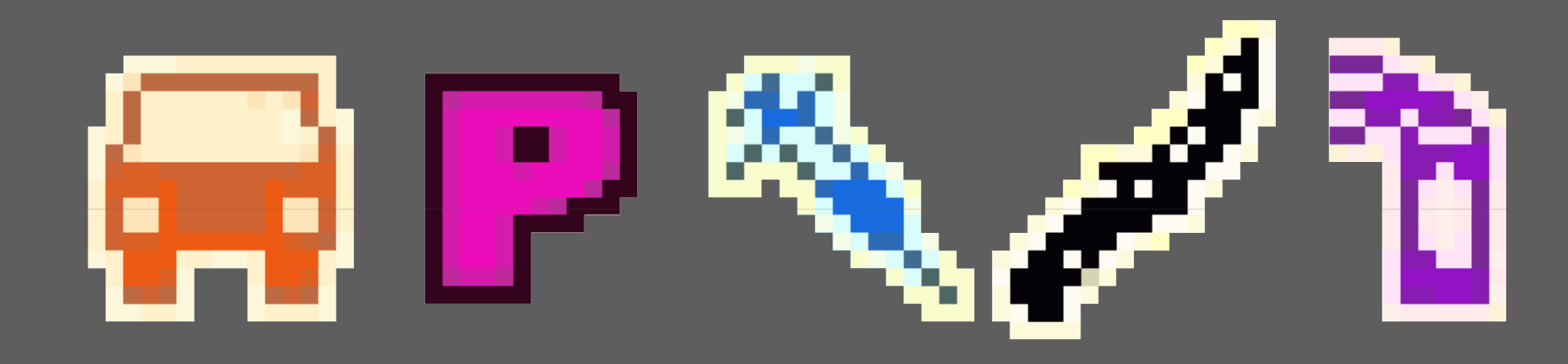

## **Guess the crime**

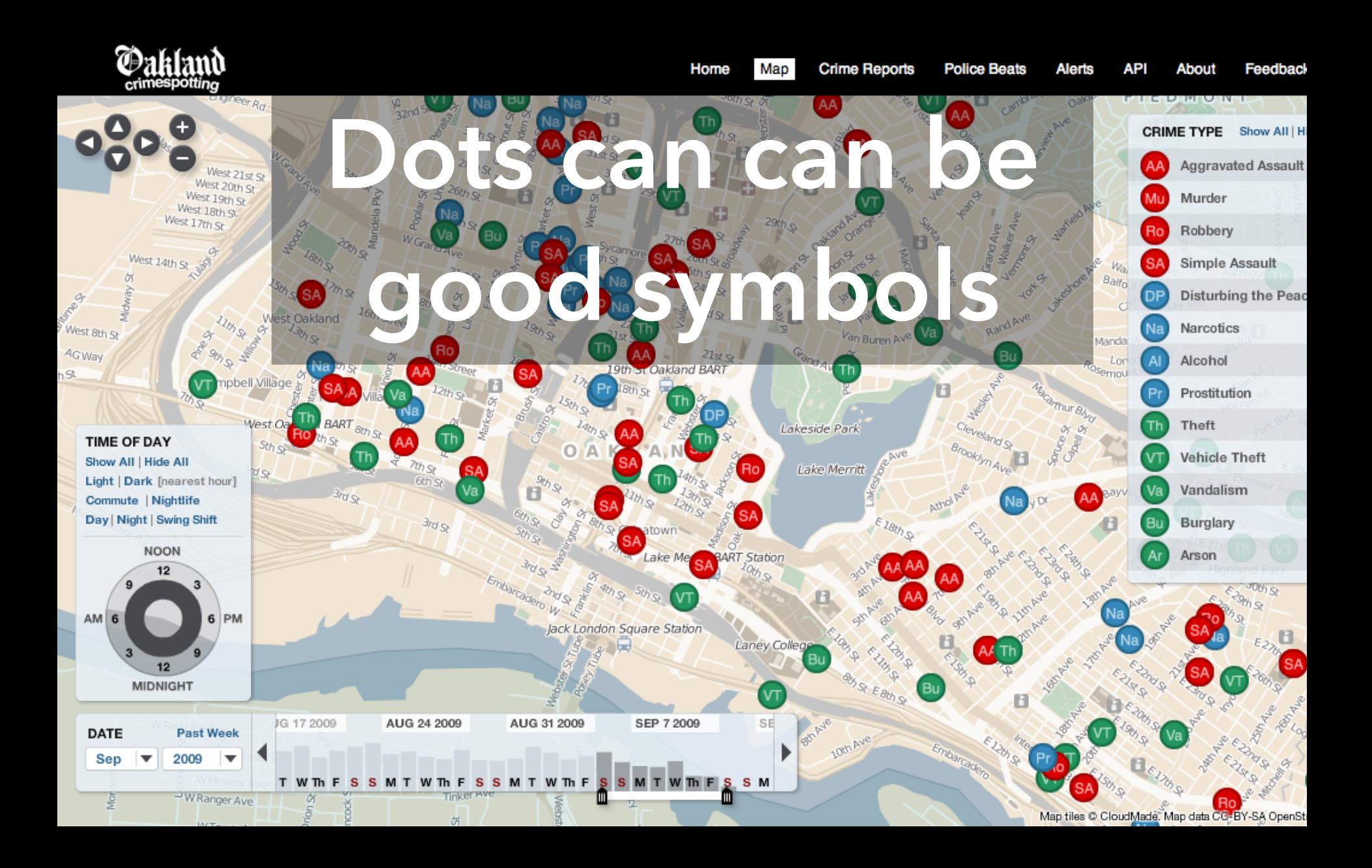

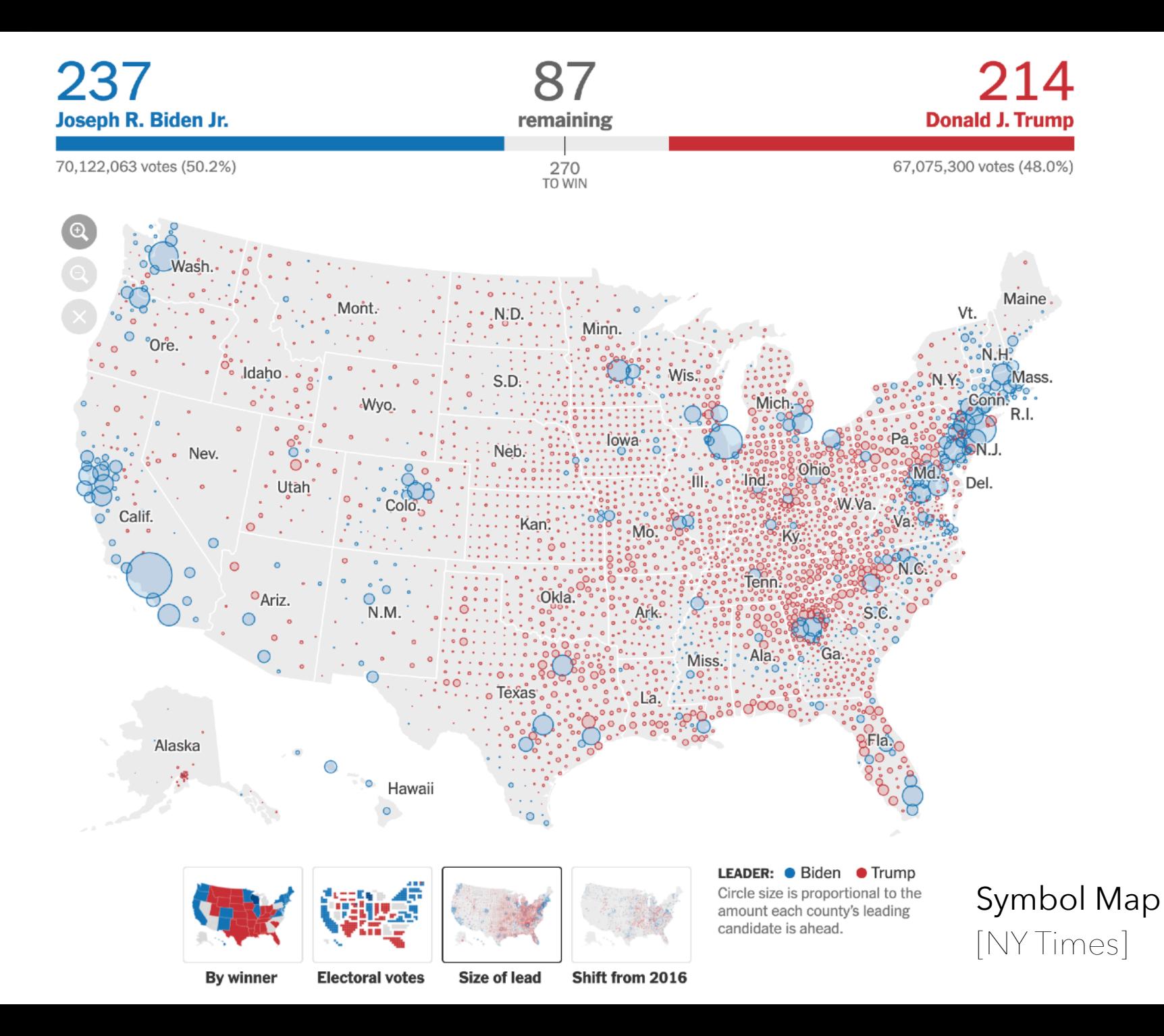

## **"Red Dot Fever"**

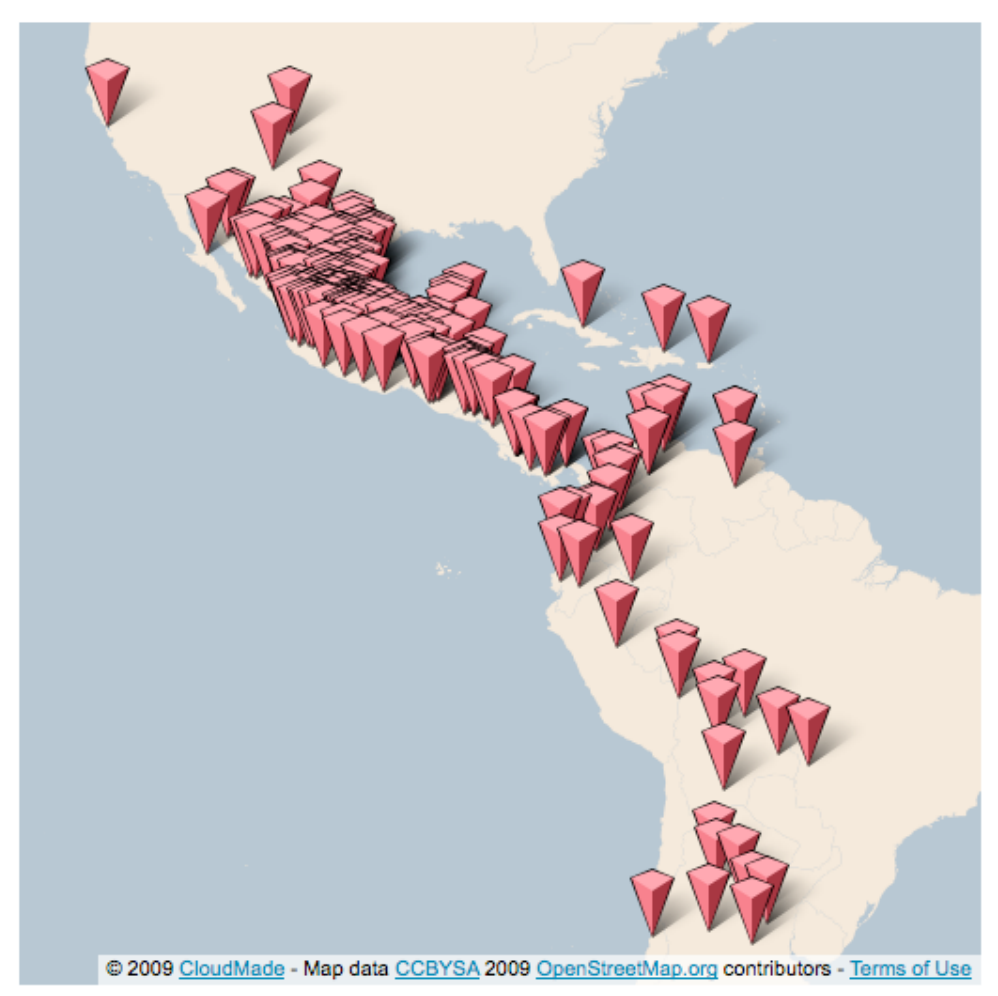

#### The New York Times

### **Mapping America: Every City, Every Block**

Find something interesting? Share this view on [5] Twitter or F Facebook

Browse local data from the Census Bureau's American Community Survey, based on samples from 2005 to 2009. Because these figures are based on View Readers Maps (49) samples, they are subject to a margin of error, particularly in places with a low population, and are best regarded as estimates.

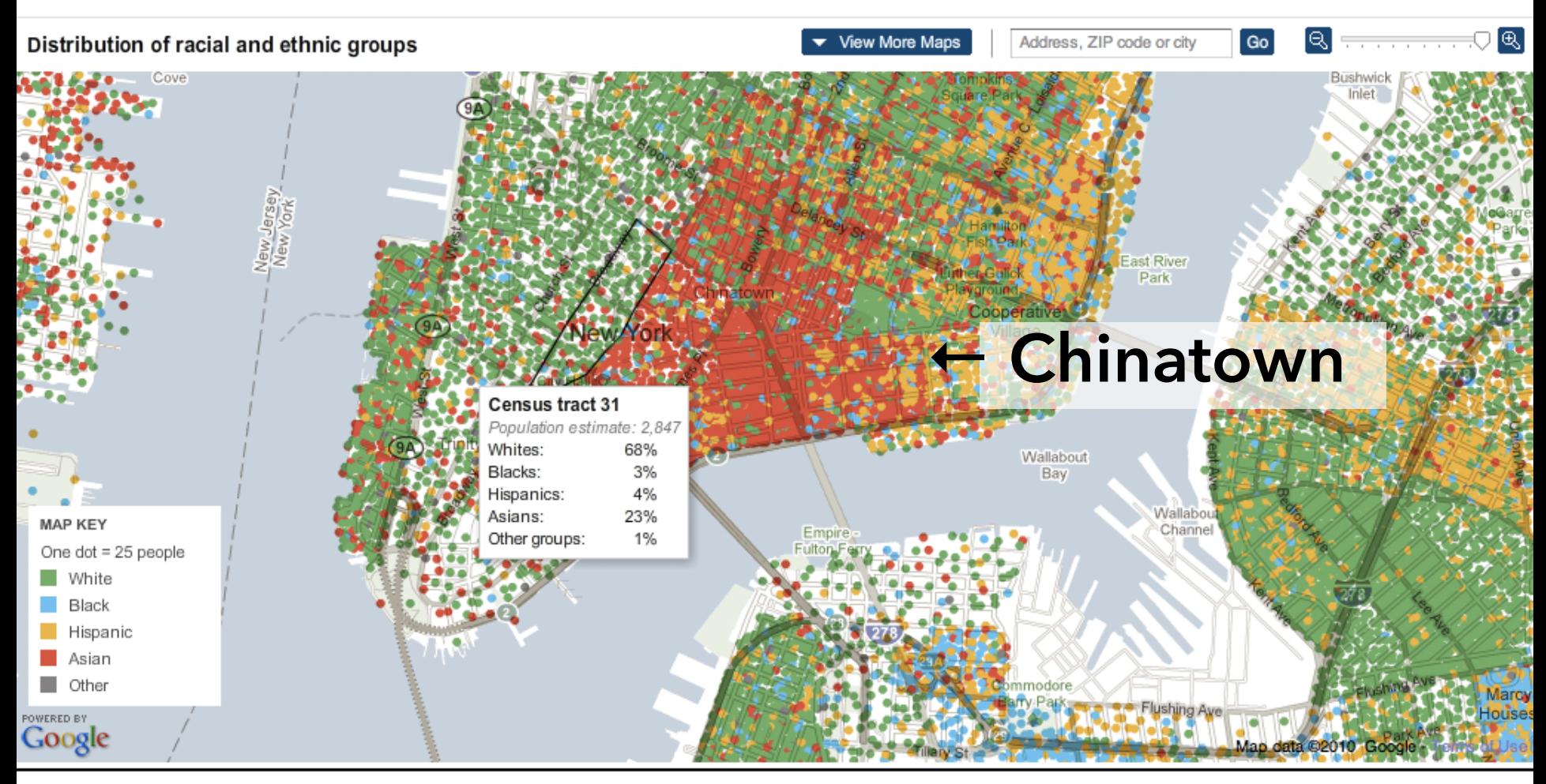

By MATTHEW BLOCH, SHAN CARTER and ALAN McLEAN | Source: 2005-9 American Community Survey, Census Bureau; socialexplorer.com

Note: Dots are evenly distributed across each Census tract or county. Dollar amounts are adjusted for inflation.

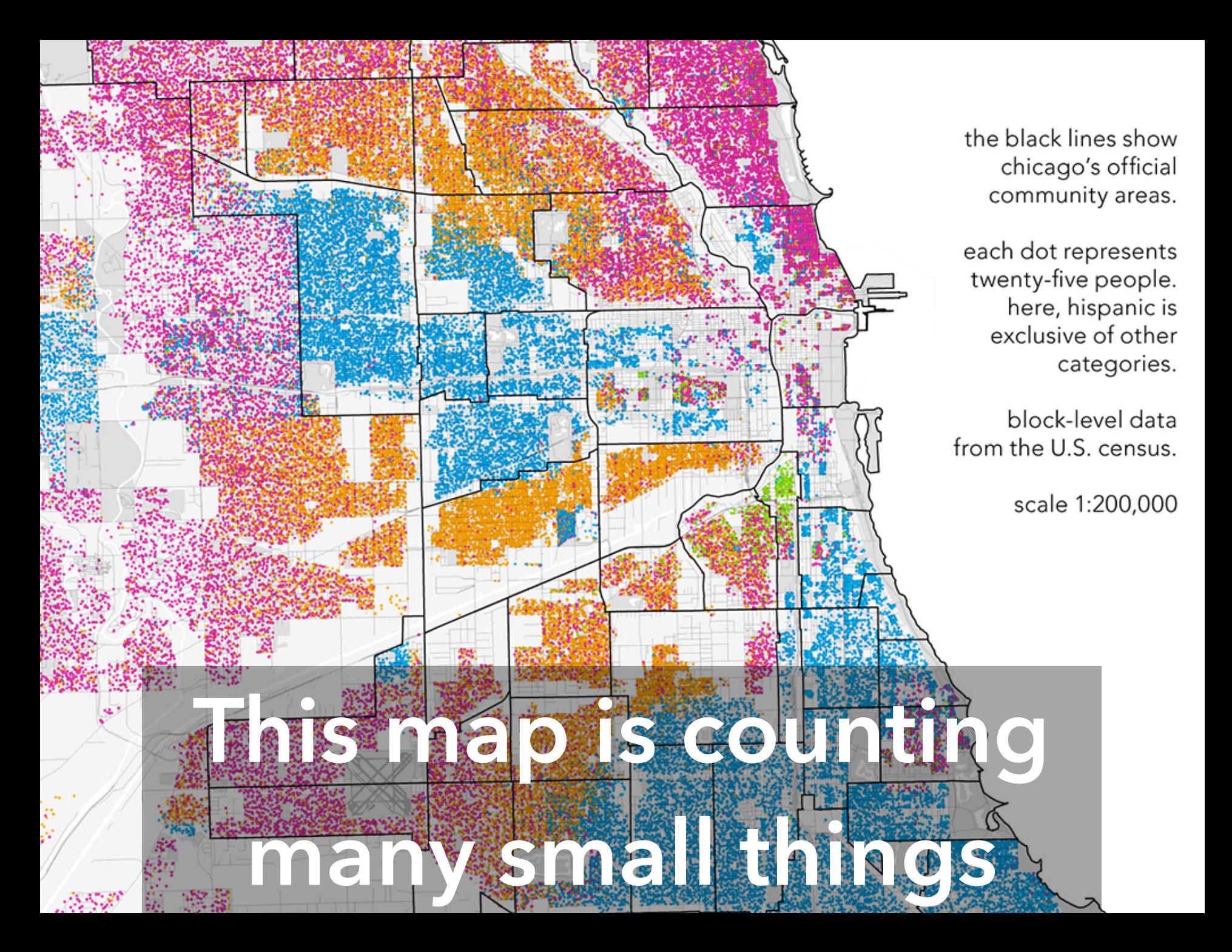

**Choropleth Maps** Convey Rates Across Regions

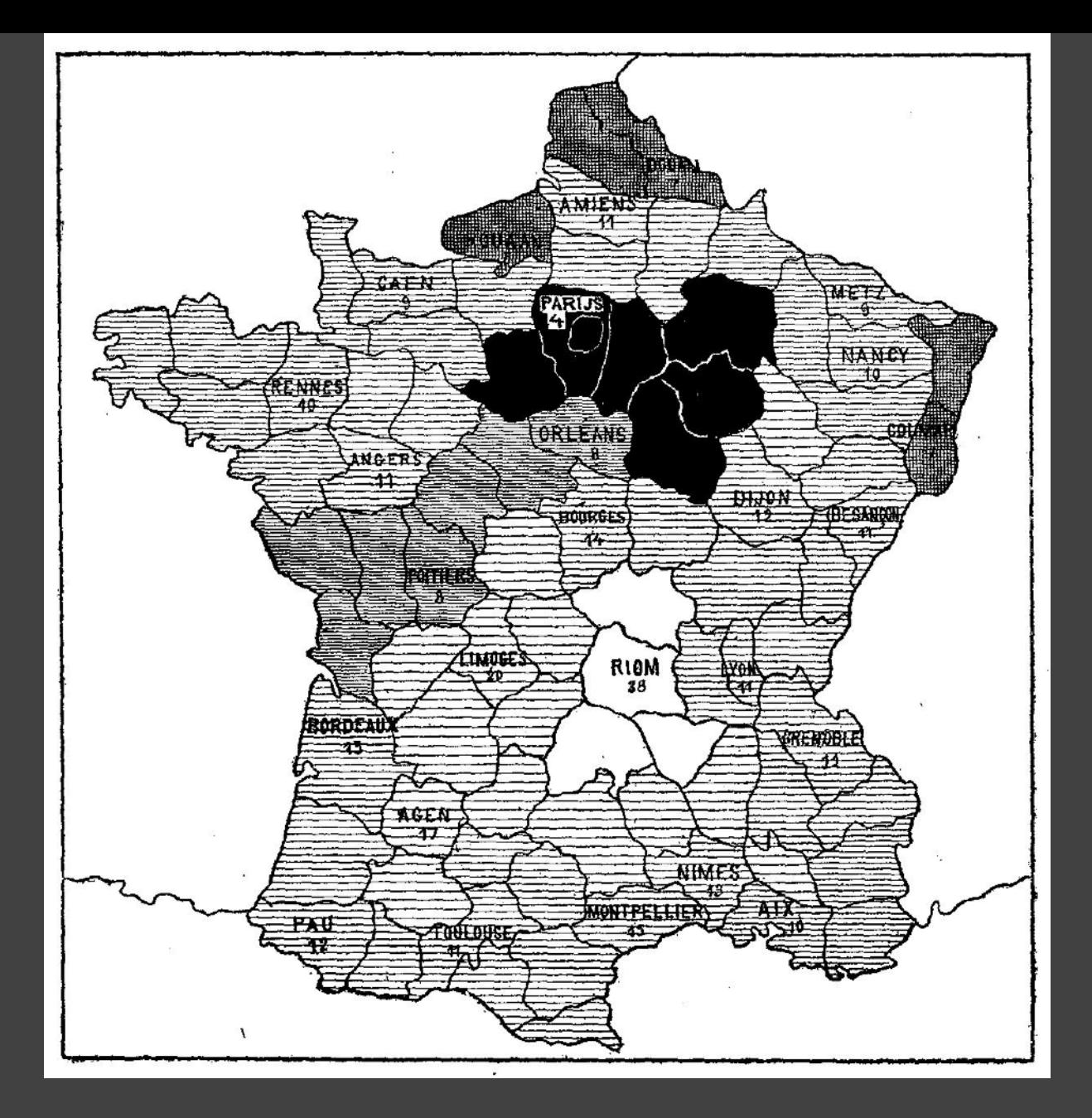

1826(?) Illiteracy in France, Pierre Charles Dupin

## **<http://popvssoda.com>**

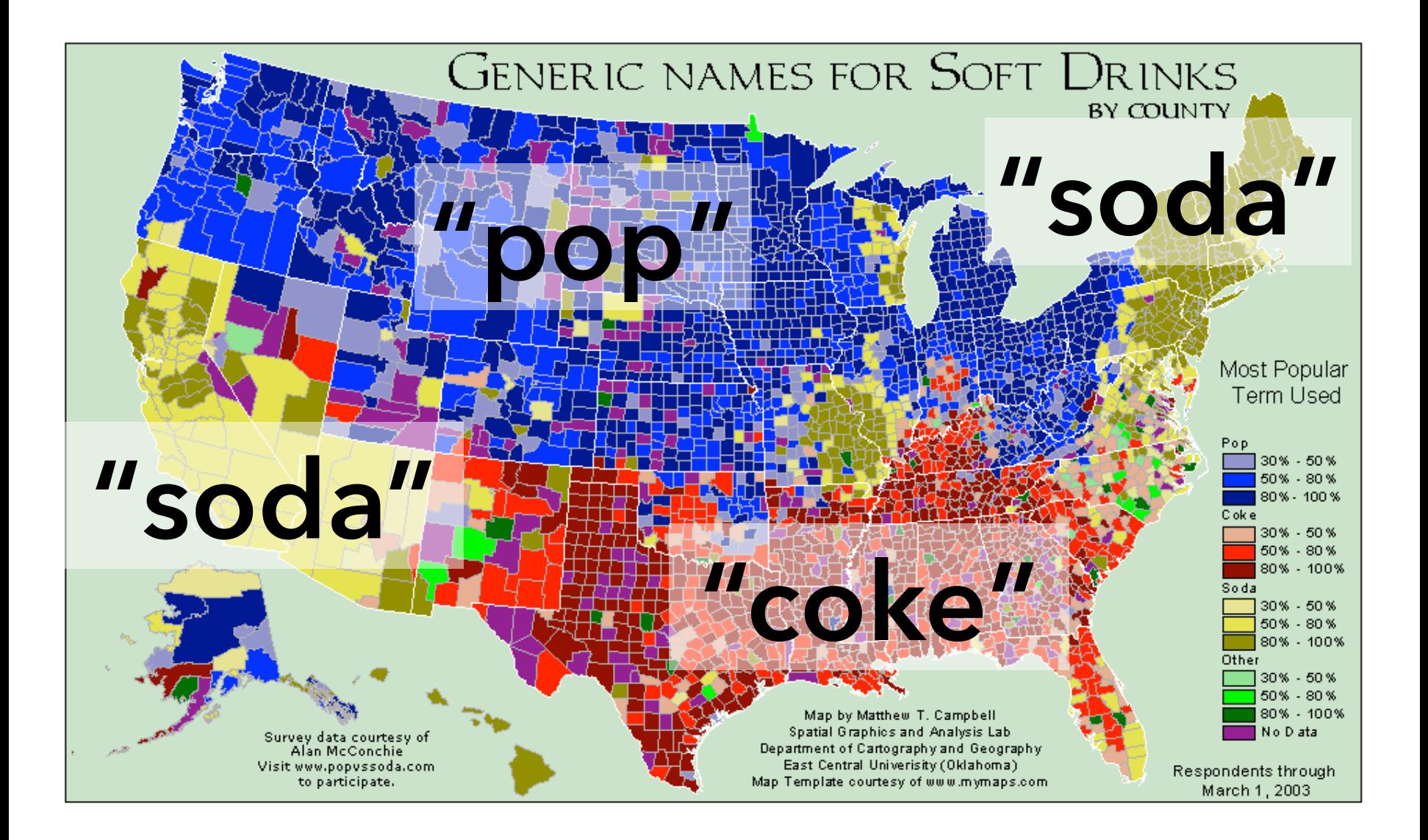

#### **READING. AND FARNING MONEY**

ig picture of the United States at the co the educational achievement and the med ion to see where people are going to school. w

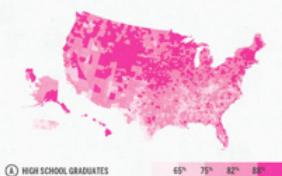

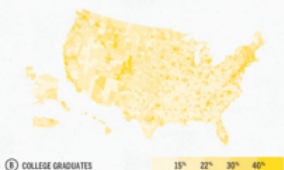

C MEDIAN HOUSEHOLD INCOM

The map at right is a product of overlaying the three sets of data. The<br>variation in hue and value has been produced from the data shown<br>above. In general, darker counties represent a more educated, better

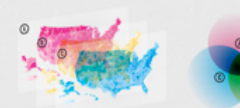

A collaboration bets<br>SQURCE: US Census 6000 and Gregory Hubacel

## Choose colors with care

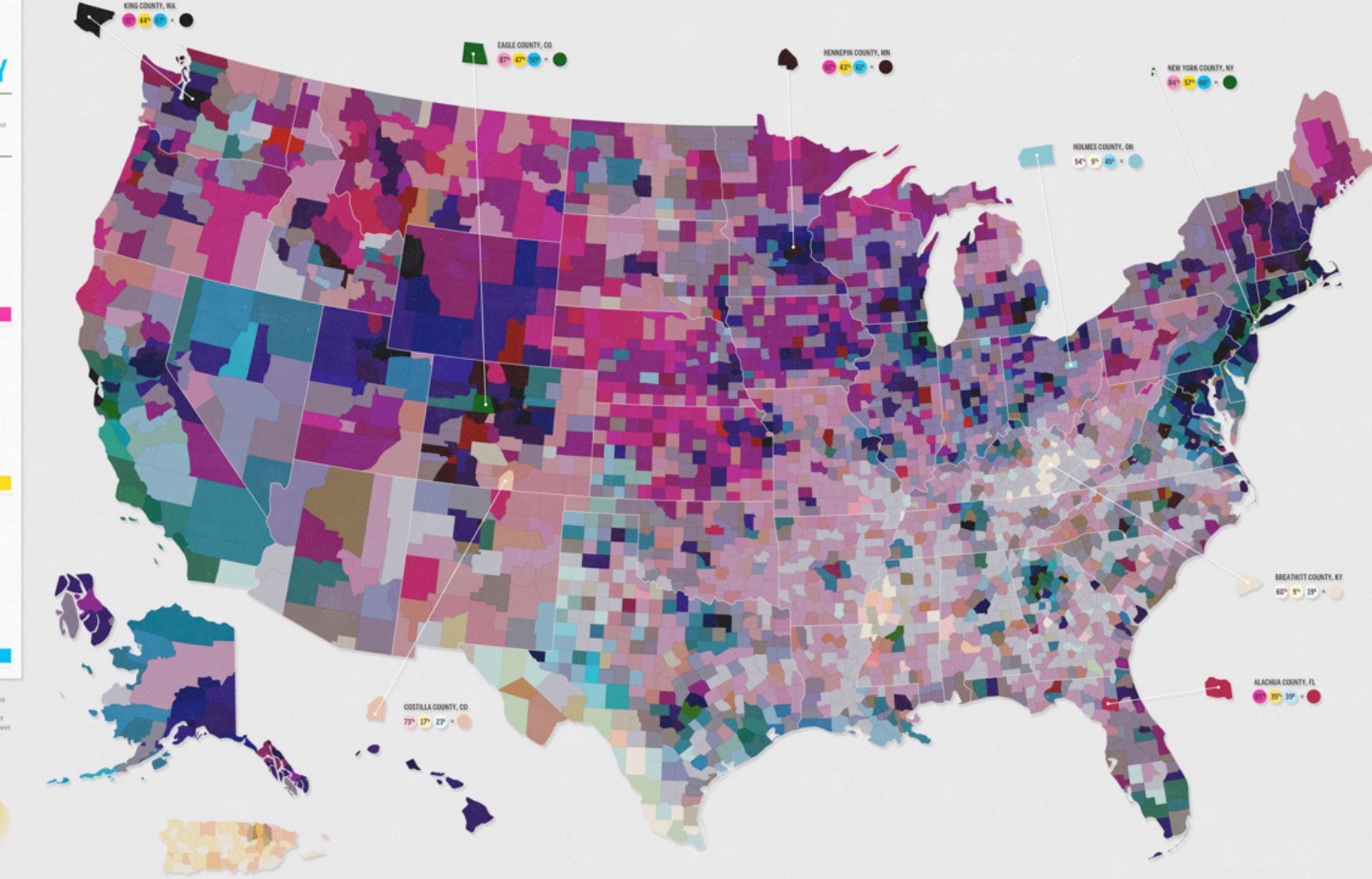

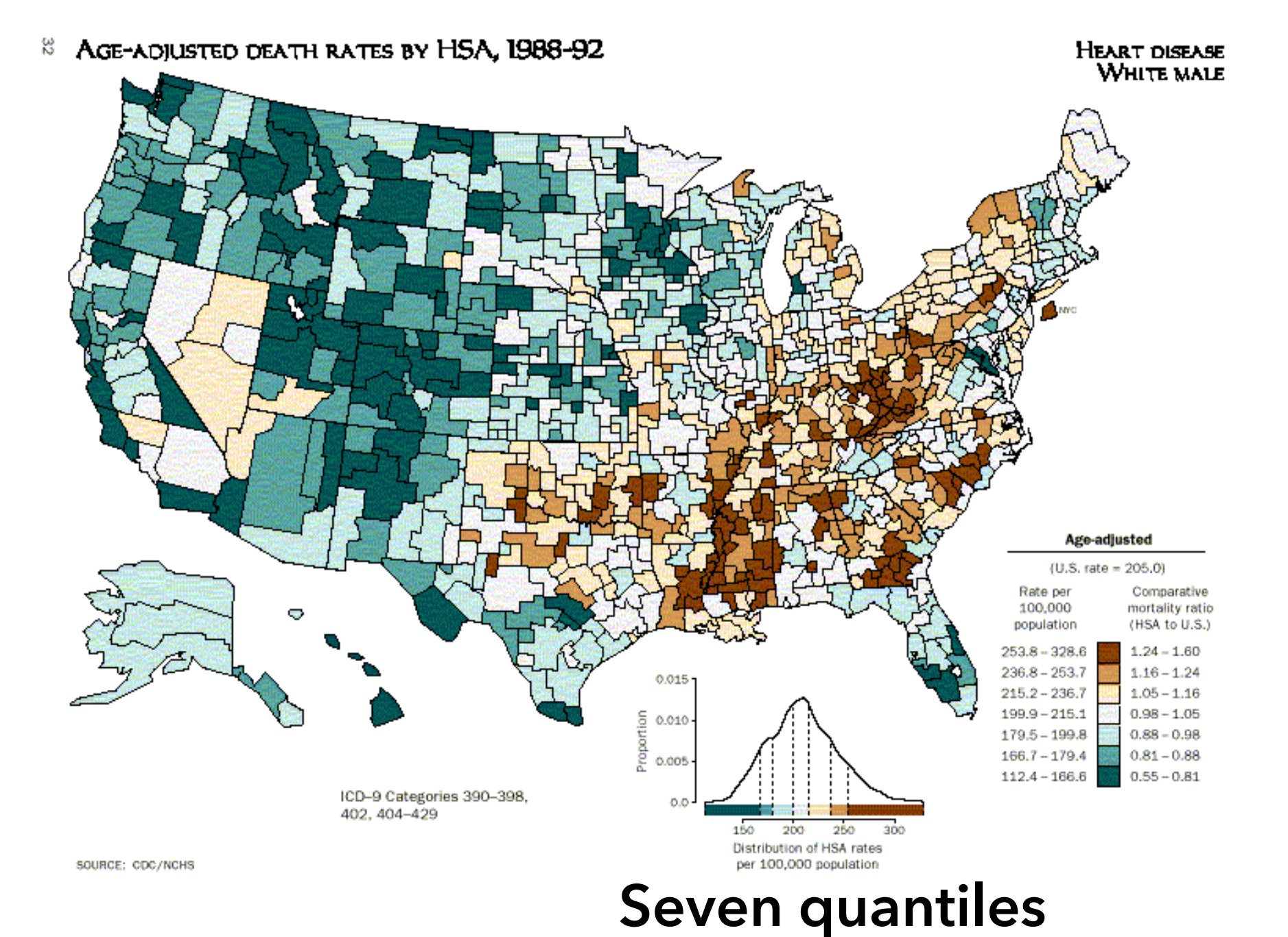

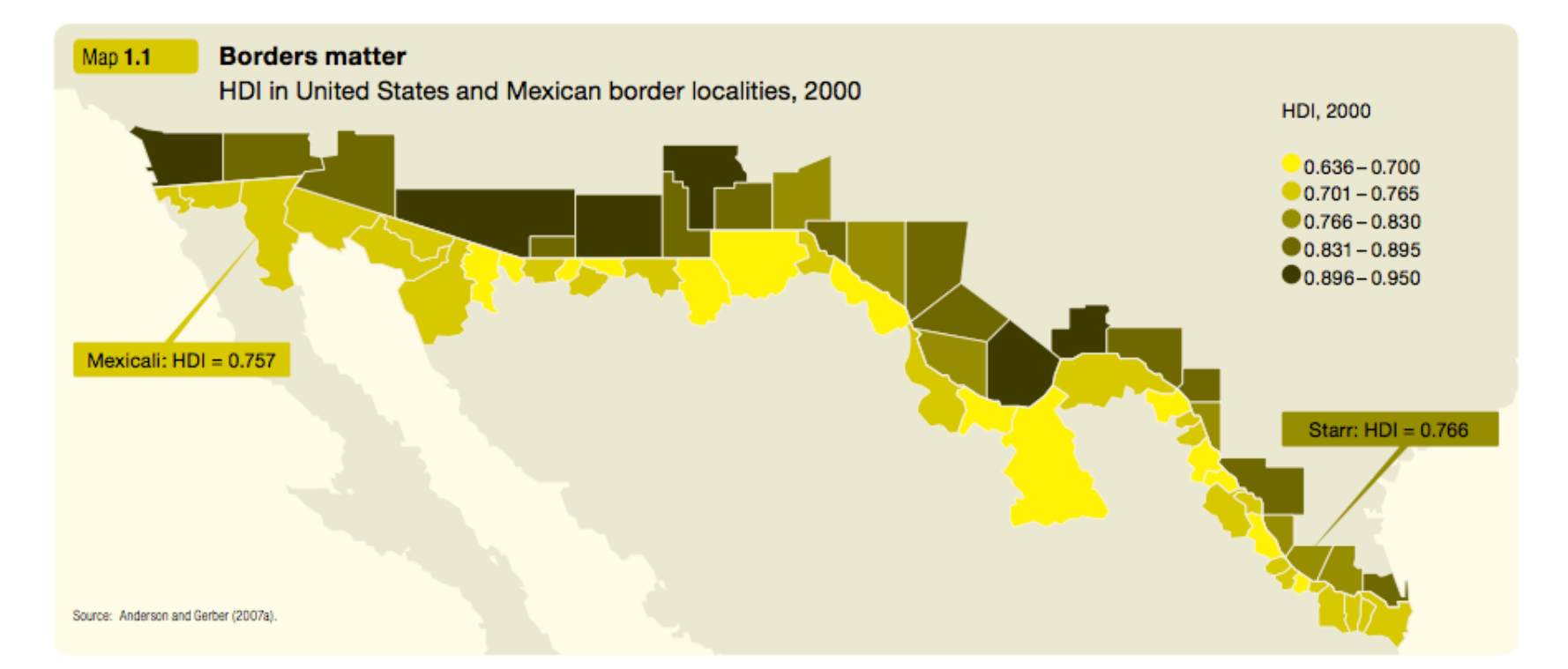

# **Focus on the foreground**

## **Heatmaps / Contour Maps** Convey Continuous Data

# **Binning**

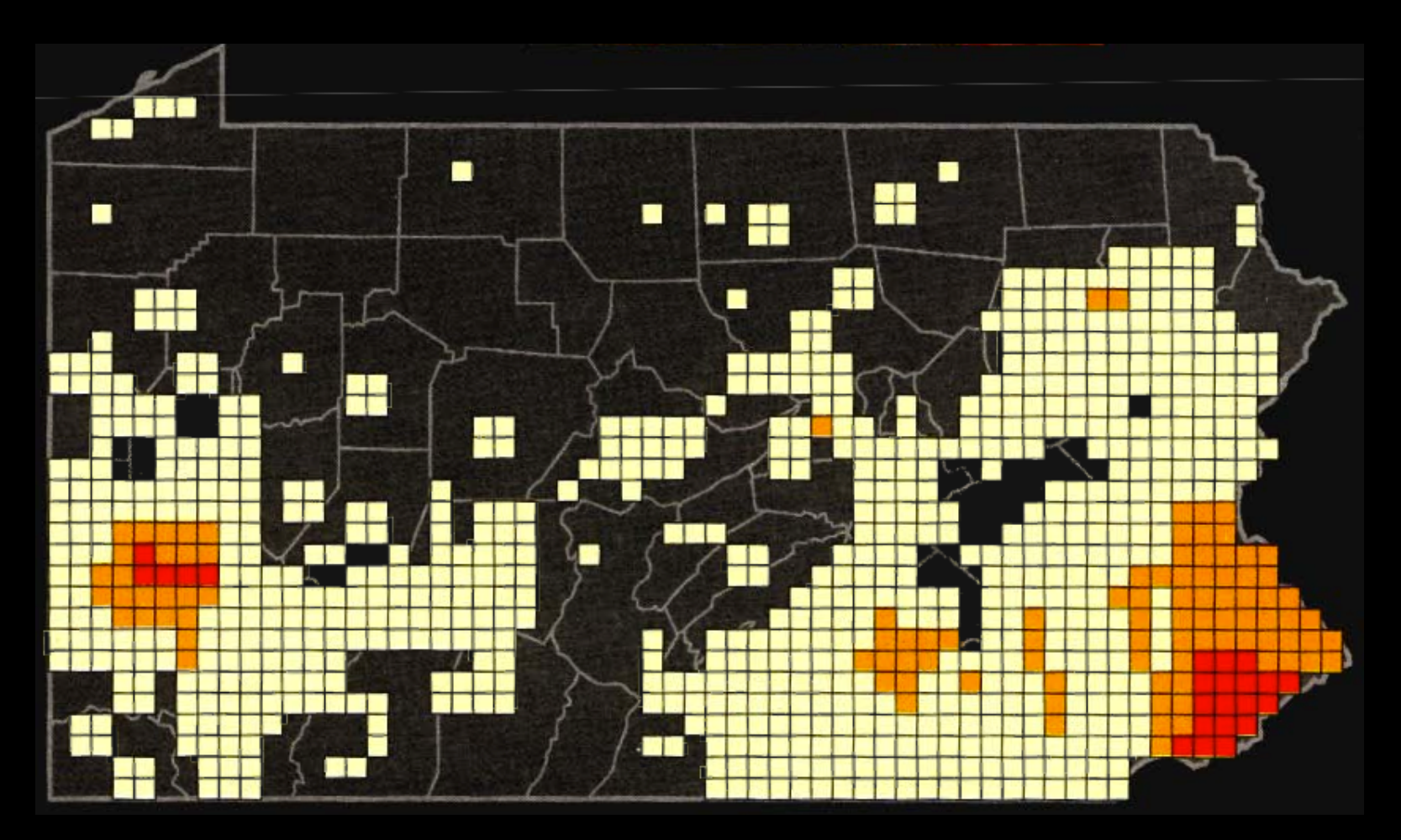

Chorodot Maps: Alan MacEachren and David DiBiase, 1991

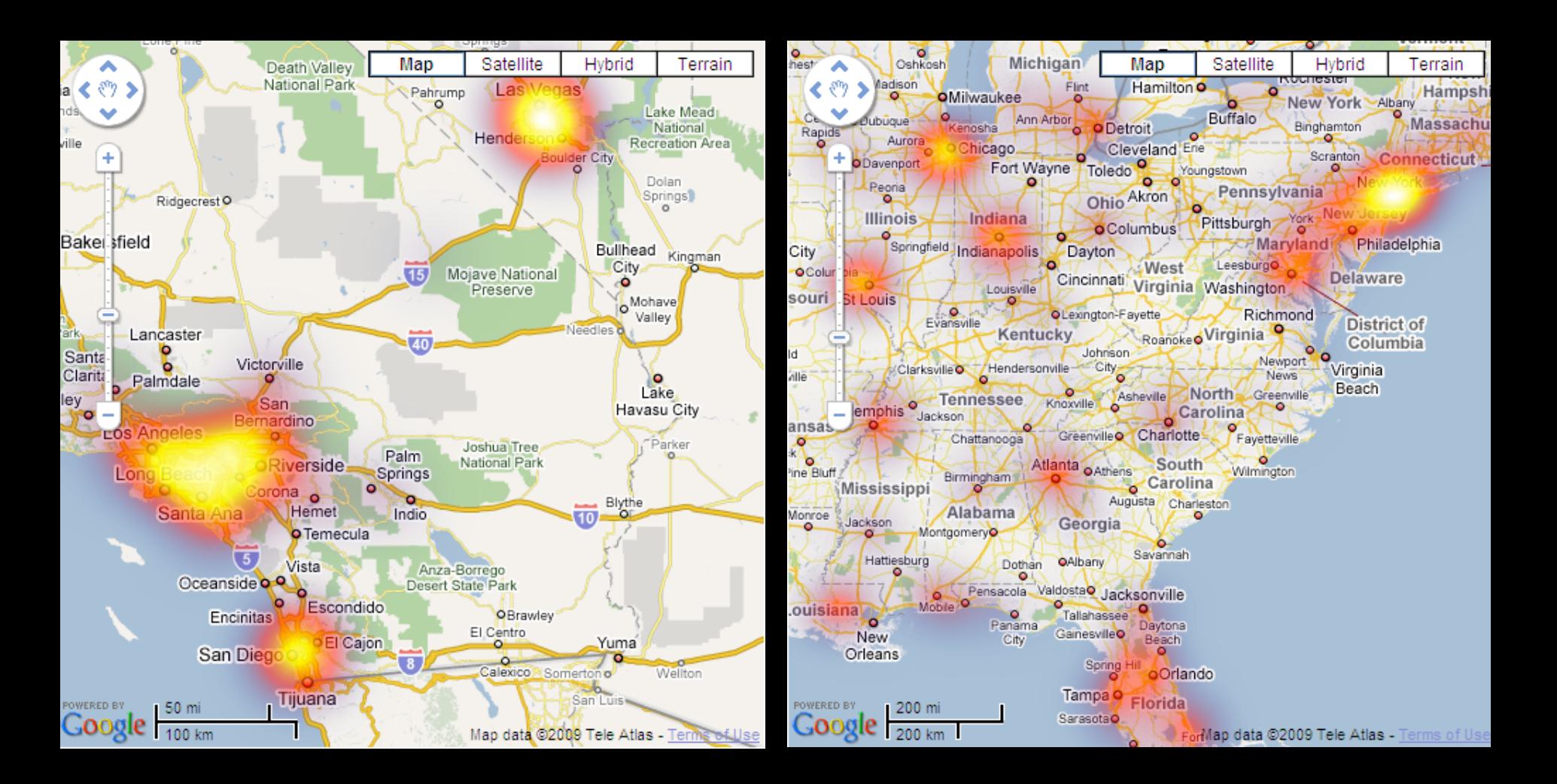

## **Don't hide the context**

## **Uber Wait Times, 2011**

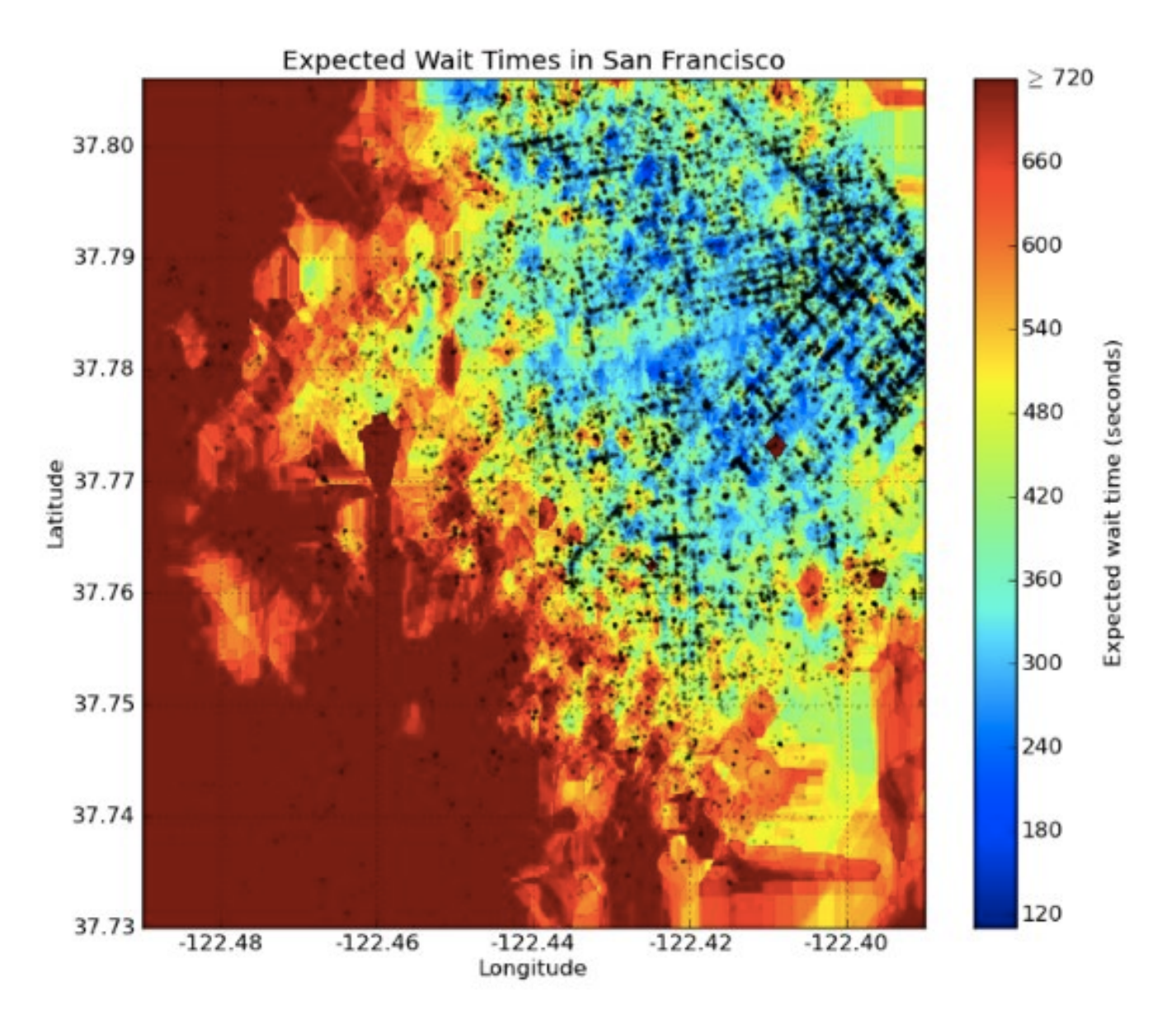

## DATAV I Z **Break data into buckets**

#### CRIMESPOTTING

The brazen 2007 murder of journalist Chauncey Bailey in Oakland, California, led Stamen partner Mike Migurski to

make the city's crime data more accessible. between crimes at a This heat map of downtown uses data white is high-crime; from CrimeWatch, a coarker areas are safe. community website, to show the gaps aiven intersection: stamen.com

**KEY** Colours show how recently a crime was  $reported$  in a given part of Oakland

> A week ago Two weeks ago  $\bullet$  A month ago  $\bullet$  Two months ago Three months ago  $\bullet$  Four months ago  $\bullet$  Five months ago

## **Meaningful buckets, isolines**

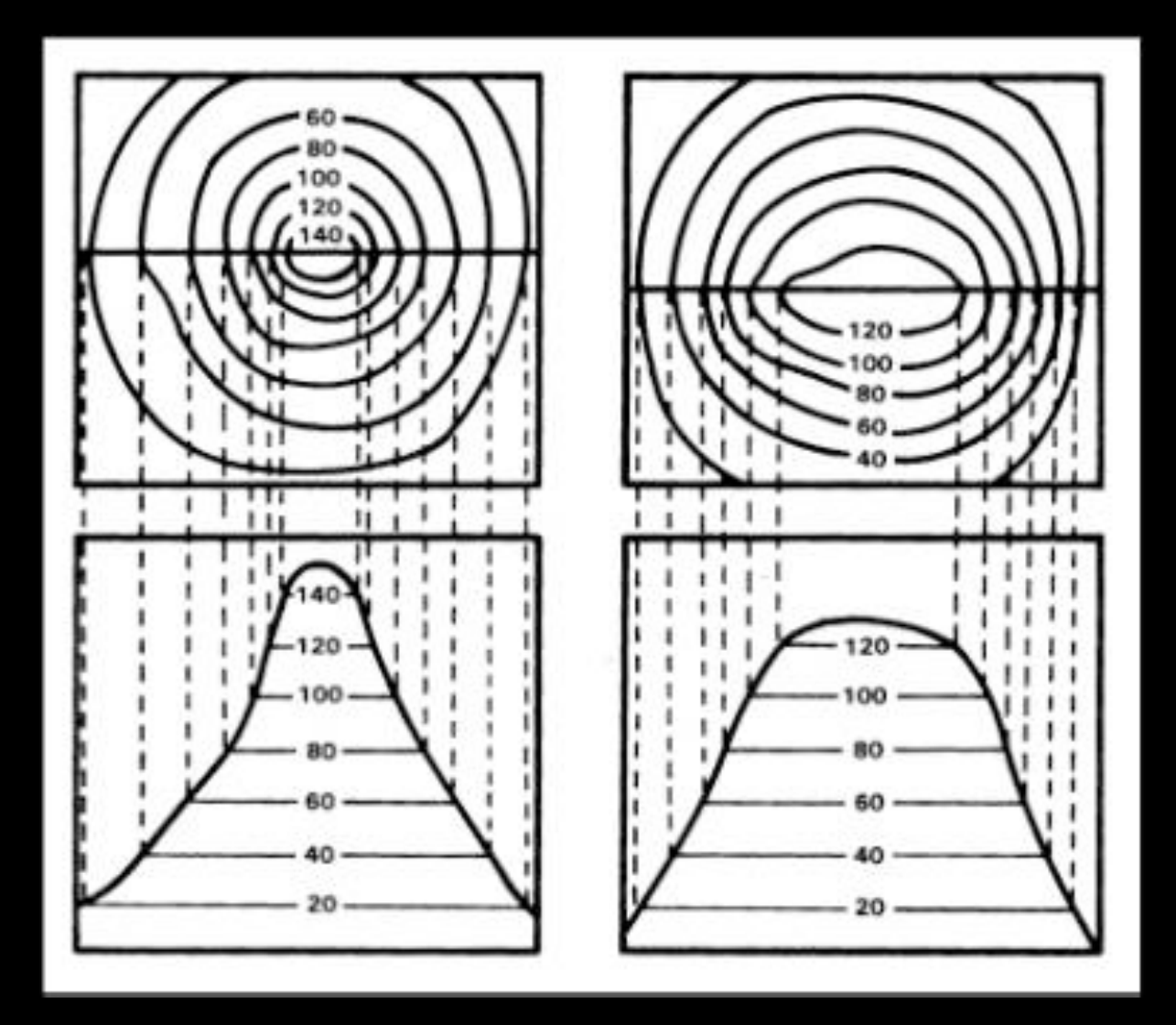

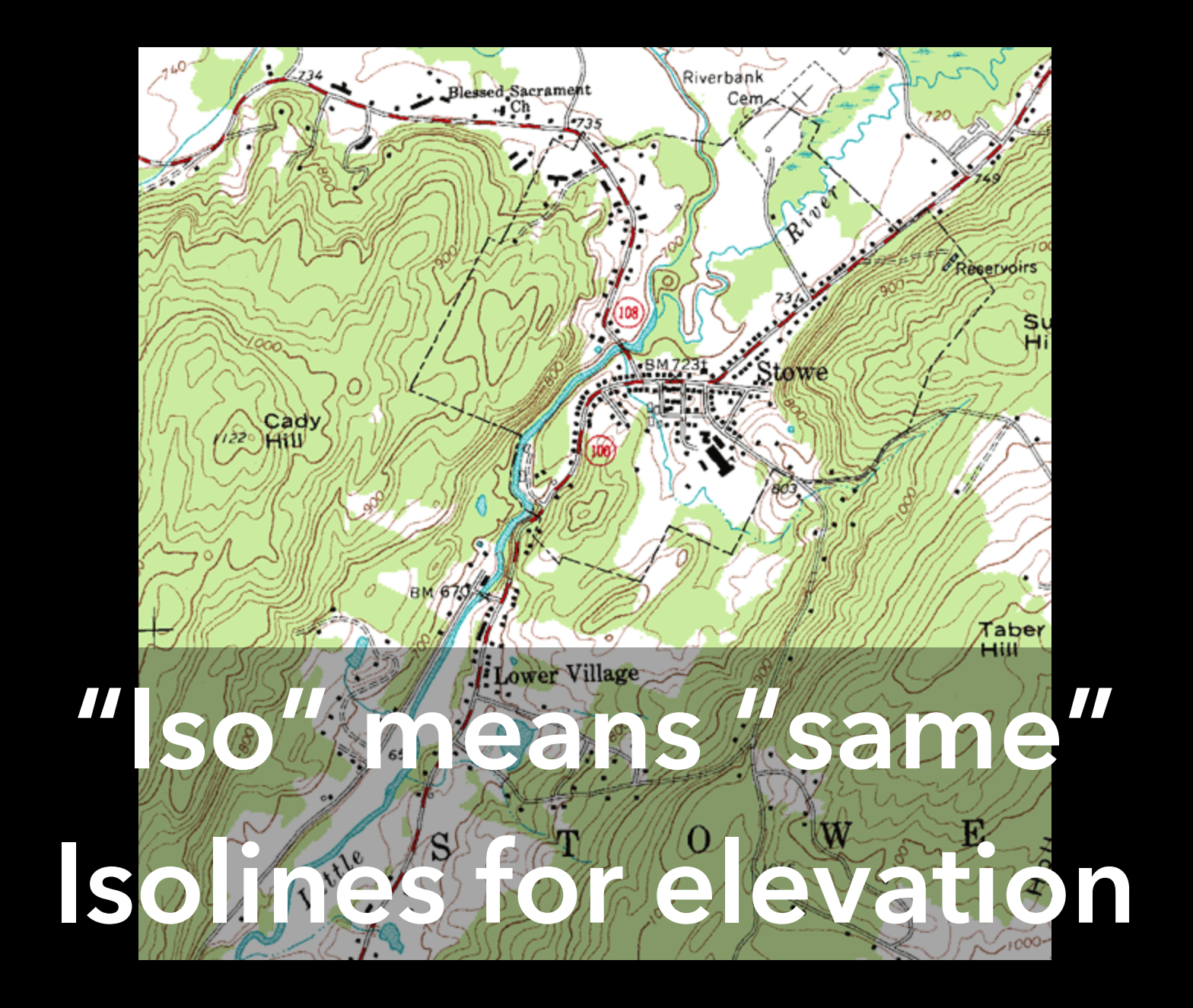
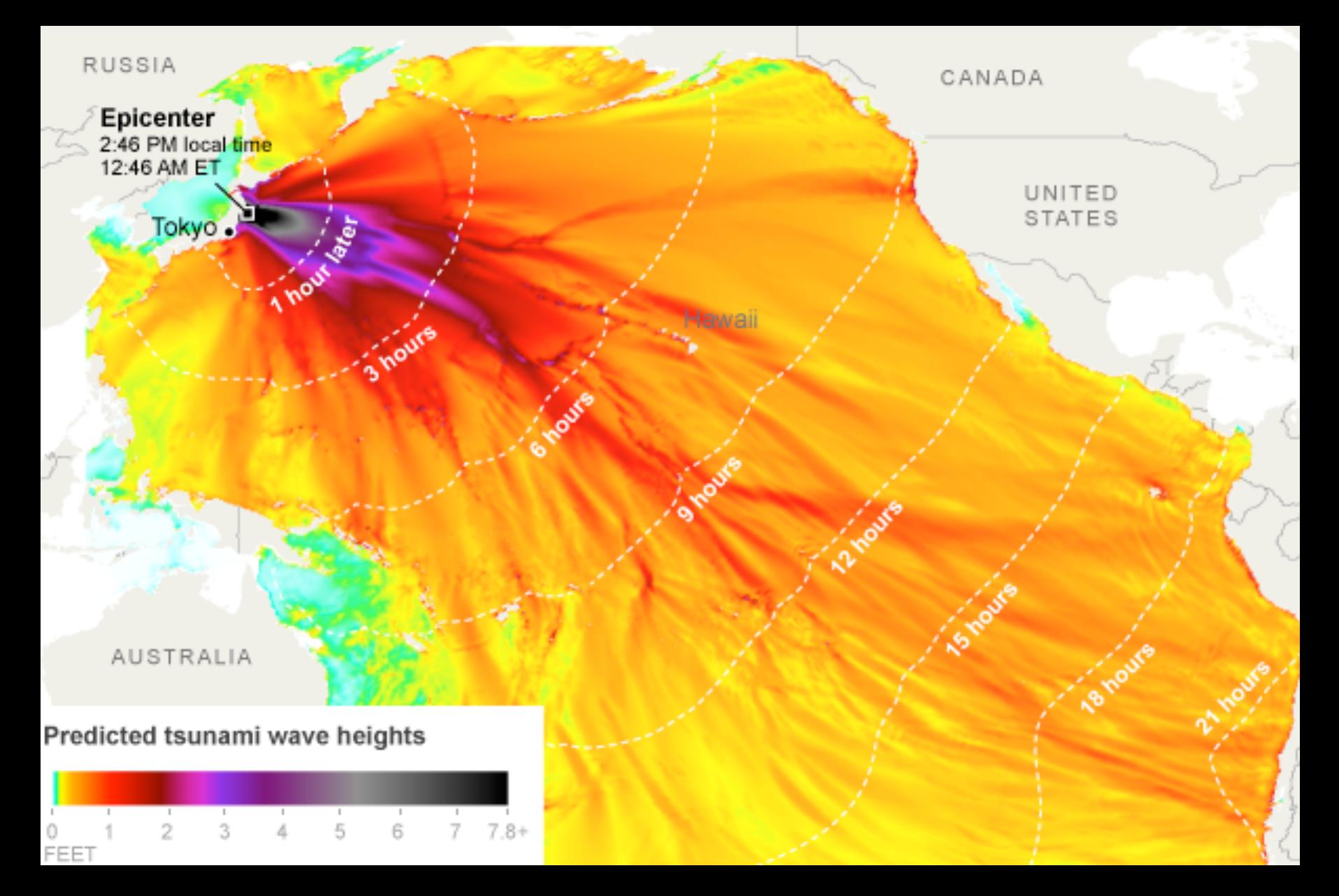

### **Isochrones are isolines for time**

**Cartograms** Distort Shape to Convey Quantities

# **Major distortions can stay recognizable**

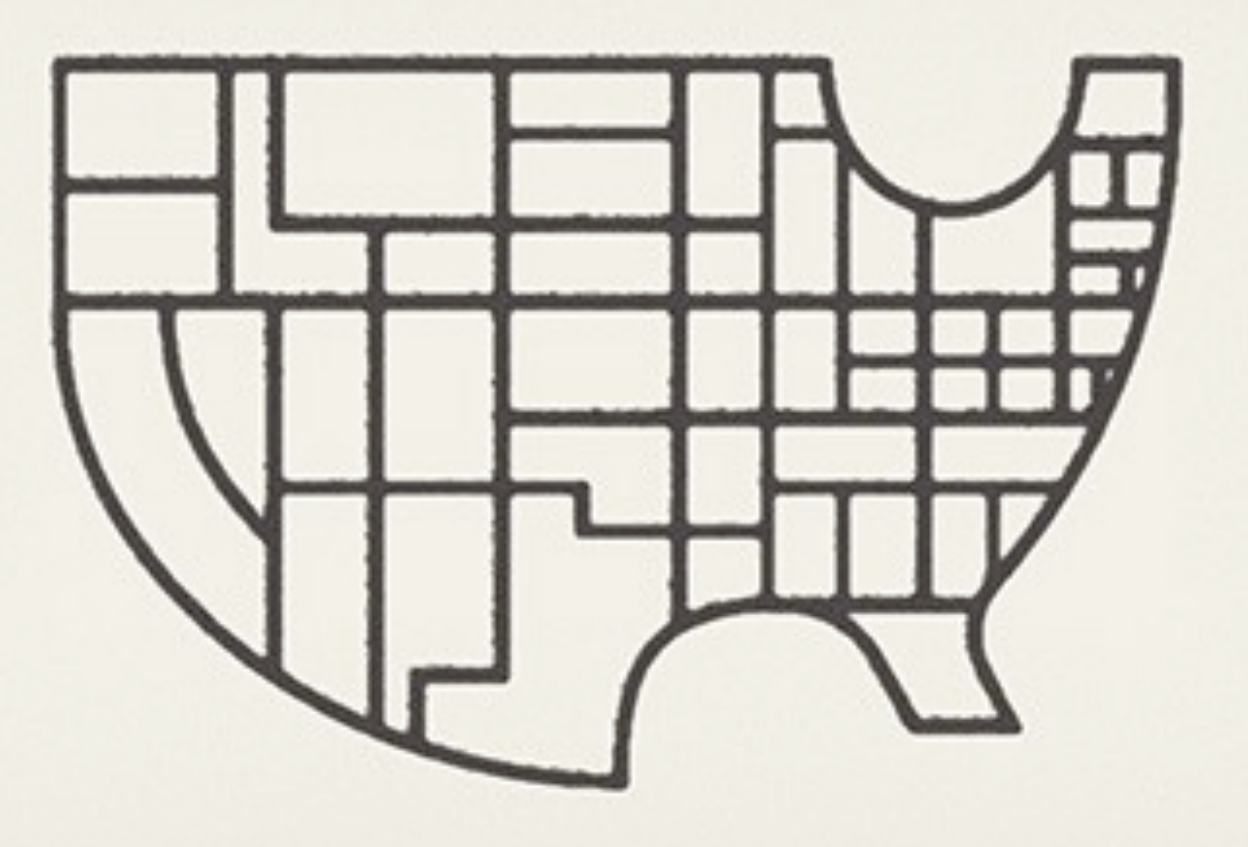

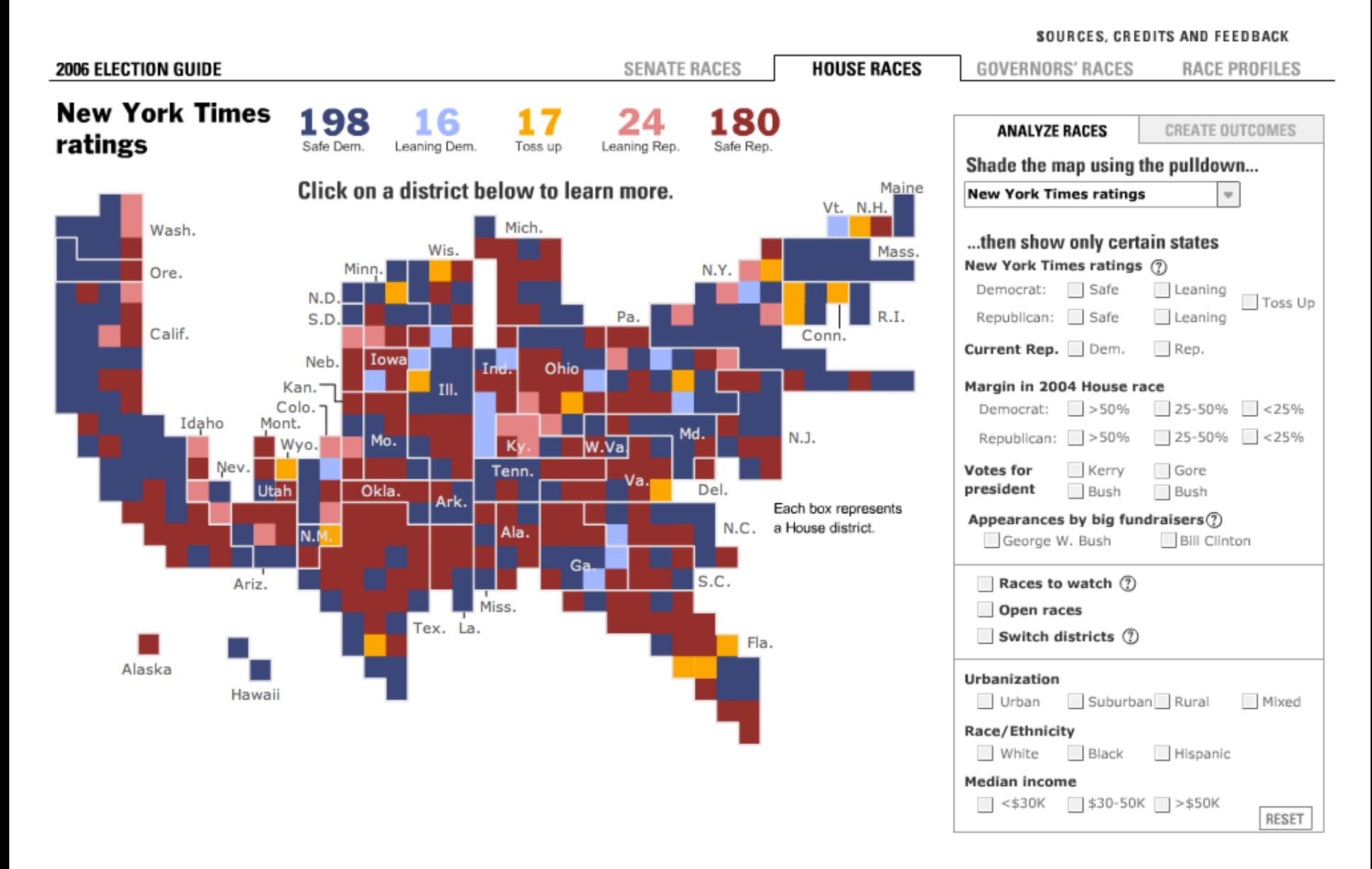

### **Block Cartogram: Discrete Units**

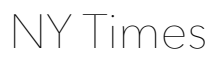

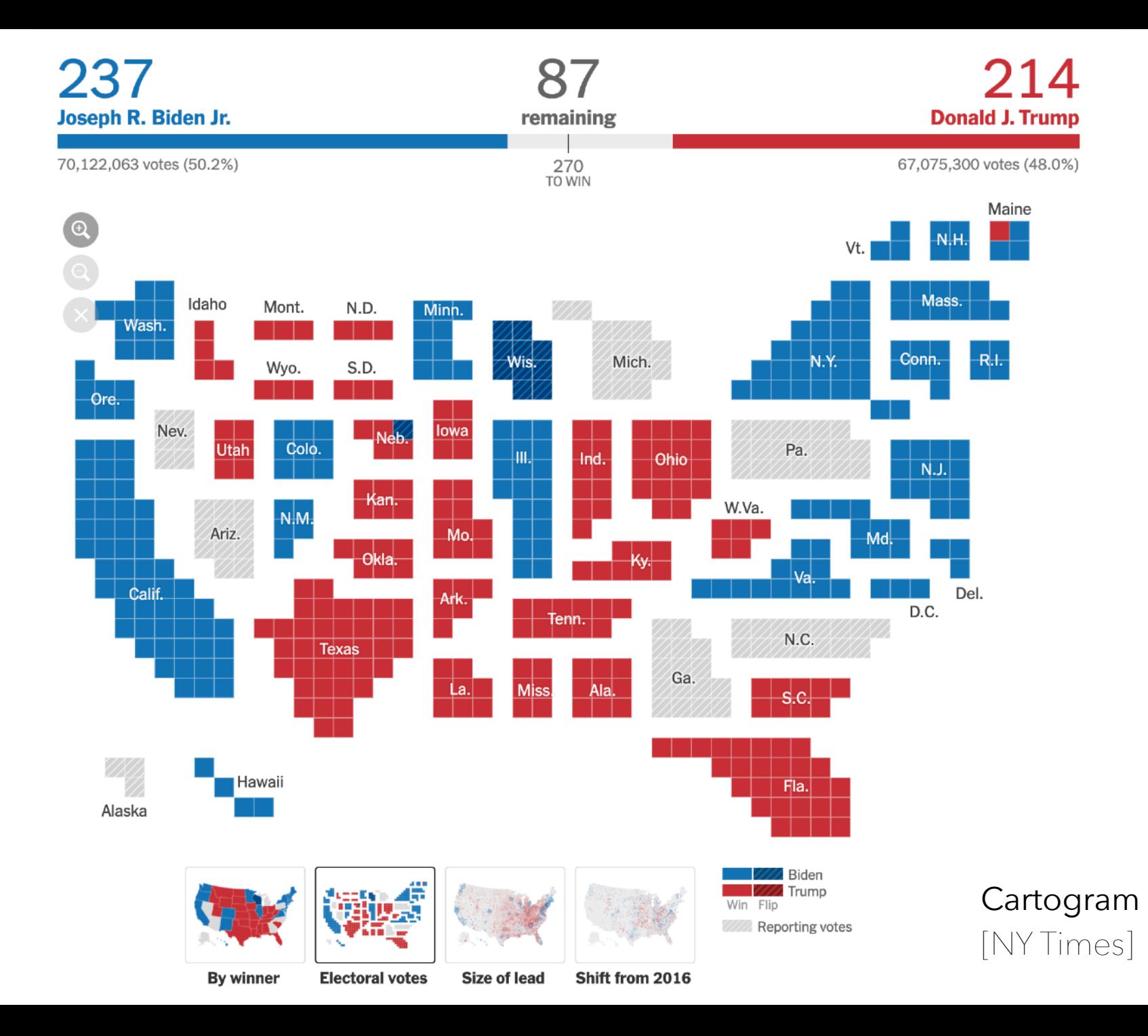

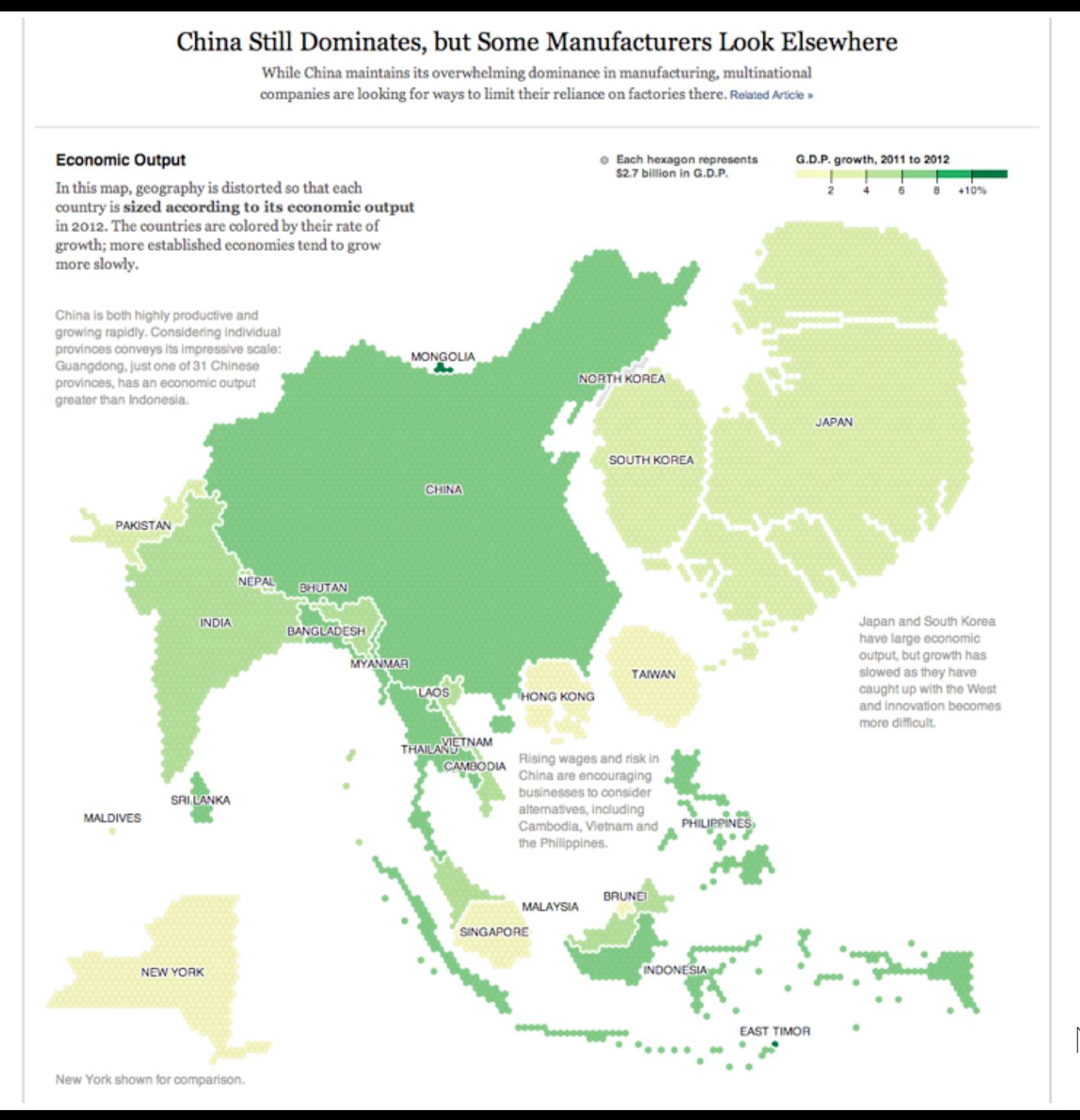

NY Times

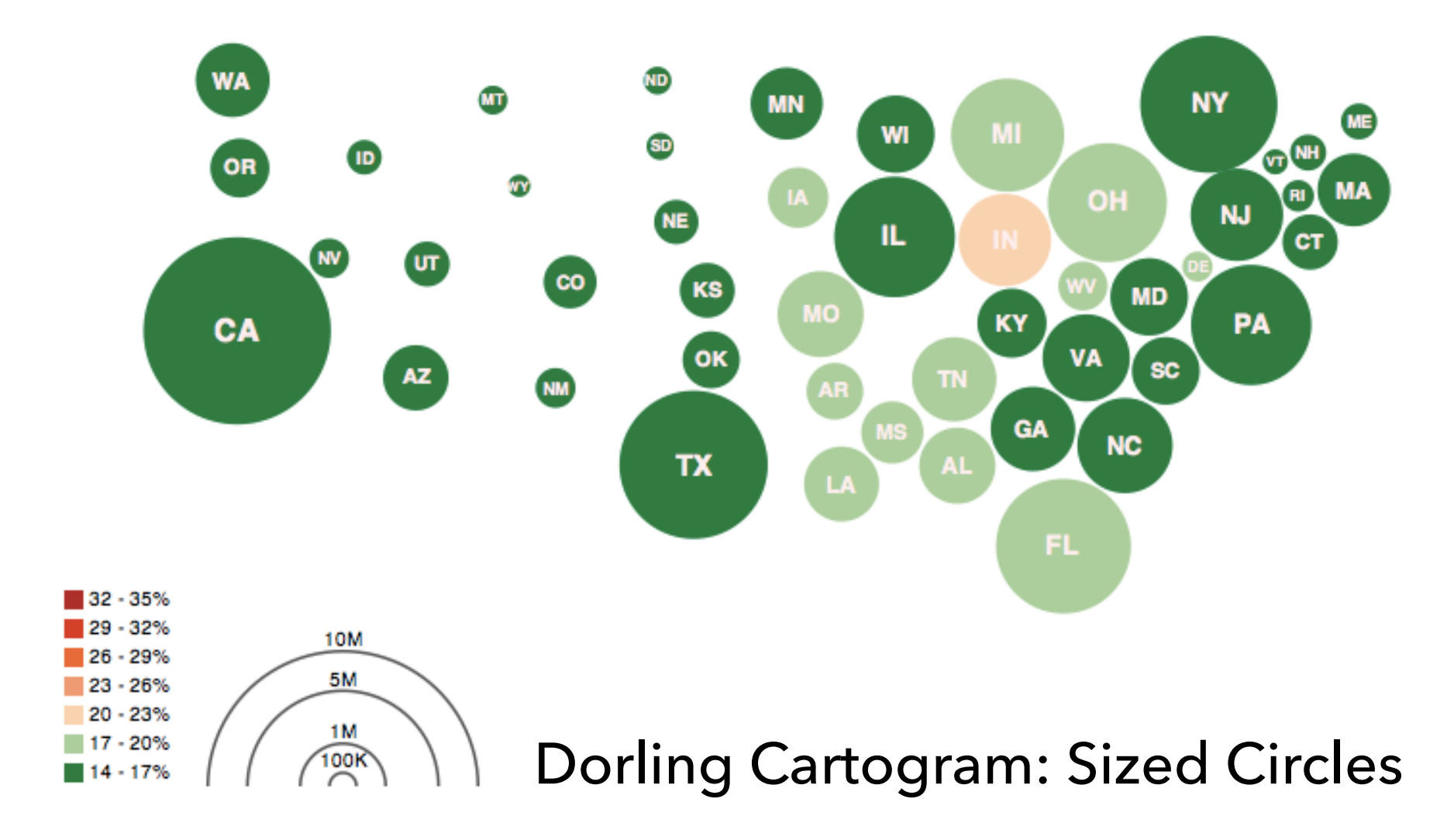

**Obesity Map** Vadim Ogievetsky

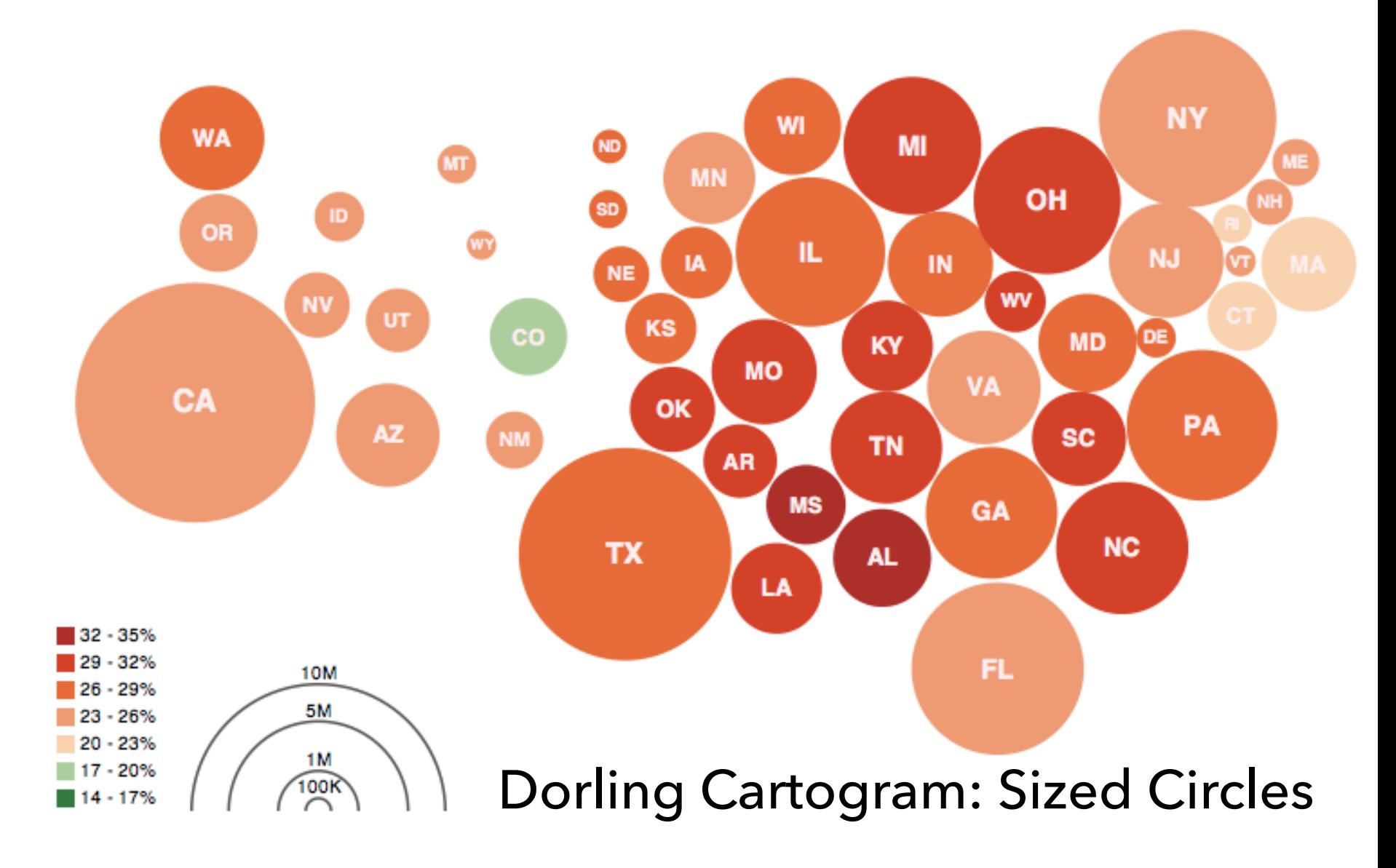

**Obesity Map** Vadim Ogievetsky

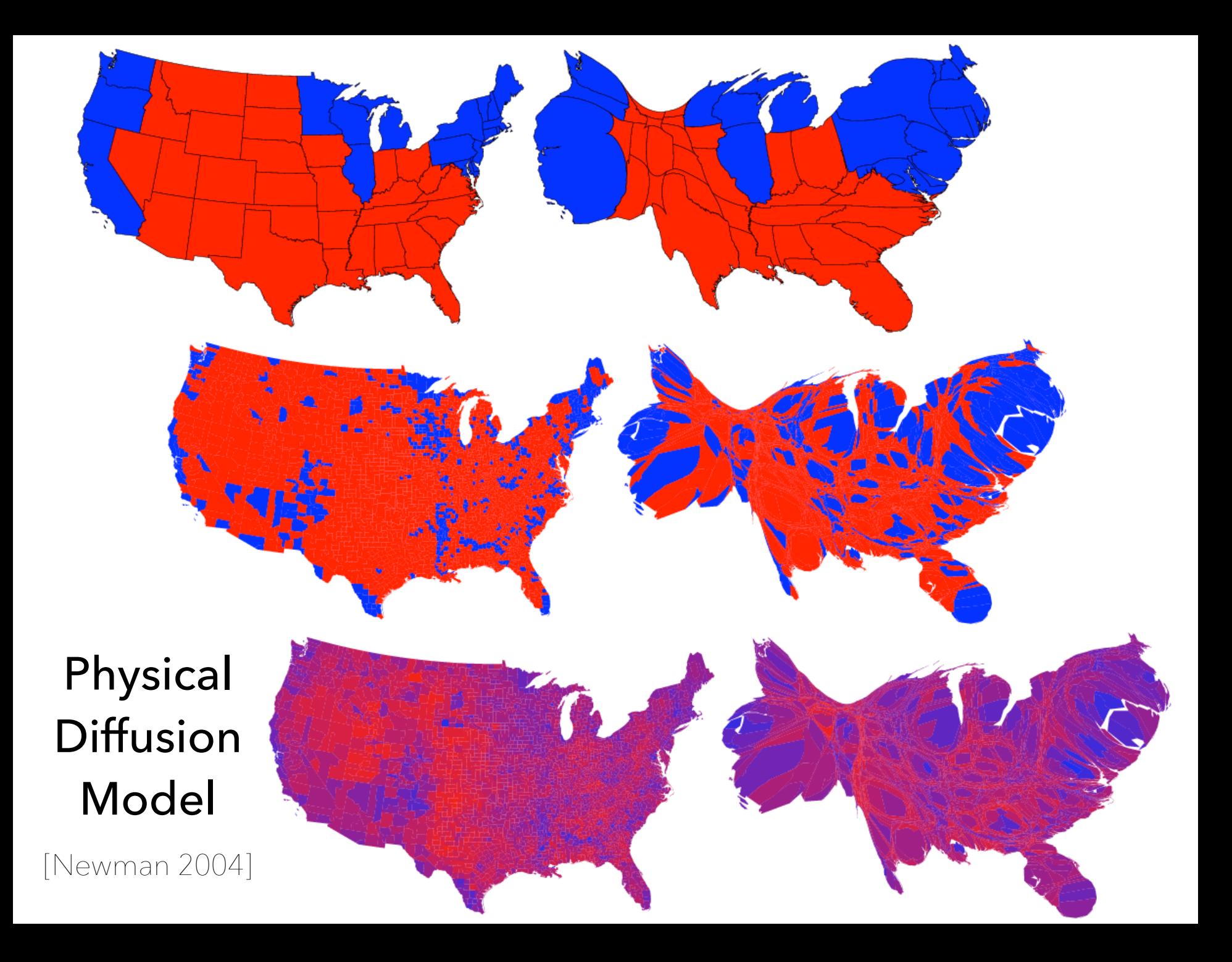

**Flow Maps** Convey Flux Between Locations

### **Minard 1869: Napoleon's march**

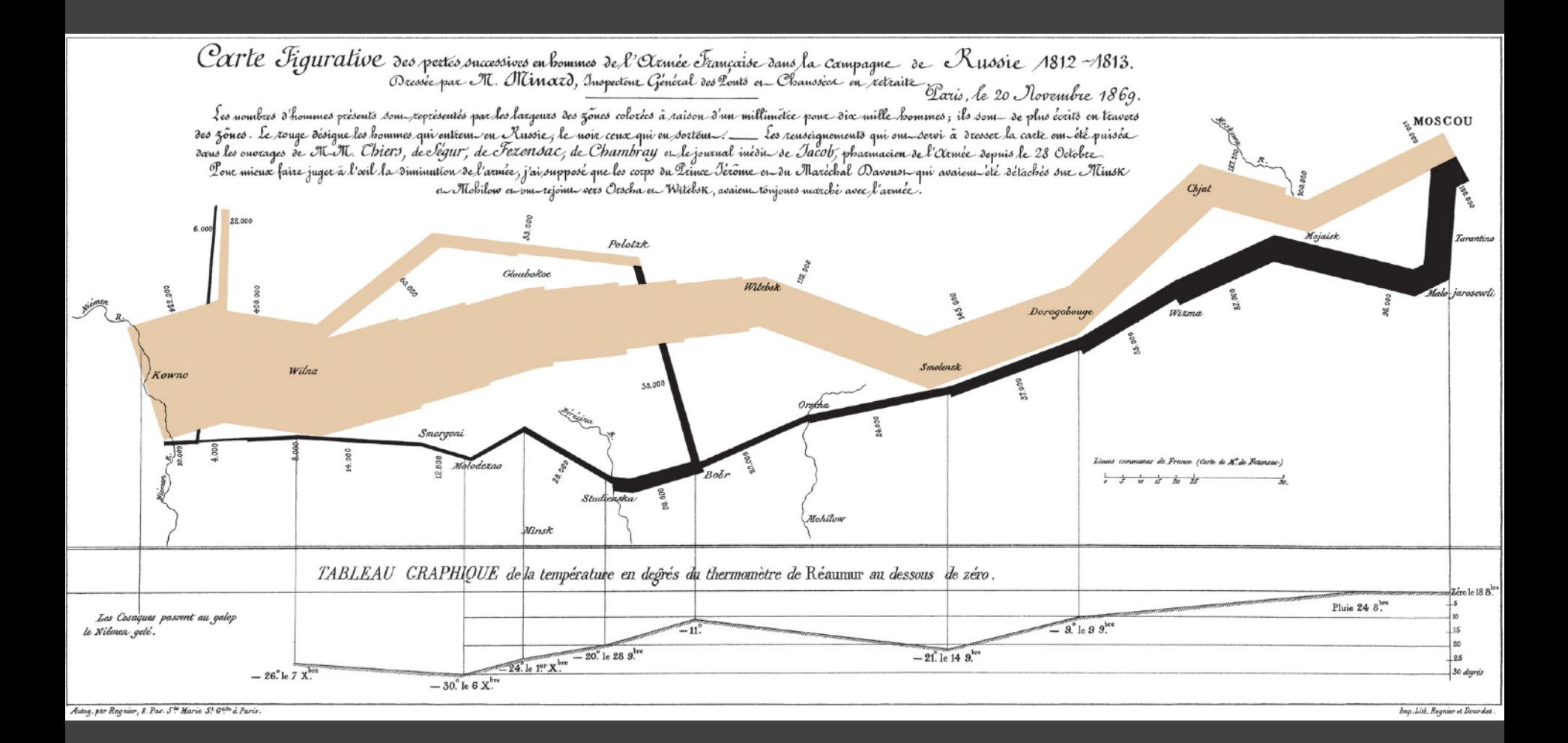

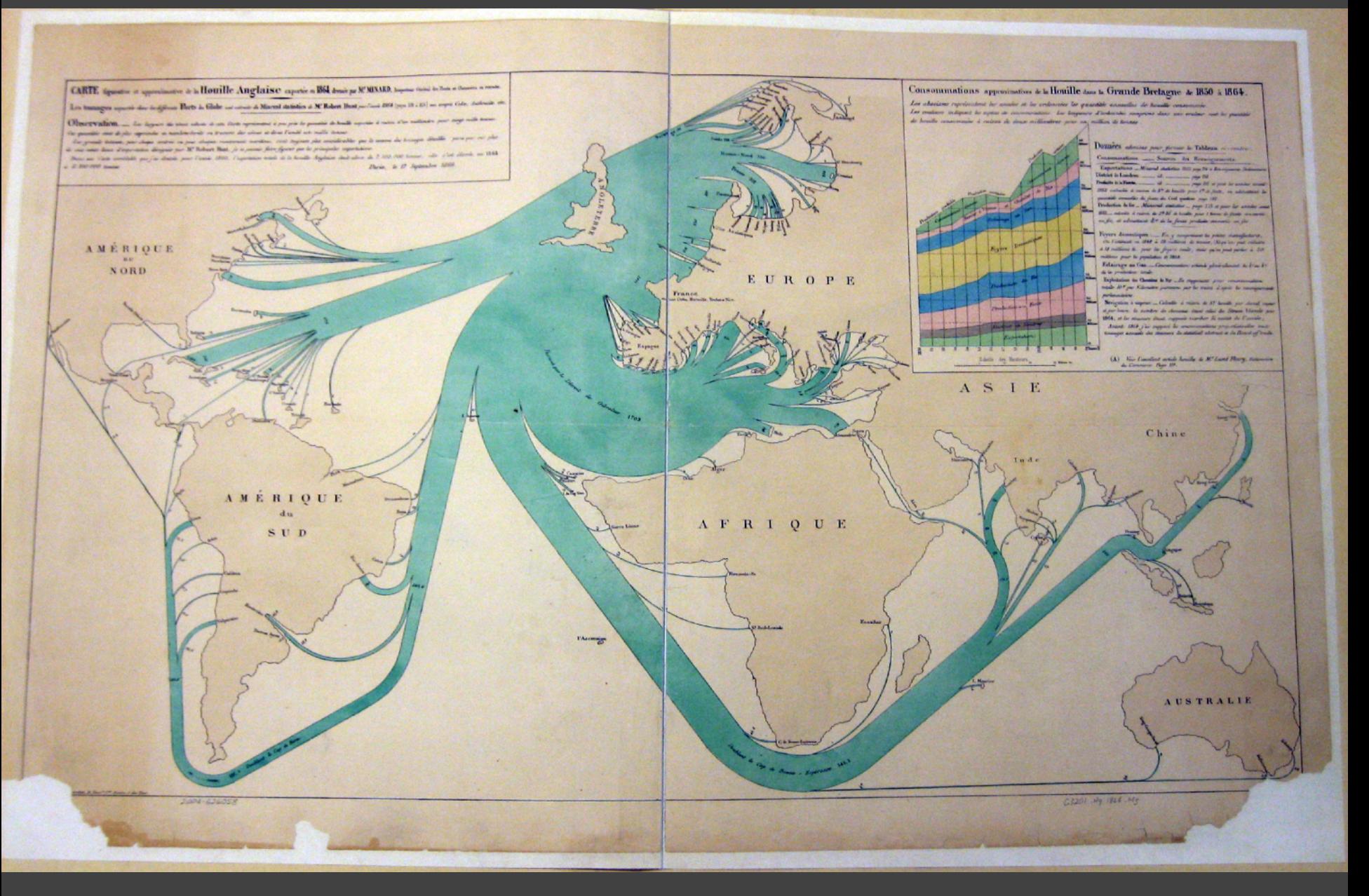

#### 1864 British Coal Exports, Charles Minard

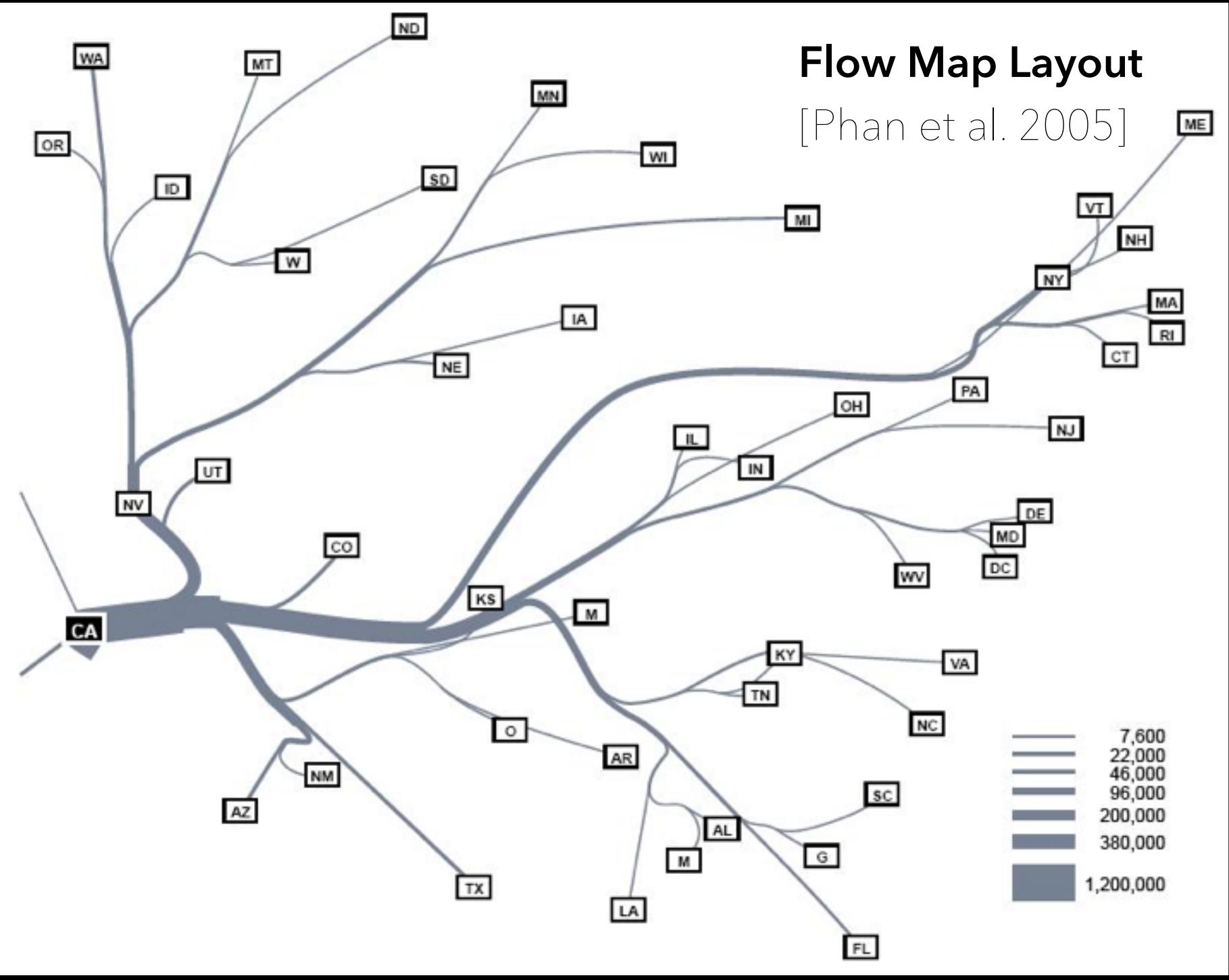

## **Migration from California, '95-'00**

Tobler 1987 Phan et al. 2005 Verbeek et al. 2011

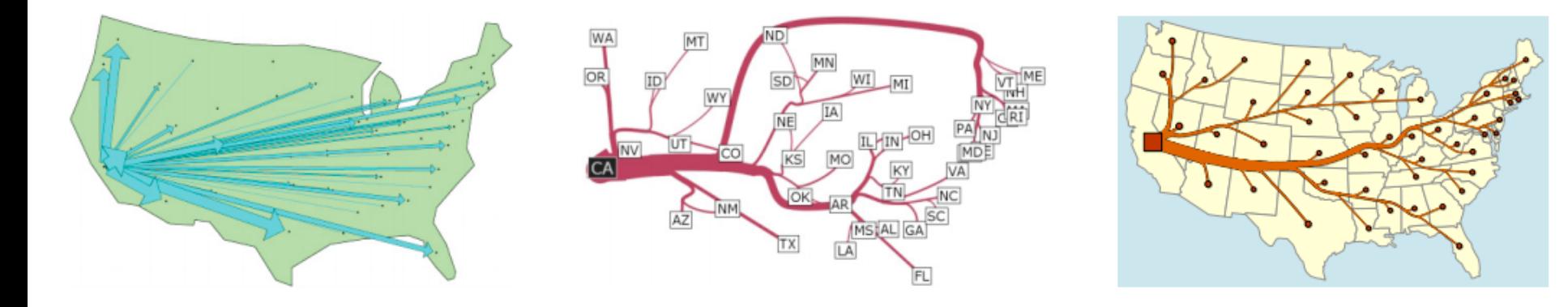

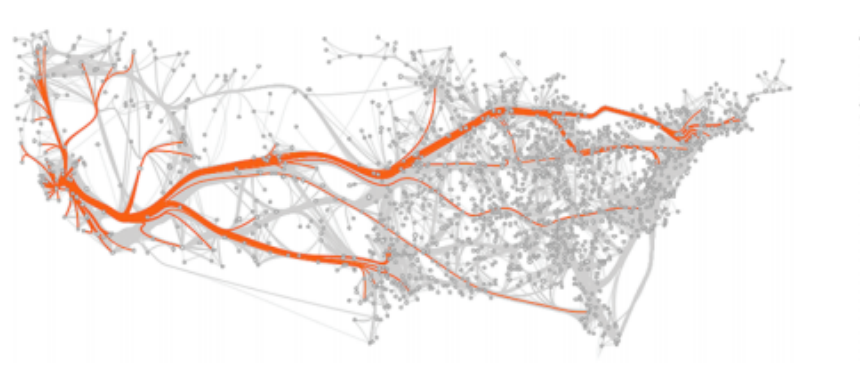

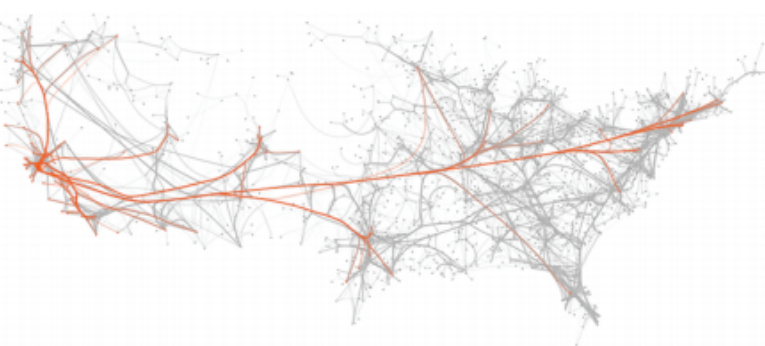

Cui et al. 2008 Holten & van Wijk 2009

#### wind map

February 19, 2014 11:55 am EST (time of forecast download)

top speed: 35.3 mph average: 11.6 mph

 $\frac{1}{2}$  mph

 $\frac{1}{2}$  3 mph

**Contract of Suppliers** 5 mph

 $\frac{1}{2}$  10 mph

 $\equiv$  15 mph

 $\frac{1}{30}$  mph

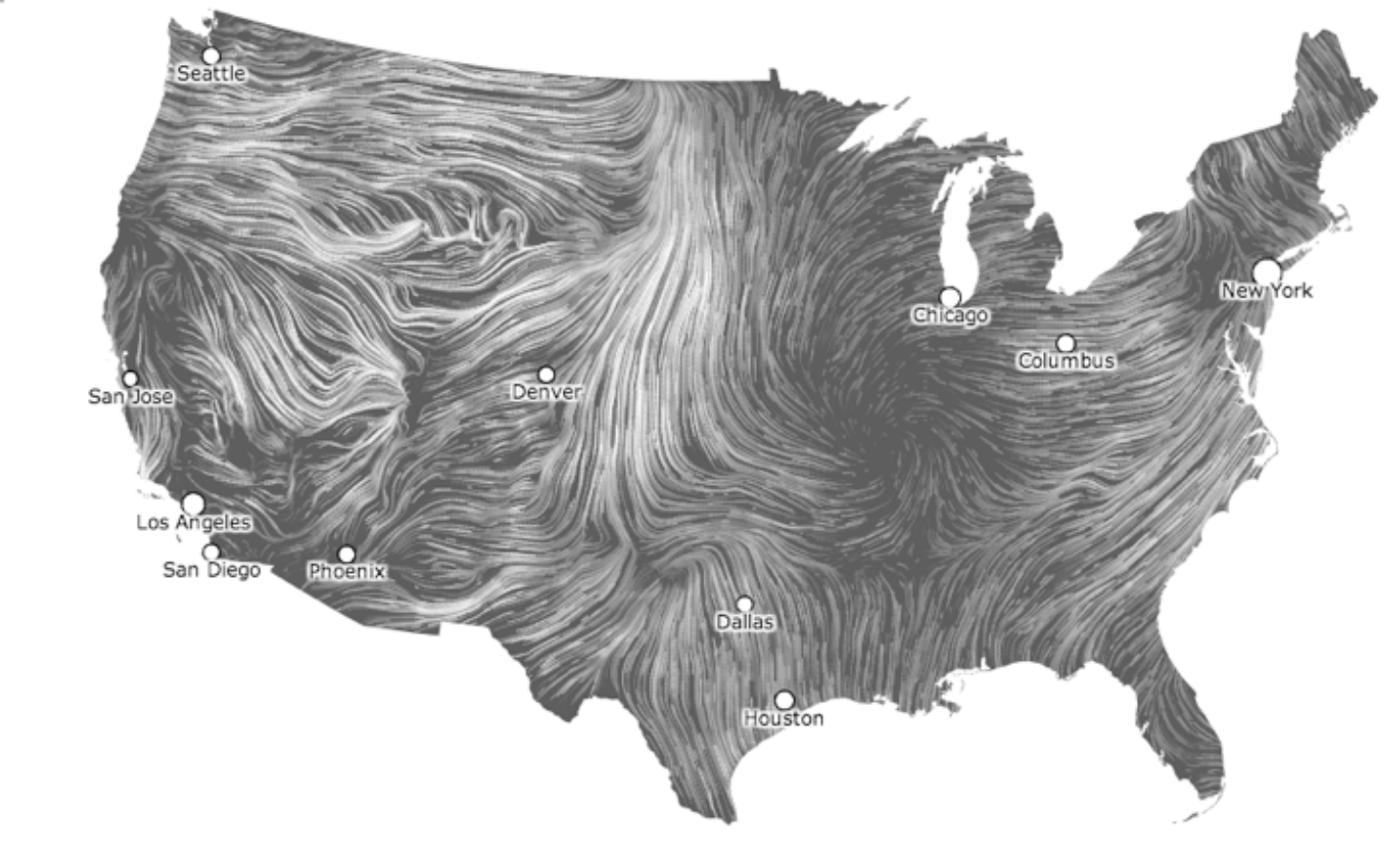

Wattenberg & Viegas

**Generalization** Abstraction to Convey Topology

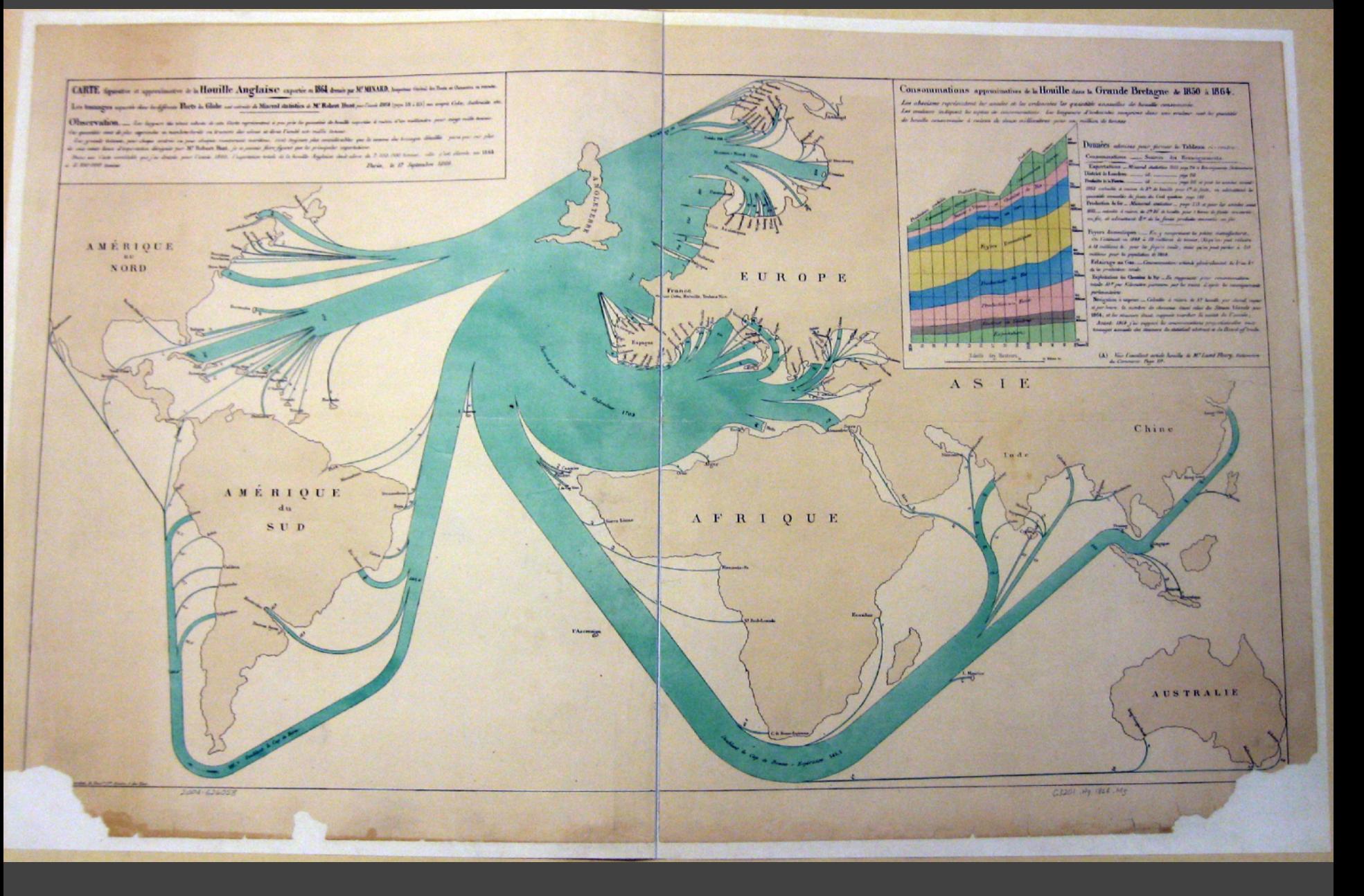

#### 1864 British Coal Exports, Charles Minard

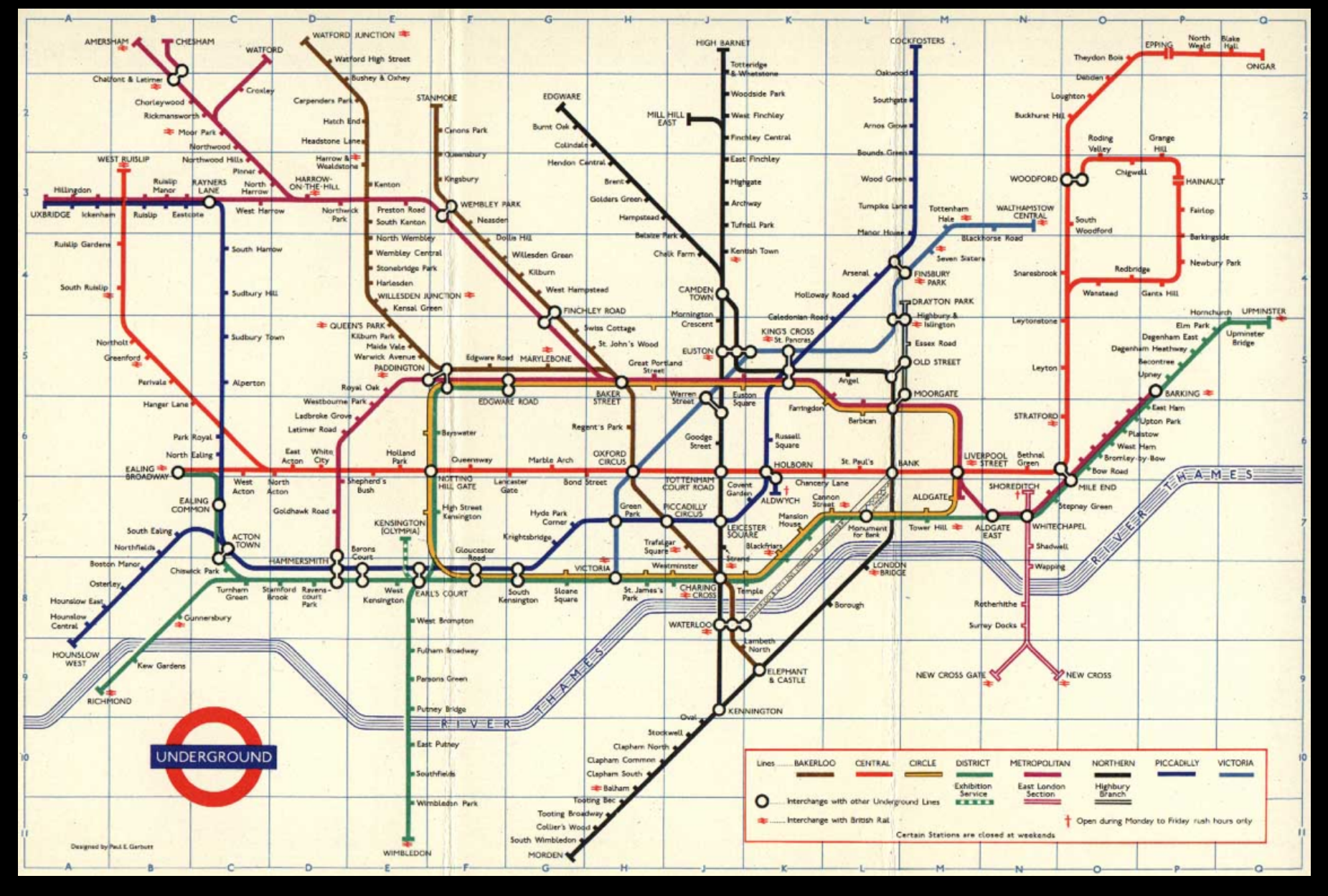

### **Beck's London tube diagram**

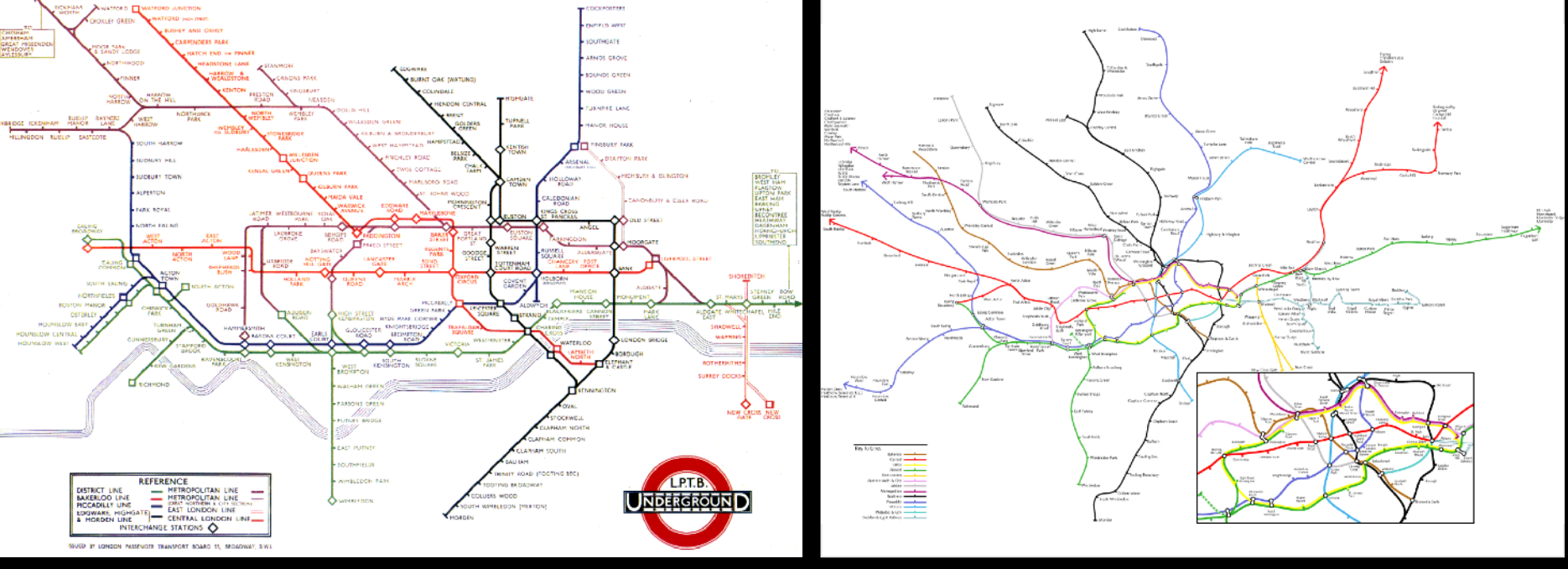

**London Underground** [Beck 33] **Geographic version of map**

**Principle:** Straighten lines to emphasize stop sequence Technique used to emphasize/de-emphasize information

### **Route Maps: Bellevue to Seattle**

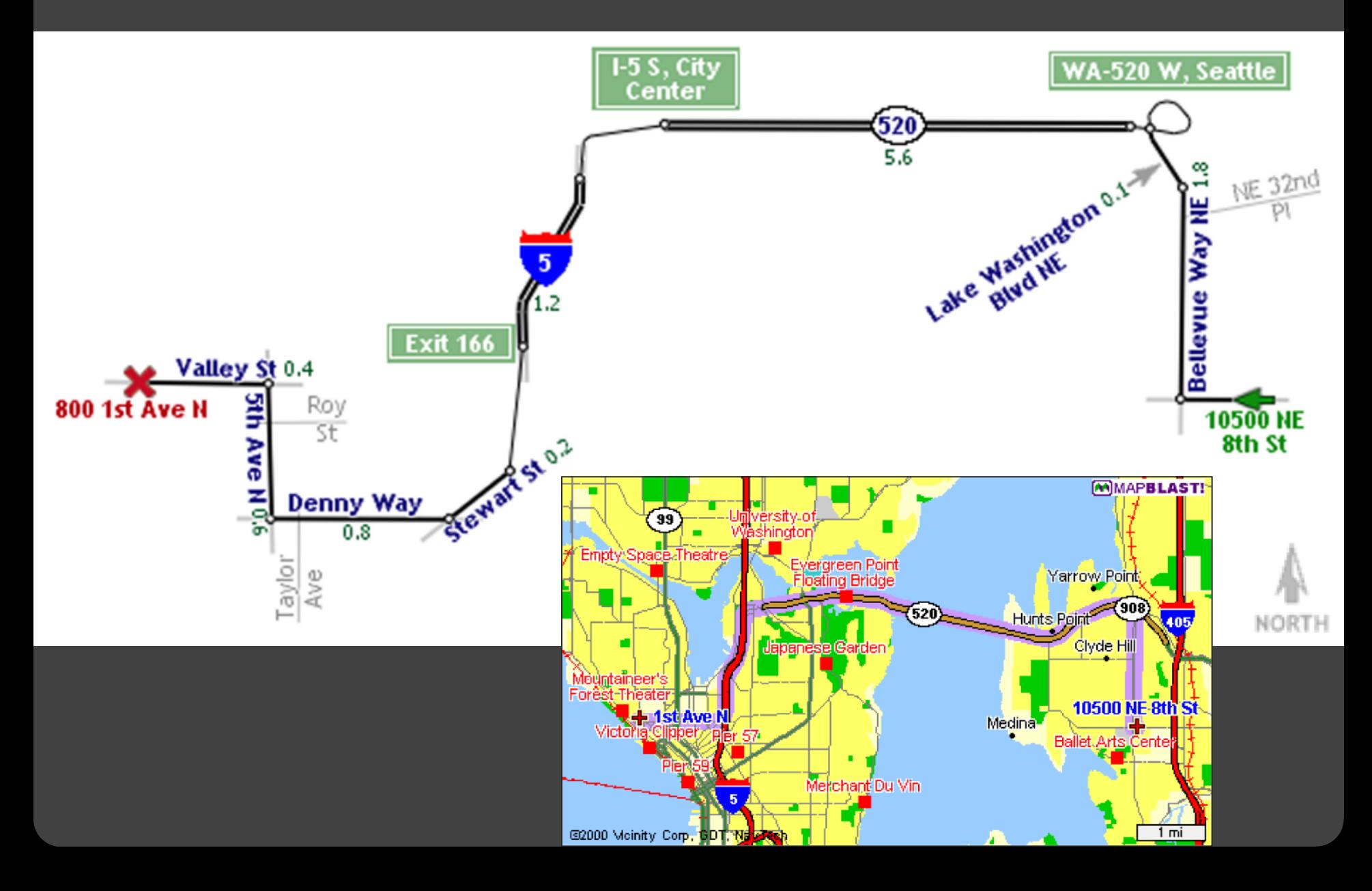

### **Map Design via Optimization** [Agrawala '01]

#### **Set of graphic elements**

Roads, labels, cross-streets, …

#### **Choose visual attributes**

Position, orientation, size, … Distortions increase flexibility

**Develop constraints based on design principles**

#### **Simulated annealing**

Perturb: Form a layout

- Score: Evaluate quality
- Minimize score

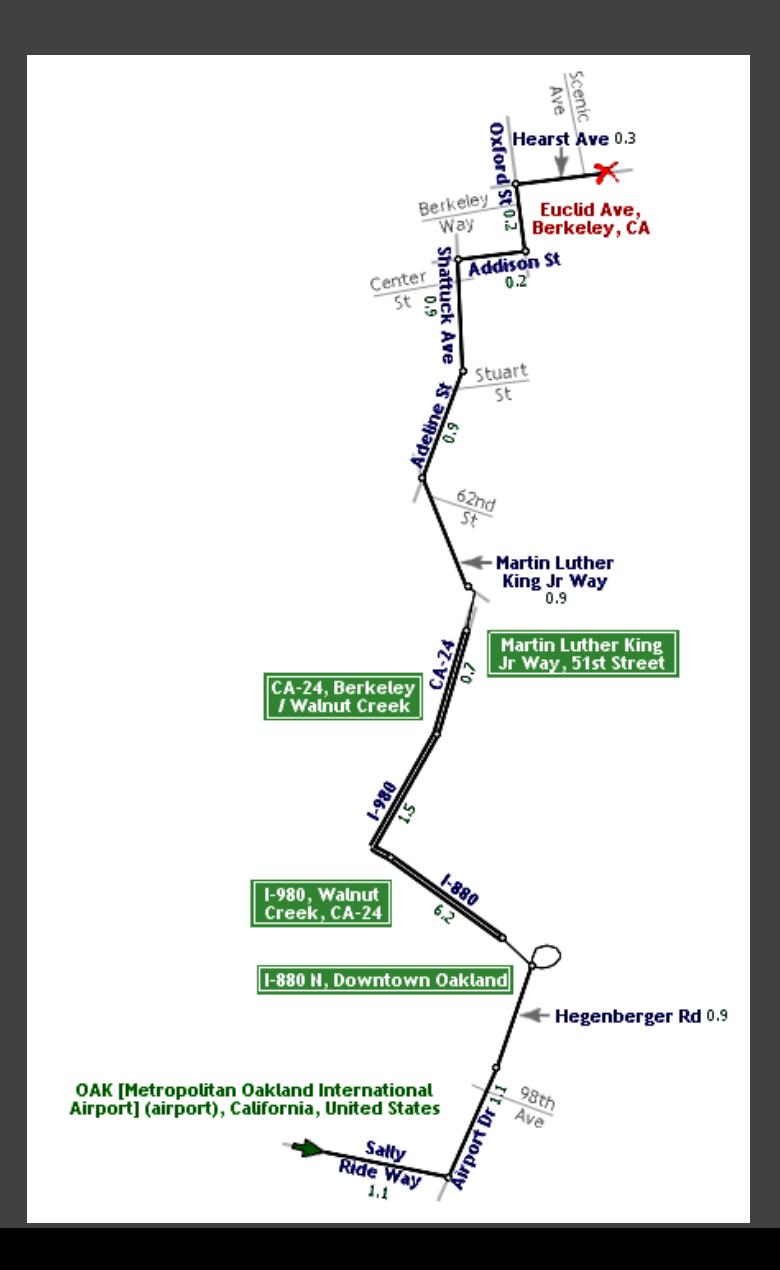

### **Road Layout Constraints** [Agrawala '01]

#### **Length**

Ensure all roads visible

Maintain ordering by length

#### **Orientation**

Maintain original orientation

#### **Topological errors**

Prevent false

Prevent missing

Ensure separation

#### **Overall route shape**

Maintain endpoint direction Maintain endpoint distance  $|d_{\text{curr}}(v) - d_{\text{orig}}(v)| * W_{\text{enddist}}$ 

$$
((Lmin - I(ri)) / Lmin)2 * Wsmall
$$
  
W<sub>shuffle</sub>

$$
|\alpha_{\text{curr}}(r_i) - \alpha_{\text{orig}}(r_i)| * W_{\text{orient}}
$$

$$
\begin{array}{c}\n\min(d_{\text{origin}}, d_{\text{dest}}) * W_{\text{false}} \\
d * W_{\text{missing}}\n\end{array}
$$
\n
$$
\begin{array}{c}\n\min(d_{\text{ext}}, E) * Ext\n\end{array}
$$

 $|\alpha_{\text{curr}}(v) - \alpha_{\text{orig}}(v)| * W_{\text{enddir}}$ 

### **Approaches to Mapping Data**

**Symbol Maps** → plot data over a map **Choropleth Maps** → colored regions **Heatmaps & Contours** → show densities **Cartograms** → distort to show quantities **Flow Maps** → flux across regions **Generalization** → distort/abstract to aid tasks

## **Resources**

### **Software Tools**

### **Web Tools**

**d3-geo**: projections, paths and more **GeoJSON**: JSON format for geo data **TopoJSON**: topology -> compressed GeoJSON **MapShaper**: online editor for map data **Leaflet**: open-source, customizable map tile system

### **Other**

**PostGIS**: Postgres DB extensions for geo data **Mapnik**: Render your own map tiles!

### **Data Resources**

**Natural Earth Data** naturalearthdata.com

**OpenStreetMap** openstreetmap.org

### **U.S. Government**

nationalatlas.gov, census.gov, usgs.gov

### **Tutorials**

### **Cartographic Visualization in Vega-Lite**

<https://observablehq.com/@uwdata/cartographic-visualization>

### **Command-Line Cartography**

[https://medium.com/@mbostock/command-line-cartography](https://medium.com/@mbostock/command-line-cartography-part-1-897aa8f8ca2c)[part-1-897aa8f8ca2c](https://medium.com/@mbostock/command-line-cartography-part-1-897aa8f8ca2c)

### **How to Infer Topology**

<http://bost.ocks.org/mike/topology/>